# **Optimizacijska funkcija procjene stanja u elektroenergetskom sustava**

**Bešlić, Hrvoje**

**Master's thesis / Diplomski rad**

**2018**

*Degree Grantor / Ustanova koja je dodijelila akademski / stručni stupanj:* **Josip Juraj Strossmayer University of Osijek, Faculty of Electrical Engineering, Computer Science and Information Technology Osijek / Sveučilište Josipa Jurja Strossmayera u Osijeku, Fakultet elektrotehnike, računarstva i informacijskih tehnologija Osijek**

*Permanent link / Trajna poveznica:* <https://urn.nsk.hr/urn:nbn:hr:200:399136>

*Rights / Prava:* [In copyright](http://rightsstatements.org/vocab/InC/1.0/) / [Zaštićeno autorskim pravom.](http://rightsstatements.org/vocab/InC/1.0/)

*Download date / Datum preuzimanja:* **2024-12-27**

*Repository / Repozitorij:*

[Faculty of Electrical Engineering, Computer Science](https://repozitorij.etfos.hr) [and Information Technology Osijek](https://repozitorij.etfos.hr)

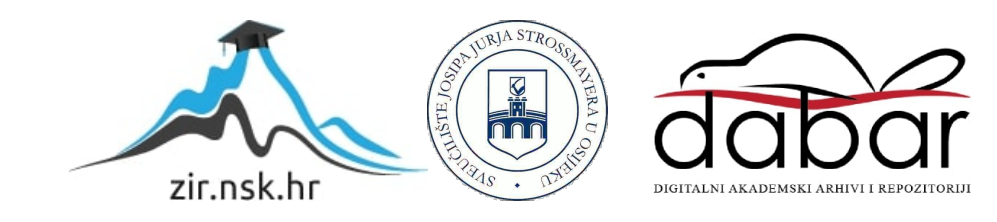

# **SVEUČILIŠTE JOSIPA JURJA STROSSMAYERA U OSIJEKU**

## **FAKULTET ELEKTROTEHNIKE, RAČUNARSTVA I INFORMACIJSKIH TEHNOLOGIJA OSIJEK**

**Diplomski studij**

# **OPTIMIZACIJSKA FUNKCIJA PROCJENE STANJA U ELEKTROENERGETSKOM SUSTAVU**

**Diplomski rad**

**Hrvoje Bešlić**

**Osijek, 2018.**

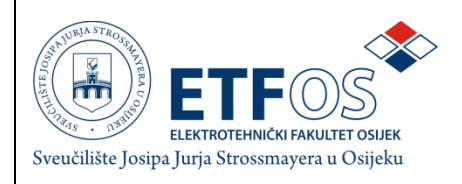

# **Obrazac D1: Obrazac za imenovanje Povjerenstva za obranu diplomskog rada**

**Odboru za završne i diplomske ispite**

# **Imenovanje Povjerenstva za obranu diplomskog rada**

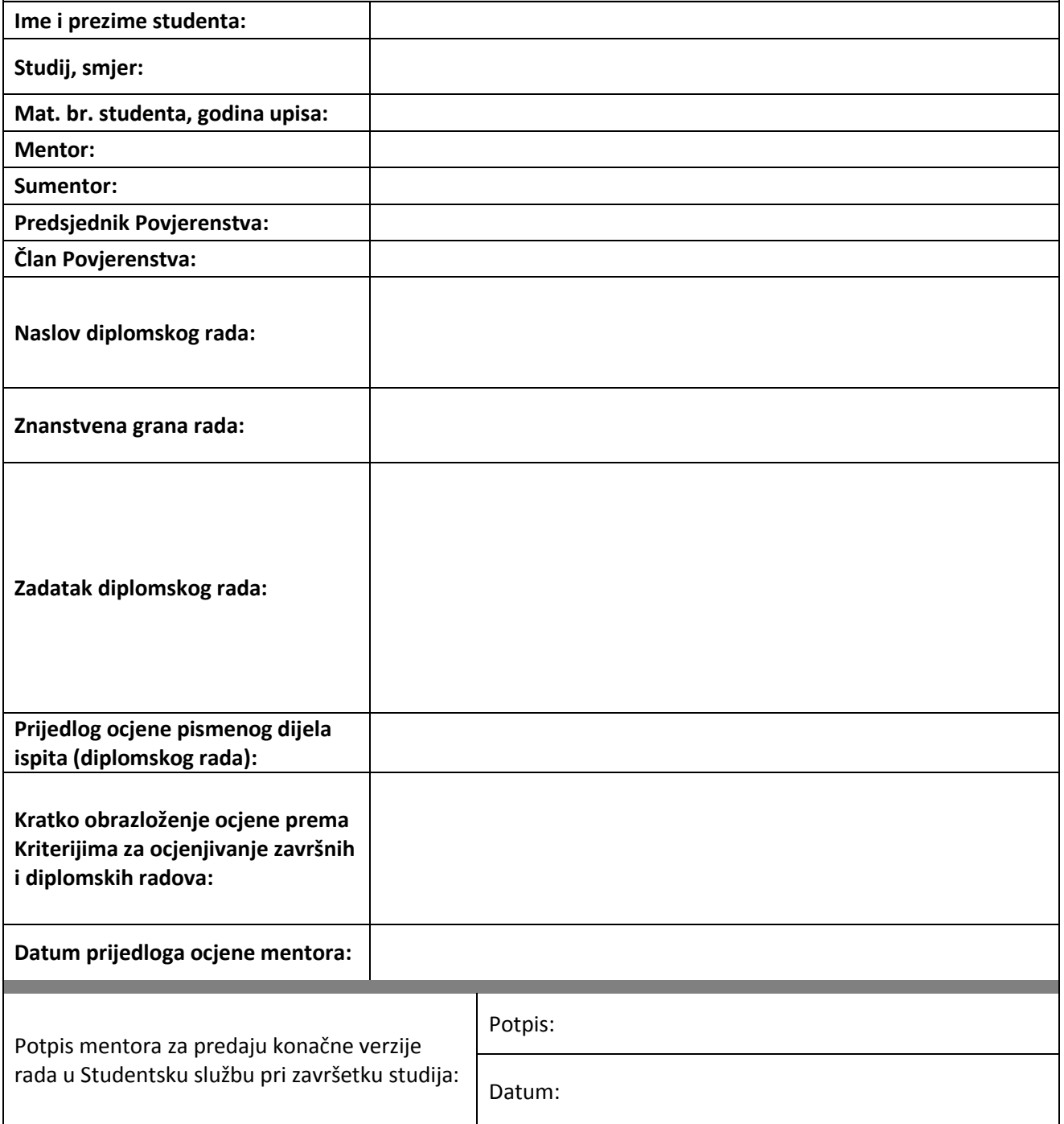

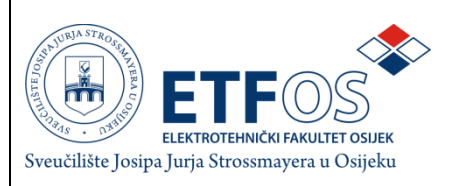

## **IZJAVA O ORIGINALNOSTI RADA**

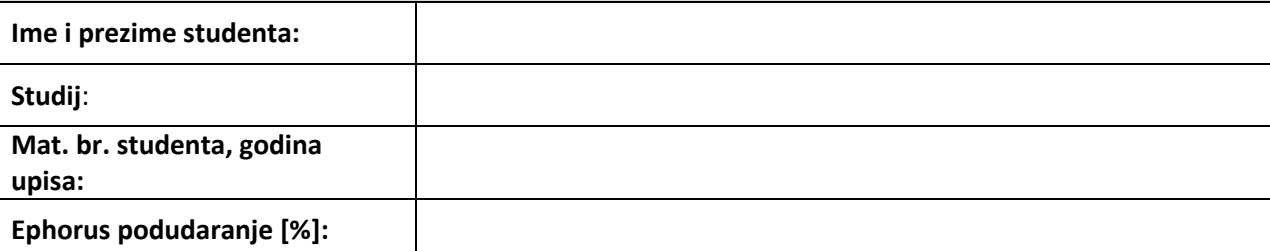

Ovom izjavom izjavljujem da je rad pod nazivom**:**

izrađen pod vodstvom mentora

i sumentora

mojvlastiti rad i prema mom najboljem znanju ne sadrži prethodno objavljene ili neobjavljene pisane materijale drugih osoba, osim onih koji su izričito priznati navođenjem literature i drugih izvora informacija.

Izjavljujem da je intelektualni sadržaj navedenog rada proizvod mog vlastitog rada,osim u onom dijelu za koji mi je bila potrebna pomoć mentora, sumentora i drugih osoba, ašto je izričito navedeno u radu.

Potpis studenta:

# SADRŽAJ

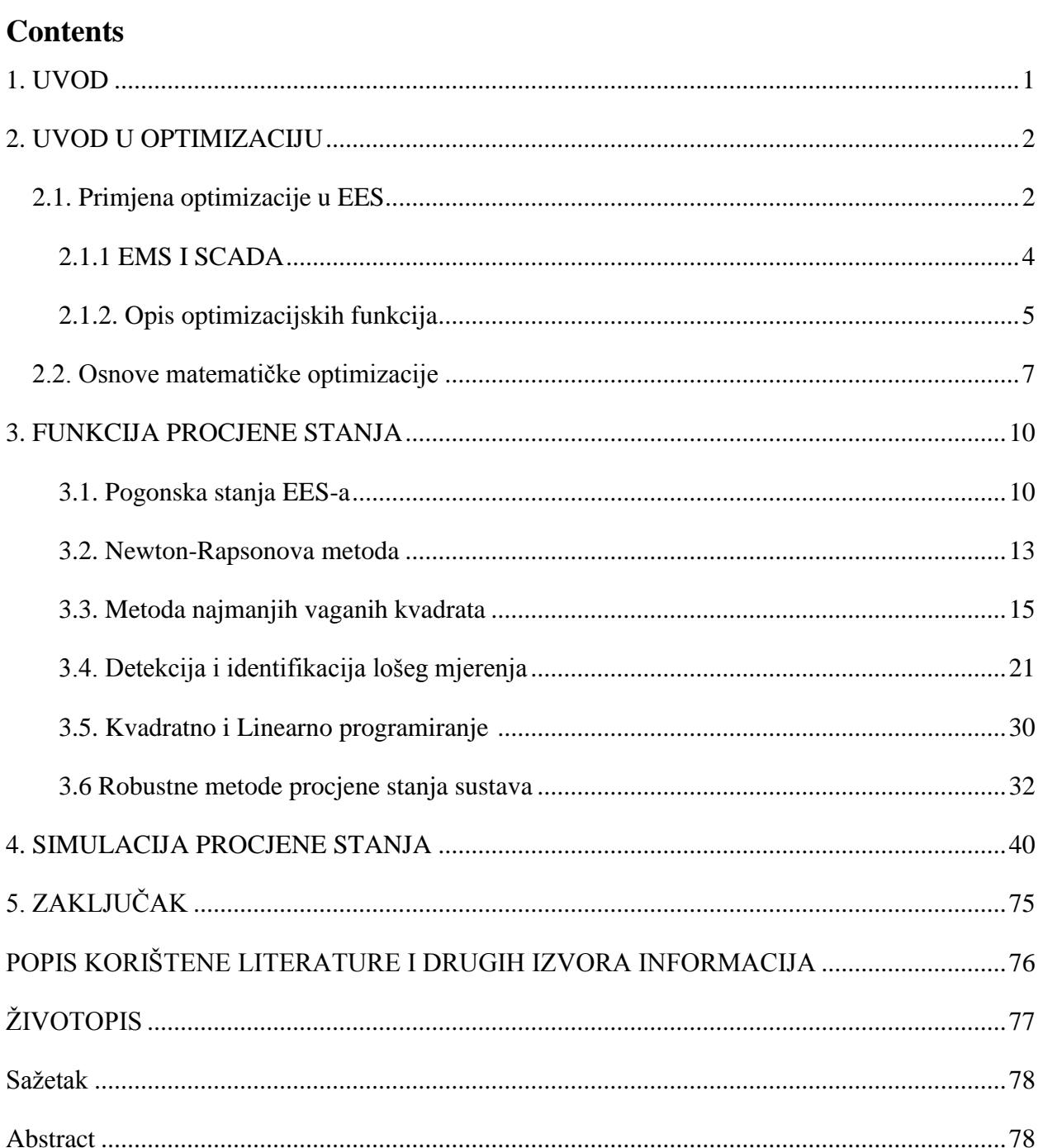

## <span id="page-5-0"></span>**1**. **UVOD**

U ovom radu kratko je opisan sustav vođenja i upravljanja elektroenergetskim sustavom. Opisane su optimizacijske funkcije koje koristi sustav upravljanja energijom (eng. "*Energy Management System*" - EMS). Optimizacijska funkcija kojom se ponajviše bavi ovaj rad naziva se funkcija procjene stanja. Funkcija procjene stanja omogućava sustavu da veličine koje nisu mjerene niti znane izračuna uz pomoć ostalih izmjerenih veličina dobivenih od sustava koji prikuplja informacije. Njen je zadatak da na osnovi mjerenja i dojava stanja odredi najvjerojatnije stanje elektroenergetskog sustava. Pogreške u mjerenju imaju poznatnu vjerojatnost distribucije i za nepoznate parametre, pa je uz pomoć procjene stanja moguće i ukloniti pogrešna mjerenja ili smanjiti njihov utjecaj na krajnje rješenje.

Rad je podijeljen u tri poglavlja. Prvo poglavlje je svojevrstan uvod u optimizaciju, a u njemu su predstavljeni najvažniji sustavi za istu- EMS (*eng. Energy Management System*) i SCADA (eng. *"Supervisory control and data aquisition*") te su ukratko opisane optimizacijske funkcije koje se koriste pri vođenju i upravljanju energetskim sustavom. U drugom poglavlju su postavljenje osnove matematičke optimizacije koje su prijeko potrebne za razumjevanje sljedećeg poglavlja. Treće poglavlje opisuje teorijsku i matematičku podlogu funkcije procjene stanja, s nešto većim naglaskom na metodu najmanjih kvadrata koja se koristi i kao metoda za određivanje procjene stanja zadatka rješenog u ovom radu. Za različite metode procjenjivanja stanja, osim načina na koji funkcioniraju, predstavljene su i prednosti i mane svake od metoda. Četvrto poglavlje bavi se simulacijom procjene stanja za 24 sata jednog uobičajnog dana koja pobliže pokazuje funkcioniranje iste, te njenu ispravnost i pouzdanost. Opterećenje je skalirano prema dijagramu preuzetom sa stranica HOPS-a (Hrvatski operator prijenosnog sustava). U četvrtom poglavlju za potrebe zadatka korišteni su programski paketi Matlab i Powerwolrd. Peto poglavlje jest zaključno poglavlje koje razmatra rješenje zadatka ovog rada, te njegove implikacije u praktične svrhe.

## <span id="page-6-0"></span>**2. UVOD U OPTIMIZACIJU<sup>1</sup>**

 $\overline{a}$ 

### <span id="page-6-1"></span>**2.1. Primjena optimizacije u EES**

Sustav upravljanja elektroenergetskom mrežom ili **EMS** (eng. energy managment system) može se zamisliti kao veliki sustav informacija o prijenosu energije sa dodatnim inteligentnim sustavom sposobnim za kontrolu nad istim.

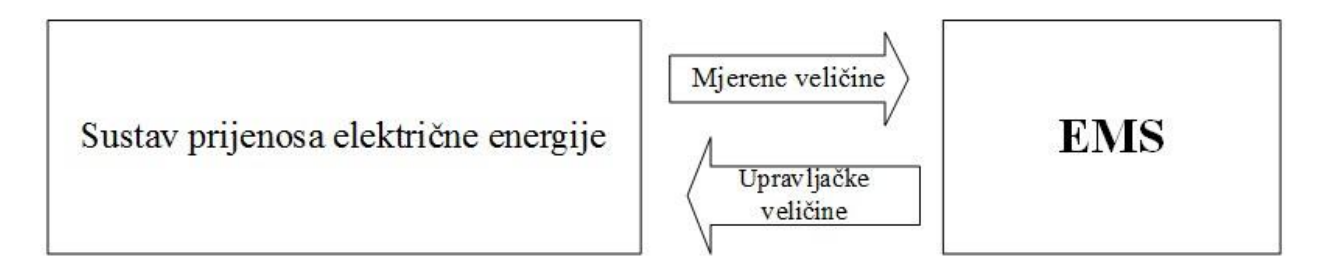

**Slika 2.1.** Shema upravljanja i vođenja elektroenergetskog sustava uz pomoć EMS-a [1]

Prijenos energije sastoji se od fizičkih elemenata koji su izloženi visokom naponu i strujama. Ti elementi su vodovi, transformatori, prigušnice i kondenzatori, sabirnice, prekidači itd. Kako bi se točno znalo koliko MW snage u datom trenutku treba proizvoditi neki generator potrebno je pratiti promjene fizikalnih veličina u sustavu. Najvažnije veličine i informacije koje se prate su napon, struja, djelatna i jalova snaga na prijenosnim vodovima i transformatorima, napon na sabirnicama, položaj regulacijskih sklopki, prijelazne struje itd. Postoji veliki broj tipova mjerenja, a broj mjerenih veličina je u tisućama. Te veličine zaprima EMS, obrađuje ih te daje izvršne naloge natrag u sustav koji uzrokuju nove mjerne veličine koje opet zaprima EMS zatvarajući tako optimizacijsku petlju kao što je prikazano na slici 2.1. U tipičnom sustavu za prijenos električne energije svi se elementi, osim tereta, mogu kontrolirati na neki način. Potrošnja električne energije se, osim u nekim posrednim slučajevima, ne može kontrolirati. Proizvodnju električne energije potrebno je uskladiti sa potrošnjom. Koristeći statističke podatke i mjerenja potrošnje iz prošlosti kreiraju se predviđanja potrošnje za budućnost. Prema vremenskom opsegu razlikuje se kratkoročno, srednjoročno i dugoročno planiranje rada EES-a (elektroenergetskog sustava). Na dnevnoj bazi potražnja za električnom energijom slijedi krivulju koja ima svoje minimume i

<sup>1</sup> Poglavlje nastalo prijevodom i obradom materijala iz literature [1] Dr. R Bacher, Netzleittechnik und Optimierung elektrischer Netze, ETH Zurich, 2000 od stranice 1 do stranice 21 uz manje dodatke iz ostalih literatura koji su posebno naznačeni.

maksimume. Ta krivulja se naziva krivulja trajanja opterećenja. Slika 2.2 prikazuje previđenu (plava boja) i ostvarenu (zelena boja) potrošnju električne energije u MW (megawatt) za svaki sat u jednom određenom danu za čitavo opterećenje Hrvatske.

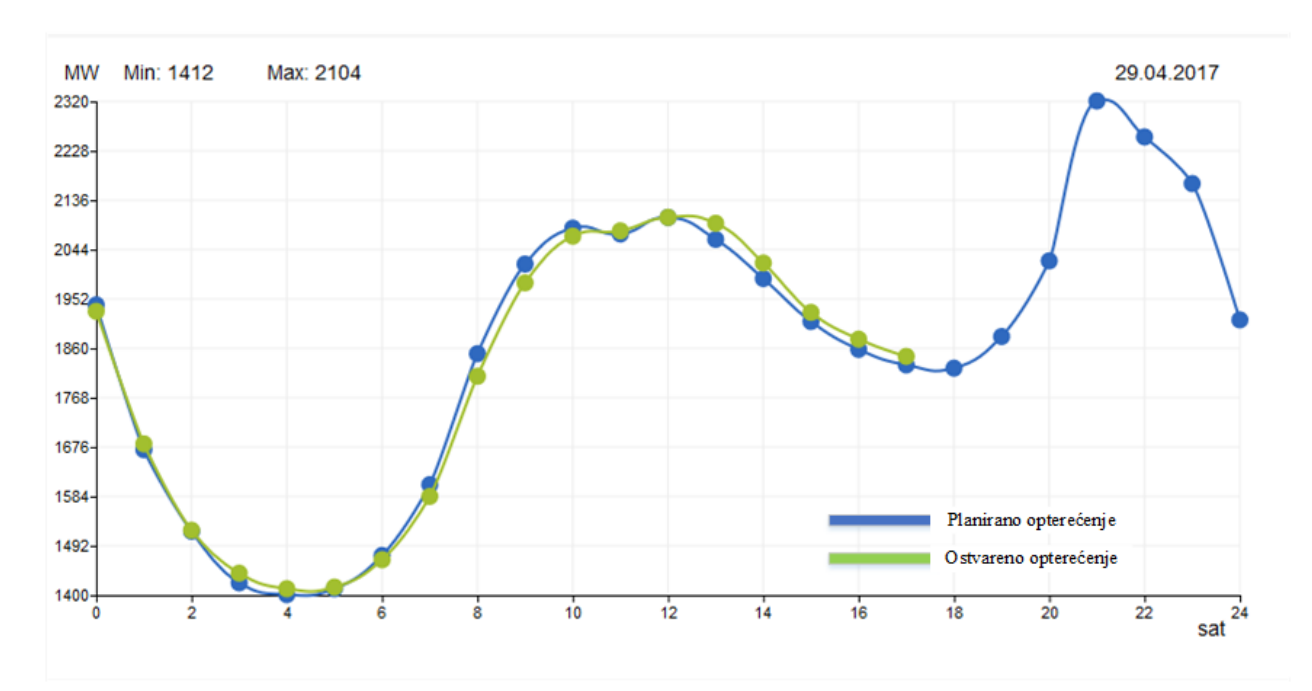

**Slika 2.2.** Krivulja trajanja opterećenja za cjelokupni EES Hrvatske za 29.4.2017. [2]

Osim dnevne postoje i tjedne, mjesečne te godišnje krivulje koje predviđaju potrošnju u budućem vremenu. Krivulje se mogu mijenjati u ovisnosti o geografskoj lokaciji, vremenskim uvjetima, godišnjim dobima, dobu dana, nekim posebnim događajima itd. Na slici 2.2. vidljivo je da je potrošnja dosegla minimum oko 4:00h u noći kada većina ljudi spava i većina industrijskih pogona ne radi. Najveća potrošnja tokom dana bila je oko 11:00 h kada većina tvorničkih postrojenja radi i većina ljudi je budna te koristi dostupnu im električnu energiju. Drugi maksimum se većinom odvija oko 20:00 h kada se većina ljudi vratila kući i počela koristiti električne uređaje (pećnice, mašine za pranje rublja, televizori itd.) pali se javna i kućna rasvjeta te još uvijek rade neki industrijski pogoni. Temeljna fizikalna zakonitost EES-a jest da količina proizvedene energije u datom trenutku mora biti jedna količini potraživane energije. Zadatak EMS-a je uskladiti te dvije veličine i pritom uzimajući u obzir i tehnička, ekonomska i ekološka ograničenja proizvodnje električne energije.

#### <span id="page-8-0"></span>**2.1.1 EMS I SCADA**

EMS je kompjuterski sustav koji skuplja mjerene veličine i predstavlja ih dispečeru (operatoru sustava) u nekom grafičkom obliku na računalnim monitorima.

Osnovni dio EMS-a je SCADA (eng. "Supervisory control and data aquisition"). SCADA prikuplja podatke, predstavlja ih u grafičkom obliku i daje mogućnost dispečeru da utječe na elektroenergetski sustav ručnim unošenjem komandi koje se prenose natrag u sustav kako je prikazano na slici 2.3.

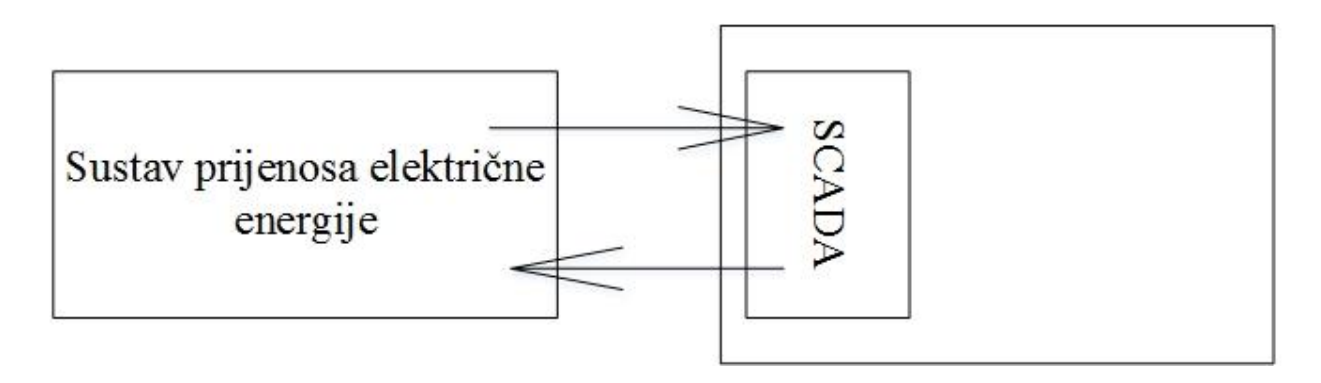

**Slika 2.3.** Upravljanje sustavom uz pomoć SCADA [1]

SCADA obavlja niz zadataka a neke od najbitnijih su sljedeće:[3]

- Prijem rezultata daljinskog mjerenja i daljinskih signala: Daljinska mjerenja i signali dospijevaju iz upravljanih objekata u upravljačke centre preko telekomunikacijskih uređaja posredstvom digitalnih telegrama ili analognih signala. Vrijeme osvježavanja baze podataka je u sekundama
- Prikazivanje veza čovjek-računalo : Služi za pregledno prikazivanje cjelokupnog upravljanog sustava i kontinuirano oslikavanje trenutnog pogonskog stanja.
- Vođenje pogonskog dnevnika: Funkcija koja arhivira informacije iz baze podataka s vremenom ciklusa koje odgovara analizi pogona. Na osnovu pogonskih dnevnika se izrađuju predviđanja i obračuni energije
- Promatranje graničnih vrijednosti i gradijenata: Funkcija koja pomaže prepoznati ugroženo ili opasno stanje
- Topološka analiza: Služi za prepoznavanje uklopnih stanja, kontrolu povezanosti mreže, registriranje promjena i prepoznavanje poremećaja.
- Telekomanda: Služi za prijenos naredbi izračunatih od strane EMS-a i odobrenih od strane dispečera

SCADA pruža sve uvjete za usmjeravanje EES-a ka novom, boljem ili optimalnom stanju, ali sve uz ručnu kontrolu. Kompleksniji sustavi upravljanja imaju u sebi programe za analizu i optimizaciju sustava. EMS koristi vrijednosti dobivene od SCADA sustava te poboljšava krajnji rezultat koristeći razne algoritme i inteligentne analize. Dodatnom analizom računaju se veličine koje nisu izravno mjerene u sustavu i nadzire se kvaliteta mjerenih vrijednosti tako što inteligentni sustav odbacuje veličine koje su dobivene zbog nekih pogrešaka. Dodatnu analizu obavljaju optimizacijske funkcije koje dolaze u paketu kao dio nekog računalnog software-a (programa) zaduženog za upravljanje sustavom prijenosa električne energije.

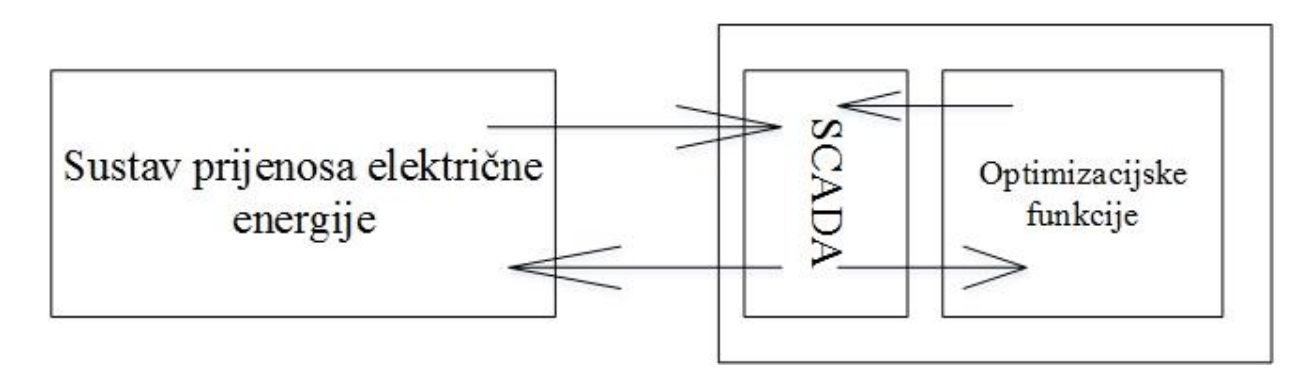

**Slika 2.4.** Upravljanje sustavom uz pomoć SCADA i optimizacijskih funkcija [1]

Inteligentne aplikacije dispečeru daju dodatne informacije i prijedloge kako dovesti sustav iz kriznog stanja u normalno stanje. Pri normalnom radu sustava daju informacije o tome koji bi generatori trebali biti podešeni kako bi se smanjio trošak proizvodnje po jedinici energije, složene grafičke prezentacije budućih stanja sustava itd. Složene optimizacijske funkcije pomažu dispečeru da za vrijeme normalnog rada dovede sustav što bliže optimalnom stanju, a za vrijeme kriznih situacija olakšavaju dolazak do normalnog stanja. Postoji veliki broj optimizacijskih funkcija, a one najvažnije i najčešće korištene opisane su dalje u tekstu.

### <span id="page-9-0"></span>**2.1.2. Opis optimizacijskih funkcija**

Najuobičajenije i najčešće korištene optimizacijske funkcije su:

**Ekonomična raspodjela opterećenja ED** (eng. *Economic dispatch*)- funkcija koja optimizira trošak proizvedene aktivne snage u sustavu, uzimajući u obzir da svaki generator ima različiti odnos cijene i proizvedene snage, te gornju i donju granicu izlazne snage. Zbroj svih snaga proizvedenih iz generatora mora biti jednak ukupnom teretu u sustavu. Cilj ove optimizacijske funkcije jest minimiziranje ukupnih troškova proizvodnje djelatne snage za dano opterećenje tj. ekonomično raspodijeljene opterećenja na elektrane.

**Procjena stanja SE** (eng. S*tate estimation*)- Funkcija procjene stanja omogućava sustavu da veličine koje nisu mjerene niti znane izračuna uz pomoć ostalih izmjerenih veličina dobivenih od SCADA-e. Njen je zadatak da na osnovi mjerenja i dojava stanja prikupljenih od SCADA-e odredi najvjerojatnije stanje elektroenergetskog sustava. Za procjenu stanja je potrebno mnogo suvišnih mjerenja kako bi mogla izračunati željene veličine. Rezultati mjerenja koji potječu od SCADA sustava mogu biti pogrešni, a procjena stanja je zadužena za kompenzaciju mjerenih veličina, tj. zamjenu s ispravnom vrijednošću. Iduće poglavlje bavi se upravo ovom funkcijom, jer ista je i fokus ovog diplomskog rada.

**Optimalni tokovi snaga OPF** (eng. Optimal power flow)- optimizacijska funkcija koja minimizira ili ukupni trošak proizvodnje električne energije ili totalne djelatne gubitke za određeni dio mreže. U isto vrijeme ova funkcija uzima u obzir sve jednadžbe tokova snaga i pogonska ograničenja na elementima mreže kao što su maksimalna struja prijenosnog voda i napon na izvodima generatora.

**Angažiranje agregata UC** (eng. *Unit commitment)*- Funkcija koja određuje, za kratke buduće vremenske intervale, koji generatori moraju biti spremni da proizvode električnu energiju, te koji se mogu isključiti. Za svaki vremenski interval, ova optimizacijska funkcija ima jednak cilj kao i ekonomična raspodjela opterećenja, a to je minimalizacija troškova proizvodnje. Razlika je u tome što ova funkcija uzima u obzir neke dodatne parametre kao što su troškovi pokretanja i gašenja elektrane, te vrijeme pokretanja i sl.

**Optimizacija sustava sa hidroelektranama HO** (eng. *Hydro optimisation*)- U elektroenergetskom sustavu gdje je dostupna energija proizvedena iz hidroelektrana ova funkcija određuje optimalan angažman istih. Taj problem je stohastičan zbog prirode vode, te je potrebno u obzir uzeti sva ograničenja vezana uz proizvodnju električne energije iz hidroelektrana kao što su dostupnost vode u akumulacijskim jezerima, budući dotok vode, maksimalna i minimalna razina vode itd.

Optimizacijski problemi se mogu kategorizirati u svezi s vremenom i mrežom. Dvije glavne vremenski povezane kategorizacije za optimizacijske probleme su on-line i off-line.

**On-line** optimizacije uzimaju izmjerene podatke i iz njih računaju rezultate optimizacije. Dijeli se na dvije potkategorije: brzu i sporu. Optimizacijski rezultati u brzoj regulaciji se direktno vraćaju u SCADA sustav što za posljedicu ima nove kontrolne vrijednosti. Ovakva optimizacija često ne dopušta direktnu intervenciju dispečera i može se smatrati potpuno automatiziranim procesom. Algoritmi koji izvode optimizaciju moraju biti vrlo brzi.

Spora optimizacija ne vraća podatke nazad u SCADA sustav nego ih pokazuje na računalnom displeju kojega prati dispečer. Dispečer tada može modificirati optimalne, ali moguće nepraktične rezultate koji se dalje unose kao nove kontrolne vrijednosti u brzoj optimizaciji. Primjer spore online regulacije su procjena stanja sustava i funkcija optimalnog toka snaga.

**Off-line** optimizacija sadržava funkcije koje ne trebaju mjerene vrijednosti dobivene od SCADE. Bazirani su na ulaznim podacima izračunatim uz pomoć nekih predviđenih statističkih ili istraživačkih metoda. Off line optimizacija računa optimalne vrijednosti za neke buduće terete i mrežne topologije. Off line funkcije su angažiranje agregata i optimizacija sustava sa hidroelektranama.

Optimizacijske funkcije koje se dijele s obzirom na tretman mreže su funkcije kojeuzimaju u obzir jednadžbe tokova snaga i one koje ne uzimaju. U prvu skupinu spadaju funkcija procjene stanja sustava te funkcija optimalnih tokova snaga.

Optimizacijske funkcije koje ne uzimaju u oblik ne uzimaju u obzir nelinearne tokove snaga su ekonomična raspodjela opterećenja, angažiranje agregata i optimizacija sustava s hidroelektranama. Mreža se gleda kao jedna točka, tj. kao da su svi generatori i tereti su spojeni na jedan čvor u mreži. S ovime se jednadžbe tokova snaga svode na samo jedan izraz koji govori da proizvedena snaga mora biti jednaka potrošenoj.

### <span id="page-11-0"></span>**2.2. Osnove matematičke optimizacije**

Optimizacija je složeni proces koji se sastoji od modeliranja, matematičkog formuliranja, rješavanja procesa uz pomoć algoritama i primjene optimalnih rezultata na proces. Može se opisati kao proces koji se sastoji od 5 koraka: [1]

- 1. Kreiranje/modifikacija optimizacijskog problema.
- 2. Izrada modela optimizacijskog problema.
- 3. Izrada algoritma za model.
- 4. Testiranje modela.
- 5. Usavršavanje modela ponavljajući korake 2,3 i 4.

Matematička optimizacija jest proces izračunavanja minimalnih i maksimalnih vrijednosti složenih funkcija koje moraju zadovoljiti neka ograničenja. Takva funkcija naziva se **funkcija cilja** (eng. *objective function).* Funkcija cilja sastoji se od parametara i varijabli. Parametri su vrijednosti koje su unaprijed poznate, a to su koeficijenti funkcije cilja i ograničenja. Varijable je moguće podijeliti na kontrolne varijable i varijable stanja. Kontrolne varijable su veličine koje se mogu direktno kontrolirati kako bi se podešavao proces optimizacije. Varijable stanja su varijable koje se ne mogu direktno podešavati te pokazuju kako sustav reagira na promjenu kontrolnih varijabli.

Optimizacija se općenito može zapisati na sljedeći način:

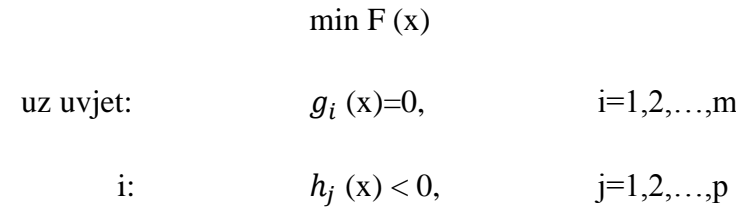

Gdje je F(x) funkcija cilja, a g(x) i h(x) su ograničenja koja mogu biti u obliku jednadžbi (funkcija g) i nejednadžbi (funkcija h). Cilj optimizacijskog problema jest naći vrijednosti za neki x koji je minimum funkcije F(x) uz zadovoljenje uvjeta jednadžbi i nejednadžbi. Varijabla x je kontinuirana i realna. Određivanja maksimuma funkcije je jednako kao i određivanje minimuma za funkciju f(x). Minimumi i maksimumi funkcije se nazivaju ekstremima funkcije. Nužan uvjet da neka točka bude ekstrem funkcije jest taj da su sve prve derivacije funkcije u toj točci jednake nuli.

$$
\nabla F(x)|_{x=\hat{x}} = 0 \tag{2-1}
$$

Varijable  $\hat{x}$  koje su rješenja prethodne jednadžbe nazivaju se stacionarne točke. Da bi stacionarna točka bila ekstrem potrebno je zadovoljiti dovoljan uvjet:

$$
\mathbf{s}^T \nabla^2 \mathbf{F}(x)|_{x=\hat{x}} \mathbf{s} > 0 \quad \forall \mathbf{s} \neq \mathbf{0} \; ; \; s \in \mathbb{R} \tag{2-2}
$$

Ekstrem je ili lokalni minimum ili lokalni maksimum, ali ne nužno i globalni minimum ili maksimum. Za općenitu funkciju cilja ne postoje općeniti uvjeti koji dodatno definiraju je li točka globalni ekstrem, tj. globalni optimum.

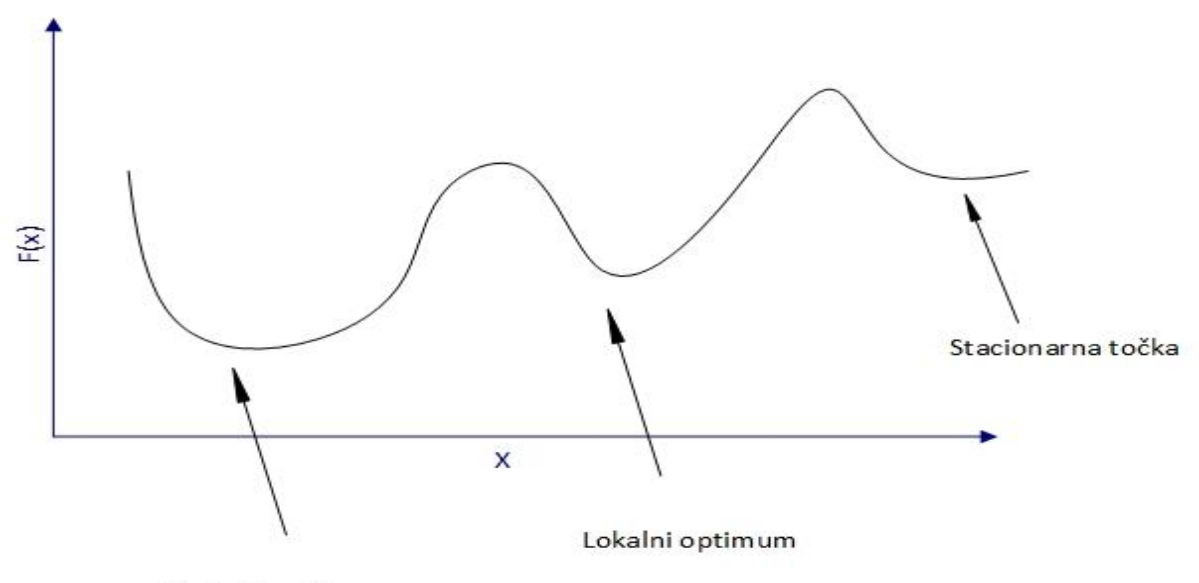

Globalni optimum

**Slika 2.5.** Razlika između globalnog i lokalnog optimuma, te točke koja zadovoljava samo nužan, ali ne i dovoljan uvjet za ekstrem funkcije. [1]

Nužni i dovoljni uvjeti daju skup nelinearnih jednadžbi koje treba riješiti kako bi se došlo do varijable (ili skupa varijabli)  $\hat{x}$  koji predstavljaju lokalni ali ne nužno i globalni optimum. U najopćenitijem slučaju ne postoji metoda rješavanja optimizacijskog problema koja bi mogla biti rješenje za svaki takav problem. S obzirom da sama funkcija cilja može biti linearna i nelinearna, kao i njena ograničenja, svakom optimizacijskom problemu se ne pristupa na jednak način. No za određene slučajeve postoje (većinom iterativne) metode rješavanja optimizacijskog problema kao što su ''Newton-Rapsonova'' metoda za rješavanje nelinearnih sustava jednadžbi, ''Simpleks'' metoda i ''Karmarkarova Interior Point'' metoda za linearne optimizacijske probleme itd.

## <span id="page-14-0"></span>**3. FUNKCIJA PROCJENE STANJA**

#### <span id="page-14-1"></span>**3.1. Pogonska stanja EES-a**

Radni se uvjeti EES-a u svakom trenutku mogu odrediti ako je poznat mrežni model i fazori napona na svakoj sabirnici. Iz ovih podataka može se odrediti statično stanje sustava. Sustav može raditi u normalnom stanju, kritičnom stanju i stanju oporavka sustava.

**Normalno stanje** je stanje u kojemu se svi potrošači mogu napajati od strane aktivnih generatora bez kršenja operacijskih ograničenja (odstupanja napona, ograničenja na vodovima itd.). Normalno stanje može biti **sigurno** i **nesigurno**. Sustav je u sigurnom stanju ako nakon neke od nepredviđenih situacija može i dalje ostati u normalnom stanju. Uobičajene nepredviđene situacije, tj. kvarovi su ispad prijenosnog voda ili generatora zbog nepredviđenih kvarova ili prirodnih utjecaja kao što je npr. oluja ili nevrijeme. Sustav je u nesigurnom (ugroženom) stanju ako je i dalje zadovoljena jednakost potrošnje i opskrbe energijom i zadovoljena su operacijska opterećenja, ali kada bi se dogodio neki nepredviđeni kvar sustav više ne bi bio u normalno stanju. Pri nesigurnom stanju potrebno je poduzeti mjere kako sustav ne bi prešao u kritično stanje. Preventivne mjere se najčešće određuju uz pomoć funkcije optimalnih tokova snaga.[4]

**Kritično stanje** je stanje koje zahtjeva trenutnu reakciju dispečera koji mora otkloniti grešku i vratiti sustav iz kritičnog u normalno stanje. Ono nastaje nakon neočekivanih kvarova poput ispada velikih potrošača, ispada velikih generatora, kvarova na vodovima, kvarova na transformatorima itd. Pri vođenju sustava u kritičnom stanju potrebno je i pokušati što više umanjiti štetu koja može nastati zbog nepredviđenog događaja koji se odvio. To se može učiniti isključivanjem ili odvajanjem dijelova mreže- potrošača, vodova, transformatora i ostale opreme što za rezultat ima promijenjenu mrežnu topologiju. Nakon što se riješi kvar koji je doveo sustav u kritično stanje i moguće promijenio trenutnu topologiju mreže sustava nastupa niz koraka koji za cilj imaju vratiti sustav u normalno stanje. Takvo stanje sustava naziva se **stanje oporavka sustava.** [4]

Zadatak dispečera jest održavanje sustava u normalnom i sigurnom stanju tokom dana, a za ostvarenje toga je potrebno konstantno motrenje sustava te obavljanje mjerenja i proračuna kako bi se procijenilo u kojemu od gore navedenih stanja se nalazi sustav. Mjerene veličine koje zaprima kontrolni centar su tokovi snaga na vodovima, naponi sabirnica, izlazne veličine na generatorima, veličina potrošača, pozicije prekidača, položaj preklopke transformatora te informacije o prekidačima. Mjerene veličine i podaci se uzimaju kao ulazne veličine za funkciju procjene stanja sustava. Velike količine mjernih podataka potrebno je obraditi kako bi se filtrirali podatci koji su nastali zbog pogrešaka te je potrebno odrediti one mjerne veličine koje su relevantne za funkciju procjene stanja. Funkcije koje procjena stanja obavlja su:

- Skupljanje podataka o rastavljačima i prekidačima u mreži i konfiguriranje jednofazne sheme sustava
- Određuje optimalnu procjenu za trenutno stanje sustava baziranoj na veličinama fazora napona na sabirnicama u cijelom sustavu.
- Identificiranje i eliminiranje pogrešnih mjerenja, tj. mjernih veličina koje su neispravne
- Procienijyanje mrežnih parametara i detektiranje strukturalnih pogrešaka u mrežnoj konfiguraciji

Mjereni podatci se obrađuju te se iz njih izrađuje mrežni model sustava koji se sastoji od sabirnica i grana tj. jednofaznog prikaza vodova pod kontrolom nekog EMS-a. Osim tih sabirnica i vodova, za dispečere je važno pratiti i bliske sabirnice sa susjednih sistema pa su i one prikazane na računalnom displeju i uzimaju se u obzir pri izradi proračuna. Pri monitoringu sustava postoje i područja koja se ne mogu u datom trenutku pratiti u realnom vremenu te se za njih obavljaju tzv. pseudo-mjerenja koja generiraju vrijednosti temeljene na predviđanjima, prošlim mjerenjima i ostalim metodama aproksimacije. Stanje mreže koje je dobiveno pomoću procjene stanja upotrebljava sigurnosnu analizu, te za razmjenu utvrđenog stanja mreže sa susjednim operatorima mreže te se također se upotrebljava za izračun razmjene energije i gubitaka. [4]

Procjena stanja omogućuje operateru sustava uvid u stanje mreže, i stvara osnovnislučaj na osnovu kojeg se rade analize. Proračun tokova snaga koristi se za analizu sustava pri čemu se uzimaju u obzir mogućnosti regulacije generatora, sinkronih kompenzatora i kondenzatora, regulaciju prijenosnog omjera transformatora pod opterećenjem, prijenosnu moć vodova, te planiranu razmjenu snage među sustavima. Budući da se radi o istraživanju normalnih pogonskih prilika, u većini slučajeva se pretpostavlja da je sustav uravnotežen po fazama, pa je dovoljan jednofazni prikaz mreže. [5]

Svaki proračun tokova snaga traži određeni broj definiranih sabirničkih uvjeta. Za svaku sabirnicu vezane su četiri veličine: djelatna snaga, jalova snaga, modul napona i fazni kut (argument) napona. Od ove četiri veličine dvije veličine moraju biti definirane.[4]

Prema tome koje su veličine definirane, razlikuju se tri tipa sabirnica:

- sabirnice konstantne snage potrošačke sabirnice,
- sabirnice s kontrolom napona,
- sabirnice regulacijske elektrane (referentno čvorište).

Sabirnice snage definirane su zadanom djelatnom i jalovom snagom opterećenja, a računa se napon sabirnica po iznosu i kutu (modulu i argumentu). Na sabirnicama s kontrolom napona unaprijed je određena djelatna snaga opterećenja i djelatna snaga proizvodnje. Jalova snaga se prilagodi tako da se postigne zadani iznos napona. Pri tome su zadane gornja i donja granica jalove snage koja se može proizvesti na tim sabirnicama. Sabirnicama regulacijske elektrane zadan je modul i fazni kut napona. [5]

#### <span id="page-17-0"></span>**3.2. Newton-Rapsonova metoda**

U prethodnom poglavlju dana je definicija matematičke optimizacije kao proces izračunavanja minimalnih i maksimalnih vrijednosti složenih funkcija koje moraju zadovoljiti neka ograničenja. Nužni i dovoljni uvjeti daju skup nelinearnih jednadžbi koje treba riješiti kako bi se došlo do varijable (ili skupa varijabli)  $\hat{x}$  koji predstavljaju lokalni ali ne nužno i globalni optimum. Newton-Rapsonova metoda se koristi za određivanje globalnih ekstrema. To je iterativna metoda koja se koristi za rješavanje općih nelinearnih sustava.

Za neki sustav:

$$
g(x) = 0 \tag{3-1}
$$

za koji vrijedi

$$
\dim[g(x)] = \dim[x] \tag{3-2}
$$

što predstavlja da je broj varijabli x jednak broju rješenja sustava g(x), iterativna procedura je sljedeća:

- 1. Odabiranje početne vrijednosti za  $x = x^{(0)}$ ; indeks k=0;
- 2. Izračunavanje  $\Delta x^{(k)}$  za linearni sustav:

$$
J|_{x=x^{(k)}} \Delta x^{(k)} = -g(x)|_{x=x^{(k)}} \tag{3-3}
$$

gdje **J** predstavlja jakobljevu matricu čiji se elementi *J<sub>ij</sub>računaju kao* 

$$
J_{ij} = \frac{\partial g_i(x)}{\partial x_j} \tag{3-4}
$$

3. Izračun nove vrijednosti za x preko sljedećeg izraza:

$$
x^{(k+1)} = x^{(k)} + \Delta x^{(k)} \tag{3-5}
$$

4. Ako su sve apsolutne vrijednosti elementa vektora  $g(x)|_{x=x^{(k)}}$ ispod neke zadane vrijednosti ɛ iteracija se zaustavlja. U suprotnom se ide na korak 5.

5. Povećanje indexa k za jedan (k=k+1), te povratak na korak 2.

Desna strana izraza (3-3):  $-g(x)|_{x=x^{(k)}}$  predstavlja tzv. vektor neslaganja koji za vrijeme iterativnog postupka predstavlja razliku između željene vrijednosti i trenutne vrijednosti k-te iteracije. Ta vrijednost teži nuli tokom iterativnog procesa. [1]. Newton-Raphsonova metoda se može primjeniti za računanje tokova snaga. Varijable koje se koriste za proračun tokova snaga su vektor modula napona  $\overline{U}_i = V_i \angle \delta_i$ , matrica modula admitancija  $\overline{Y}_{ij} = Y_{ij} \angle \theta_{ij}$ . Snaga je tada  $\bar{S}_i = P_i + j Q_i$ . Snaga u čvorištu je zadana izrazom:

$$
P_i + jQ_i = \sum_{j=1}^n V_i Y_{ij} V_j \angle (\delta_i - \theta_{ij} - \delta_j)
$$
 (3-6)

a iz toga slijedi:

$$
P_i = \sum_{j=1}^n V_i Y_{ij} V_j \cos(\delta_i - \theta_{ij} - \delta_j)
$$
 (3-7)

$$
Q_i = \sum_{j=1}^n V_i Y_{ij} V_j \sin(\delta_i - \theta_{ij} - \delta_j)
$$
 (3-8)

Izrazi za djeltanu I jalovu snagu  $\boldsymbol{P}_i$  i  $\boldsymbol{Q}_i$  predstavljaju nelinearne jednadžbe koje se mogu rješiti pomoću Newton-Raphsonove metode.

$$
\begin{bmatrix} \Delta P \\ \Delta Q \end{bmatrix} = \begin{bmatrix} J_1 J_2 \\ J_3 \end{bmatrix} \begin{bmatrix} \Delta \delta \\ \Delta V \end{bmatrix}
$$
 (3-9)

Jakobljeva matrica se prema (3-4) računa kao:

 $J_1 = \frac{\partial P_i}{\partial \delta}$  $\frac{\partial \bm{r}_i}{\partial \bm{\delta}_j}$  za dijagonalne članove, a  $J_1 = \frac{\partial P_i}{\partial s_i}$  $\frac{\partial \bm{r}_i}{\partial \bm{\delta}_i}$  za vandijagonalne članove.  $J_2 = \frac{\partial P_i}{\partial v_i}$  $\frac{\partial \bm{\tau}_i}{\partial v_j}$  za dijagonalne članove, a  $J_2 = \frac{\partial P_i}{\partial v_i}$  $\frac{\partial \bm{r}_i}{\partial v_i}$  za vandijagonalne članove.  $J_3 = \frac{\partial Q_i}{\partial S_i}$  $\frac{\partial {\bf Q}_l}{\partial {\bm \delta}_j}$  za dijagonalne članove, a  $J_3 = \frac{\partial Q_i}{\partial S_i}$  $\frac{\partial {\bf Q}_i}{\partial {\bm \delta}_i}$  za vandijagonalne članove.  $J_4 = \frac{\partial Q_i}{\partial V_i}$  $\frac{\partial {\bf v}_i}{\partial v_j}$  za dijagonalne članove, a

$$
J_4 = \frac{\partial q_i}{\partial v_i}
$$
 za vandijagonalne članove.

Postupak počinje izračunom injekcija snaga pomoću početnog vektora napona. Razlika između izračunatih i željenih snaga je ΔP i  $ΔQ$ . Pomoću izraza (3-9) izračunava se pomak iznosa napona i kuta napona te se iteracijski račun ponavlja dok je razlika snaga veća od ε koja se dobiva heurističkom metodom ti. metodom pokušaja i pogrešaka. [4]

#### <span id="page-19-0"></span>**3.3. Metoda najmanjih vaganih kvadrata**

Statička procjena stanja sustava odnosi se na proceduru dobivanja iznosa napona i faznog kuta na svim sabirnicama u sustavu u bilo kojem trenutku u vremenu. Umjesto izravnog mjerenja tih veličina, funkcija procjene stanja sustava upotrebljava set suvišnih mjerenja kako bi se izbjegle pogreške u mjerenju odnosno telemetriji. Napon se može mjeriti izravno, dok je mjerenje kuta neekonomično i nedovoljno precizno za sva čvorišta u mreži. Korištenjem tih mjernih podataka filtriraju se pogreške te se dolazi do optimalnog rješenja problema. Pretpostavka je da prijenosni sustav stabilan pri balansiranim uvjetima. To implicira da su svi tereti na sabirnicama i svi tokovi snaga balansirani, te su svi shuntovi i serijski spojeni uređaji simetrični u trofaznom sustavu. Ta pretpostavka omogućava izradu ekvivalentnog jednofaznog modela sustava. Pri upravljanju sustavom mjerne veličine izražene su u per-unit sistemu. [4]

Cilj funkcije procjene stanja je određivanje najvjerojatnijeg stanja sustava baziranog na izmjerenim veličinama. Pogreške u mjerenju imaju poznatnu vjerojatnost distribucije i za nepoznate parametre. Statistička metoda koja se bavi ovim problemom zove se Procjena mamksimalne vjerojatnosti (eng. Maximum likelihood estimation). Funkcija dostiže vršne vrijednosti kada su nepoznati parametri najbliži njihovim stvarnim vrijednostima. Pogreške u mjerenju uobičajno imaju tzv. normalnu distribuciju, a parametri za takvu distribuciju su srednja vrijednost μ i varijancu σ 2 . Normalna vjerojatnost gustoće varijable se definira:

$$
f(x) = \frac{1}{\sqrt{2\pi}\sigma} e^{-\frac{1}{2}(\frac{z-\mu}{\sigma})}
$$
 (3-10)

Gdje z predstavlja varijablu, μ srednju tj. očekivanu vrijednost a σ standardnu devijaciju. Kako bi se standardizirao oblik funkcije uvodi se varijabla  $u$ .

$$
u = \left(\frac{z - \mu}{\sigma}\right) \tag{3-11}
$$

a oblik nove funkcije je:

$$
\Phi(x) = \frac{1}{\sqrt{2\pi}} e^{-\frac{u^2}{2}} \tag{3-12}
$$

čiji graf ima oblik Gaussove krivulje. Vjerojatnost gustoće varijable za  $m$  mjerenih vrijednosti također ima tzv. normalnu razdiobu. Zajednička gustoća može se iskazati kao produkt zasebnih vjerojatnosti:

$$
f_m(z) = f(z_1)f(z_2) \dots f(z_m)
$$
 (3-13)

Gdje je  $z_i$  i-to mjerenje, a  $z^T$ :[ $z_1, z_2, \ldots, z$ ] vektor mjerenih veličina . Funkcija  $f_m(z)$  naziva se funkcija vjerojatnosti od z i predstavlja vjerojatnost uočavanja određenog seta vrijednosti tj. mjerenja unutar vektora z. Cilj maksimalne procjene vjerojatnosti jest maksimizirati funkciju vjerojatnosti kako bi se našle optimalne vrijednosti parametara korištenih pri upravljanju sustavom, a to se izvodi variranjem srednje vrijednost μ i standardne derivacije σ. Maksimalna procjena vjerojatnosti će maksimizirati vjerojatnost funkcije  $f_m(x)$  rješavanjem:

$$
\max \log f_m(z) = f(z_1) f(z_2) \dots f(z_m) \tag{3-14}
$$

ILI

$$
\min \sum_{i=1}^{m} \left( \frac{z_i - \mu_i}{\sigma_i} \right)^2 \tag{3-15}
$$

U problem minimizacije se uvodi pojam rezidualne vrijednosti  $r_i$  koja se definira kao:

$$
r_i = z_i - \mu_i \tag{3-16}
$$

uz:

$$
W_{ii} = \sigma_i^{-2} \tag{3-17}
$$

dobija se novi izraz:

$$
\min \sum_{i=1}^{m} W_{ii} r_i^2 \tag{3-18}
$$

koji predstavlja problem koji se naziva vagana metoda najmanjih kvadrata.[4]

Problem metode najmanjih kvadrata može se općenito zapisati kao:

$$
\min [f(x) = \sum_{i=1}^{m} r_i^2(x) = r^t r]; \quad r = r(x) \tag{3-19}
$$

Mjerni uređaji prikupe m mjerenih vrijednosti  $(z_1, z_2, ... z_i, ... z_m)$  neovisno o optimizacijskom sustavu. Mjerene veličine se uvode u proces optimizacije preko varijable  $x$  koja je povezana s mjerenim veličinama preko funkcije mjerenja  $\Phi_i(x)$  koja je unaprijed određena. U većini slučajeva, dimenzija tj. dim $[x] = n$ , a dim $[z] = m$  gdje je  $n < m$ , što označava da je broj mjerenih veličina veći od broja varijabli potrebnih za optimizaciju. Cilj metode najmanjih kvadrata jest svesti prekomjerni broj  $m$  mjerenih veličina koje ulaze u proces na  $n$  optimalnih varijabli  $x$  te naći vrijednosti za istu. Iz izraza (3-19)  $r_i$  se definira kao:[1]

$$
r_i(x) = \Phi_i(x) - z_{i, i} \quad i = 1, 2, \dots, m \tag{3-20}
$$

Kao rješenje problema dobije se vektor  $x$ . U izraz 3-6 ubaci se jednakost rezidualne komponente  $r_i$ te se dobije:

$$
g(x) = \nabla f(x) = 2Jr = 0 \tag{3-21}
$$

gdje je

$$
\mathbf{J} = [\nabla r_1, \nabla r_2, \dots, \nabla r_m]
$$
 (3-22)

koja transponirana  $n \times m$  Jakobova matrica čiji su redci prva derivacija komponente  $r$ . Elementi matrice  *se određuju kao:* 

$$
J_{ij} = \frac{\partial r_j}{\partial x_i} \tag{3-23}
$$

i predstavljaju parcijalnu derivaciju j-te vrijednosti  $r$  po i-toj vrijednosti varijable  $x$ .

Primjenom Newton-Rapsonove metode na izraz (3-8) dobije se:

$$
G(x)_{x=x^{(k)}} \Delta x^{(k)} = -g(x)_{x=x^{(k)}} \tag{3-24}
$$

$$
x^{(k+1)} = x^k + \Delta x^{(k)} \tag{3-25}
$$

Gdje je:

$$
G(x) = 2JI^{T} + 2\sum_{i=1}^{m} r_{i}^{2}\nabla^{2}r_{i}
$$
 (3-26)

S obzirom da se funkcija  $r(x)$  minimizira, te su vrijednosti za  $r_i$  male, funkcija  $G(x)$  se može aproksimirati kao:

$$
G(x) \approx 2JI^T \tag{3-27}
$$

Ova aproksimacija iterativnog procesa naziva se generalizirana metoda najmanjih kvadrata ili **Gauss-Newtonova** metoda čiji se iterativni algoritam za k iteracija zapisuje na sljedeći način:

$$
J|_{x=x^{(k)}} J^T|_{x=x^{(k)}} \Delta x^{(k)} = -J(x)|_{x=x^{(k)}} r|_{x=x^{(k)}} \tag{3-28}
$$

$$
x^{(k+1)} = x^{(k)} + \Delta x^{(k)} \tag{3-29}
$$

Za vrijeme rješavanja iterativnog postupka kako bi se odredili optimalni uvjeti potrebno je rješiti linearni sustav tokom iteracije [1]

$$
JJ \Delta x = -Jr \tag{3-30}
$$

U metodi vaganih kvadrata izraz matrica iteracija iz (3-27) ima oblik:

$$
G(x) = JR^{-1}J^T
$$
 (3-31)

Matrica **J** jest Jakobijeva matrica mjerenja, a **R** je matrica kovarijanci pogrešnih mjerenja.

Izraz (3-24) tada ima oblik:

$$
[G(x^{k})] \Delta x^{k+1} = \mathbf{J}^{T}(x^{k}) \mathbf{R}^{-1} [z - \Phi_{i}(x^{k})]
$$
 (3-32)

$$
x^{(k+1)} = x^{(k)} + \Delta x^{(k)} \tag{3-33}
$$

Sustav s tri sabirnice prikazan na slici može poslužiti kao umanjeni primjer sustava, te prikazuje općenito funkcioniranje procjene stanje, točnije dio funkcije koji određuje trenutno stanje sustava.

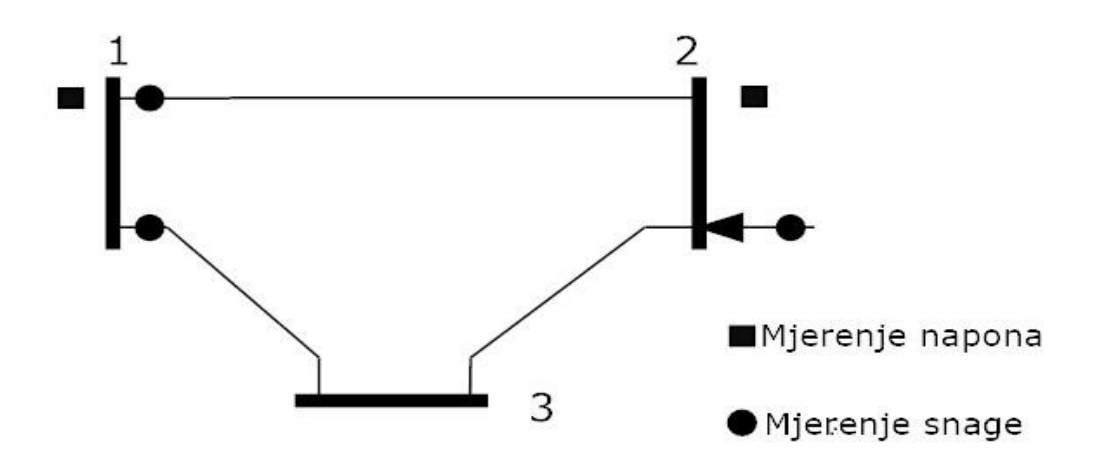

**Slika 3.1** Linijski dijagram sustava sa 3 sabirnice [4]

Mjereći snagu i napon na mjestima označenima na slici može se izmjeriti ukupno 8 veličina, a to su snage  $p_{12}$ ,  $p_{13}$ ,  $p_2$ ,  $q_{12}$ ,  $q_{13}$  *i*  $q_2$  te naponi na sabirnicama  $V_1$  *i*  $V_2$ . Vektor mjerenih veličina tada je  $z^T = [p_{12}, p_{13}, p_2, q_{12}, q_{13}, q_2, V_1, V_2]$ . Dimenzija dim $[z] = 8$ , a dimenzija vektora stanja biti će dim $[x] = 5$ . Vektor stanja sadržava napone na tri sabirnice te pripadne im kuteve izračunatih uz pomoć korištenja metode najmanjih kvadrata.  $x^T = [\theta_2, \theta_3, V_1, V_2, V_3]$ . Kut  $\theta_1$  je iznosa 0 jer se jedan proizvoljni kut uzima kao referentni za cijeli sustav. [4]

Najčešće korištena mjerenja su linijski tokovi snaga, injektirane snage na sabirnicama, naponi na sabirnicama i jačina struje kroz vodove. Koristeći polarne koordinate sustav s N čvorova, tj. njegov vektor stanja imati će 2N-1 elemenata (kao što je pokazano u primjeru) jer je jedan od kuteva referenti. Općenito se može zapisati kao  $x^T = [\theta_2, \theta_3, ..., \theta_N, V_1, V_2, V_3, ..., V_N]$ . Izrazi koji povezuju mjerene veličine i veličine stanja date u gore navedenom primjeru su sljedeći:

Realna i jalova snaga na sabirnici *i*:

$$
P_i = V_i \sum V_j (G_{ij} \cos \theta_{ij} + B_{ij} \sin \theta_{ij})
$$
 (3-34)

$$
Q_i = V_i \sum V_j (G_{ij} \sin \theta_{ij} - B_{ij} \cos \theta_{ij})
$$
 (3-35)

Realna i jalova snaga između sabirnice *i* i j

$$
P_{ij} = V_i^2 (g_{si} + g_{ij}) - V_i V_j (g_{ij} \cos \theta_{ij} + b_{ij} \sin \theta_{ij})
$$
 (3-36)

$$
Q_{ij} = -V_i^2 (b_{si} + b_{ij}) - V_i V_j (g_{ij} \sin \theta_{ij} - b_{ij} \cos \theta_{ij})
$$
 (3-37)

Linijska struja između sabirnice *i* i j:

$$
I_{ij} = \frac{\sqrt{P_{ij}^2 + Q_{ij}^2}}{V_i}
$$
 (3-38)

Gdje su  $V_i$ ,  $\theta_i$  napon i kut na sabirnici *i*.  $G_{ij}$  i  $B_{ij}$  su elementi matrice admitancije, a  $g_{ij} + b_{ij}$  jest admitancija uzdužne grane voda koji spaja sabirnice *i* i *j* dok  $g_{si} + b_{si}$  označava admitanciju poprečne grane bliže sabirnici *i*, a sve veličine određene su prema π-shemi voda. Jakobijeva matrica mjerenja je tada:

$$
\mathbf{J} = \begin{bmatrix} \frac{\partial P_{inj}^T}{\partial \theta} & \frac{\partial P_{inj}^T}{\partial V} \\ \frac{\partial P_{tok}^T}{\partial \theta} & \frac{\partial P_{tok}^T}{\partial V} \\ \frac{\partial Q_{inj}^T}{\partial \theta} & \frac{\partial Q_{inj}^T}{\partial V} \\ \frac{\partial Q_{tok}^T}{\partial \theta} & \frac{\partial Q_{tok}^T}{\partial V} \\ \frac{\partial I_{mag}^T}{\partial \theta} & \frac{\partial I_{mag}^T}{\partial V} \\ 0 & \frac{\partial V_{mag}^T}{\partial V} \end{bmatrix}
$$
(3-39)

Gdje je  $\bm{P}_{inj}^T$  vektor svih injekcija radne snage u čvorište, a  $\bm{Q}_{inj}^T$ vektor svih injekcija jelove snage u čvorište.  $\bm{P}_{tok}^T$  i  $\bm{Q}_{tok}^T$  su vektori tokova radnih jalovih snaga, a  $\bm{I}_{mag}^T$  i  $\bm{V}_{mag}^T$  su vektori svih magnituda struja i napona čvorišta. [4]

U metodi vaganih kvadrata izraz matrica iteracija iz (3-12) ima oblik:

$$
G(x) = J R^{-1} J^T
$$

Matrica **J** jest Jakobijeva matrica mjerenja, a **R** je matrica kovarijanci pogrešnih mjerenja. Matrica iteracija je strukturno i numerički simetrična. Rijetka je, tj većina vrijednosti sadržanih u matrici je 0, ali je manje rijetka u usporedbi s matricom mjerenja. Gradi se kao rijetka matrica zbog povećanja točnosti pri izračunu te zbog olakšanja za memoriju sustava. Matrica iteracija se gradi procesirajući jedno po jedno mjerenje, gdje svaki set od m mjerenja odgovara jednom redu kao što je prikazano ispod: [4]

$$
J = \begin{bmatrix} H_1 \\ H_2 \\ \vdots \\ H_m \end{bmatrix}, R = \begin{bmatrix} R_{11} & 0 & \cdots & 0 \\ 0 & R_{22} & 0 & 0 \\ 0 & 0 & \ddots & 0 \\ 0 & 0 & \cdots & R_{mm} \end{bmatrix}
$$
 (3-40)

Matrica iteracija se može tada zapisati kao:

$$
G = \sum_{i=1}^{m} J_i^T R_{ii}^{-1} J_i \tag{3-41}
$$

Matrica iteracija može se zapisati kao produkt donje trokutaste matrice i njene transponirane matrice.

$$
G = L L^T \tag{3-42}
$$

Matrice L i  $L^T$  nazivaju se Cholesky faktori te su, kao i matrica G, rijetke. Nakon rastavljanja matrice iteracija idući korak u rješavanju jednadžbe (3-18) jest uvrštavanje novih matrica u taj izraz.

$$
[L LT(xk)]\Delta xk+1 = AT(xk)R-1[z - \Phii(xk)]
$$
 (3-43)

Uvede se zamjena za desnu stranu jednadžbe te se izraz 3-18 računa za  $\varDelta x^{k}$ :

$$
L L^T \Delta x^k = t^k \tag{3-44}
$$

Rješenje se dobije u dva koraka:

Substitucijom  $L^T \Delta x^k = u$  te dobivanjem vrijednosti elemenata  $u$ , počevši od  $u_1$ . Gornji red će dati rješenje za  $u_1$  kao  $t_1/L_{11}$ . Ponavljanjem postupka za  $u_2$  i ostale subsekvente veličine dobija se rješenje za čitavi u.

Kada je poznata vrijednost u, preko izraza  $L u = t^k$ , iz izraza  $L^T \Delta x^k = u$  te se traže vrijednosti za  $\varDelta x^{k}$ .

#### <span id="page-25-0"></span>**3.4. Detekcija i identifikacija lošeg mjerenja<sup>2</sup>**

 $\overline{a}$ 

Jedna od glavnih funkcija procjene stanja jest detektiranje pogrešaka u mjerenju i ako je moguće eliminacija istih. Mjerenja mogu sadržavati pogreške zbog različitih razloga. Nasumične pogreške uobičajeno postoje u mjerenjima zbog ograničene točnosti mjernih telekomunikacijskih uređaja, a uz dovoljno prekomjernih mjerenja očekuje se da se takve pogreške isfiltriraju funkcijom procjene

<sup>2</sup> Poglavlje nastalo prijevodom i obradom materijala iz literature [4] Ali Abur, Antonio Gomez Exposito-Power System State Estimation Theory and Implementation, 2004 poglavlje 5.

stanja. Velike pogreške u mjerenju mogu nastati ako mjerni uređaji imaju neki prednapon, otklon ili su krivo spojeni. Također su mogući sistemske pogreške ili šumovi uzrokovani neočekivanim događajima kao što su kvar na transformatoru, kvar velikog generatora ili kvar na nekom od velikih potrošača. Uz to, do pogreške dolazi i zbog krivih podataka o topologiji sustava. Neka pogrešna mjerenja mogu se otkloniti jednostavnim logičkim provjerama kao što su npr. negativna vrijednost napona, mjerenja koja su višestruko veća ili manja po vrijednosti od očekivane vrijednosti i velike razlike između veličine dolazne i odlazne struje na čvoru gdje se provodi mjerenje. Neke pogreške u mjerenju su suptilnije i teže za uočiti pa funkcija procjene stanja mora biti opremljena s kompleksnijim algoritmima kako bi se moglo uočiti bilo koji tip krivog mjerenja. Metoda detekcije takvih mjerenja usko je povezana s metodom koja se provodi za samu procjenu stanja. [4]

Kada se koristi metoda najmanjih kvadrata, detekcija i identifikacija krivih mjerenja odrađuje se nakon završetka iteracijskog procesa analizirajući rezidualne vrijednosti mjerenja. Analiza se temelji na njihovim svojstvima te na očekivanoj razdiobi njihovih vrijednosti. Loše mjerenje se ugrubo može klasificirati na pojedinačnu i višestruku pogrešku, gdje se u sustavu nalazi jedna velika pogreška tj. više takvih pogrešaka. Između različitih mjerenja među kojima postoji neka korelacija pojavljuju se višestruke pogreške. Kada je koeficijent korelacije veći loše mjerenje može utjecati na ono koje je valjano te će i ono biti prikazano kao loše u sustavu. Mjera interakcije između mjerenja određuje se na osnovu osjetljivosti mjernih uređaja naspram mjernih pogrešaka.

Uzmimo linearnu jednadžbu:

$$
\Delta z = H \Delta x + e \tag{3-45}
$$

Gdje je  $E(e) = 0$  (očekivana vrijednost od e) i  $cov(e) = R$  (kovarijanca od e), a R je dijagonalna matrica bazirana na pretpostavci da mjerne pogreške nemaju međusobnu korelaciju, a H je tzv. Hessian matrica. Mjerni ostatci mogu biti povezani čak i ako su pogreške u mjerenju nepovezane.

Procjenjeni vektor stanja  $\hat{x}$  se tada zapisuje kao:

$$
\hat{\mathbf{x}} = (\mathbf{H}^{\mathrm{T}} \mathbf{R}^{-1} \mathbf{H})^{-1} \mathbf{H}^{\mathrm{T}} \mathbf{R}^{-1} \Delta \mathbf{z} = \mathbf{G}^{-1} \mathbf{H}^{\mathrm{T}} \mathbf{R}^{-1} \Delta \mathbf{z}
$$
(3-46)

a procjenjeni vektor mjerenja je:

$$
\hat{z} = H\Delta \hat{x} = K\Delta z \tag{3-47}
$$

Gdje je *K* matrica utjecaja mjerenja na procjenu mjerenja sa svojstvima:

$$
K \cdot K \cdot K \cdots K = K \tag{3-48}
$$

$$
K \cdot H = H \tag{3-49}
$$

$$
(I - K)H = 0 \tag{3-50}
$$

Kada se to uvrsti u izraz za mjerni ostatak dobije se:

$$
r = \Delta z - \Delta \hat{z} = (I - K)\Delta z = (I - K)(H\Delta x + e) = (I - K)e = Se
$$
 (3-51)

Matrica S naziva se matrica osjetljivosti ostataka te predstavlja osjetljivost mjernih ostataka na mjerne pogreške, tj njihov utjecaj. Za matricu S vrijedi:

$$
S \cdot S \cdot S \cdots S = S \tag{3-52}
$$

$$
S \cdot R \cdot S^T = S \cdot R \tag{3-53}
$$

Metoda najmanjih kvadrata bazirana je na pretpostavci da su pogreške u mjerenju distriburirrane unutar Gaussove normalne razdiobe na način:

$$
e_i \sim N(0, R_{ii}) \tag{3-54}
$$

Koristeći linearni odnos između mjernih ostataka i pogrešaka dalje se razvija:

$$
E(Se) = SE(e) = 0 \tag{3-55}
$$

$$
Cov(r) = \Omega = E[rr^T] = SE[ee^T]S^T = SRS^T = SR \qquad (3-56)
$$

Iz toga slijedi:

$$
r \sim N(0, \Omega) \tag{3-57}
$$

Vandijagonalni elementi matrice Ω mogu se koristiti za identificiranje interakcije između mjerenja. Ako je Ωij ≥ ε tada mjerene vrijednosti *i* i *j* imaju veliku korelaciju. U suprotnom mjerenja imaju slabiju ili nepostojeću interakciju. Prag za vrijednost ε ovisi o mreži i topologiji mjernih uređaja kao i o željenoj razini selektivnosti među mjerenjima.

Energetski sustav sadrži mjerne postaje, tj. uređaje na raznim mjestima bez određenog topološkog uzorka. Različita mjerenja različito utječu na procjenu stanja, pa se za ista može odrediti više kategorija. Prvi tip mjerenih veličina su **kritička mjerenja**, a to su mjerenja čija bi eliminacija iz seta rezultiralo sa nemogućnošću praćenja sustava. Stupci matrice Ω koji se odnose na ova mjerenja biti će 0, također mjerni ostatci ovih mjerenja će uvijek biti 0. Uz kritička mjerenja razlikuju se još i **prekomjerna mjerena** koja mogu imati mjerne ostatke, te ne moraju nužno biti dio procjene stanja, ali ako su dva suvišna mjerenja dio tzv. **kritičkog para** i ako se oba uklone, tj. iz nekog razloga su nedostupna sustav će biti ne moguće za pratiti. U matrici Ω tako može biti *n* povezanih mjerenih veličina te će one biti linearno zavisne, a ako ih se sve odstrani iz mjerenja sustav se također neće moći pratiti. Takva skupina mjerenih veličina naziva se **kritična n-torka**. U identifikaciji loših mjerenja razlikuje se, kao odvojeni procesi, detekcija i prepoznavanje lošeg mjerenja. Detekcija lošeg mjerenja odnosi se na uočavanje lošeg mjerenja unutar nekog seta mjerenja, tj. odgovara na pitanje postoje li krivi podaci unutar nekog seta. Prepoznavanje, tj. identifikacija lošeg mjerenja jest postupak pronalaska onog mjerenog podatka unutar seta koji je pogrešan. Pogrešni podaci mogu se detektirati ako uklanjanjem odgovarajućeg seta mjerenja ne dolazi do stanja u kojem se sustav više ne može promatrati. Kriva mjerenja koja spadaju pod opis kritičnih mjerenja nije moguće detektirati. Samostalno pogrešno mjerenje može se identificirati ako i samo ako ono nije kritičko i ako ne pripada kritičkom paru. Metoda koja se koristi za detekciju krivih mjerenja naziva se  $\chi^2$ test ("hi-kvadrat"). [4]

Za *N* neovisnih varijabli  $X_1, X_2, ... X_N$  gdje je svaki  $X_i$  raspodjeljen prema standardnoj normalnoj distribuciji:

$$
X_i \sim N(0,1) \tag{3-58}
$$

a varijabla Y definira se sa:

$$
Y = \sum_{i=1}^{N} X_i^2
$$
 (3-59)

tada će Y imati χ <sup>2</sup> distribuciju sa *N* stupnjeva slobode.

$$
Y \sim X_N^2 \tag{3-60}
$$

Stupanj slobode *N* prestavlja broj nezavisnih varijabli u sumi kvadrata. Ova vrijednost se smanjuje ako je neka od  $X_i$  varijabli dio linearno ovisnog podseta. Uvodi se funkcija:

$$
f(x) = \sum_{i=1}^{m} R_{ii}^{-1} e_i^2 = \sum_{i=1}^{m} \left(\frac{e_i}{\sqrt{R_{ii}}}\right)^2 = \sum_{i=1}^{m} (e_i^N)^2
$$
 (3-61)

Gdje je e<sub>i</sub> *i*-ta pogreška u mjerenju, R<sub>ii</sub> jesu dijagonalne vrijednosti matrice kovarijanci mjernih ostataka, a *m* je ukupni broj mjerenja. Uz pretpostavku da su sve vrijednosti e<sub>i</sub> raspoređene prema normalnoj distribuciji sa srednjom vrijednošću 0 i varijancom R<sub>ii</sub>, e<sup>N</sup> tada ima standardnu normalnu razdiobu:[4]

$$
e_i^N \sim N(0,1) \tag{3-62}
$$

f(x) tada ima χ <sup>2</sup> distribuciju s najviše (*m-n*) stupnjeva slobode. U energetskom sustavu najviše (*mn*) mjerenja može biti linearno nezavisno, tj. najveći stupanj slobode može iznositi upravo (*m-n*).

U metodi najmanjih vaganih kvadrata objektna funkcija *J(x)* se koristi za detekciju pogrešnog mjerenja, a postupak je sljedeći:

Naći rješenje funkcije:

$$
J(\hat{x}) = \sum_{i=1}^{m} \frac{(z_i - \Phi_i(\hat{x}))^2}{\sigma_i^2}
$$
 (3-63)

Gdje je: x̂- procjenjeni vektor stanja dimenzije *n,*

Φi(x̂)- procjenjeno *i*-to mjerenje,

zi - vrijednost *i*-tog mjerenja,

σi <sup>2</sup> = Rii-varijanca pogreške *i*-tog mjerenja, a *m* broj mjerenja.

- Iz tablice χ <sup>2</sup> distribucije potražiti vrijednost vjerojatnosti detekcije s vjerojatnošću *p* (npr. 95%) i (*m-n*) stupnjeva slobode. Ta vrijednost se zapisuje kao χ<sup>2</sup><sub>(m−n),p</sub>
- Usporediti izraz:

$$
J(\hat{x}) \ge \chi^2_{(m-n),p} \tag{3-64}
$$

Ako je izraz točan tada sustav detektira pogrešna mjerenja, u suprotnom set mjerenja se smatra lišenim krivih mjerenja.

Zbog aproksimacije pogrešaka prema jednadžbi  $(3-60)$   $\chi^2$  test u nekim slučajevima neće uspješno detektirati set s pogrešnim mjerenjem ili mjerenjima. Pouzdaniji test može se stvoriti koristeći normalizirane rezidualne vrijednosti. Normalizirana vrijednost ostatka mjerenja može se dobiti djeljenjem njene apsolutne vrijednosti s odgovarajućim dijagonalnim elementima matrice Ω. [4]

$$
r_i^N = \frac{|r_i|}{\sqrt{\Omega_{ii}}} = \frac{|r_i|}{\sqrt{R_{ii}S_{ii}}}
$$
\n(3-65)

Vektor r <sup>N</sup> tada ima standardiziranu normalnu distribuciju:

$$
r_i^N \sim N(0,1) \tag{3-66}
$$

te se tada najveći element u r<sup>N</sup> može usporediti sa statističkim pragom, tj. vrijednošću koja je odabrana prema željenoj razini osjetljivosti detekcije pogrešnih mjerenja. Ako postoji samostalno pogrešno mjerenje u setu (u slučaju da ono samo nije kritičko mjerenje ili dio kritičkog para) najveća normalizirana vrijednost će odgovarati pogrešnom mjerenju. Ovo svojstvo može biti točno i za više loših mjerenja, gdje ista imaju slabu tj. malu korelaciju. Normalizirani ostatci kritičkog para će uvijek biti jednaki, pa će identifikacija lošeg mjerenja biti nemoguća, iako ju je moguće detektirati. Isto vrijedi i za kritičnu n-torku. [4]

Nakon detekcije seta s lošim mjerenjem, **identifikacija lošeg mjerenja** može se postići daljnjim procesuiranjem mjernih ostataka. Dvije metode koje se najčešće koriste su Najveći normalizirani ostatak mjerenja - rmax <sup>N</sup> (*eng. Largest Normalized Residual Test*) i HTI metoda (eng. *Hypothesis Testing Identification*).

rmax <sup>N</sup> **test** izvodi se na sljedeći način:

1. Izračunavanje funkcije procjene stanja sustava uz pomoć metode najmanjih vaganih kvadrata te pronalazak vektora mjernih ostataka

$$
r_i = z_i - \Phi_i(\hat{x}) \tag{3-67}
$$

2. Izračun normaliziranih ostataka:

$$
r_i^N = \frac{|r_i|}{\sqrt{\Omega_{ii}}} \tag{3-68}
$$

- 3. Pronalazak vrijednosti  $r_k^N$  koja je najveća vrijednost među vrijednostima  $r_i^N$
- 4. Ako je  $r_k^N > c$  tada se k-to mjerenje u setu smatra pogrešnim. Vrijednost od *c* jest odabrana vrijednost identifikacijskog praga.
- 5. Odstranjivanje k-tog mjerenja (u slučaju da vrijedi nejednakost iz 4. koraka) te povratak na korak 1.

Dijagonalni elementi matrice Ω računaju se kao:

$$
\Omega_{ii} = R_{ii} - h_i T_i \tag{3-69}
$$

Matrica T se dobija iz:

$$
\mathbf{T} = \mathbf{G}^{-1} \mathbf{H}^{\mathrm{T}} \tag{3-70}
$$

A njezini stupci iz:

$$
LLTTi = hiT
$$
 (3-71)

Nakon što se pogrešno mjerenje identificira, potrebno ga je ukloniti iz seta mjerenja u kojemu se nalazi. Uz uklanjanje pogrešnog mjerenja moguće je i podesiti vrijednost mjerene veličine oduzimanjem procjenjene vrijednosti pogreške mjerenja od pogrešnog mjerenja. [4]

$$
z_i = z_i^{\rm pog} - e_i \tag{3-72}
$$

Gdje je z<sub>i</sub> stvarna vrijednost mjerene veličinie a e<sub>i</sub> ukupna razlika između pogrešne i stvarne vrijednosti za *i*-to mjerenje.

$$
z_i^{pog} - h(\hat{x}) = r_i^{pog} \approx S_{ii}e_i \tag{3-73}
$$

$$
e_i \approx r_i^{pog} \cdot \frac{1}{s_{ii}} = r_i^{pog} \cdot \frac{R_{ii}}{\Omega_{ii}}
$$
 (3-74)

$$
z_i = z_i^{pog} - \frac{R_{ii}}{\Omega_{ii}} r_i^{pog}
$$
 (3-75)  $\hat{x}$  je u

gore navedenom slučaju procjenjeno stanje sustava bazirano na mjernom setu uključujući i krivo mjerenje. Rezultat ove procjene je približno jednak po iznosu kao i u slučaju kad bi se krivo mjerenje uklonilo iz sustava.

 $\rm r_{max}^N$  test može identificirati samostalna pogrešna mjerenja (u slučaju da nisu kritička) te višestruka pogrešna mjerenja. Kao što je već navedeno višestruka pogrešna mjerenja mogu biti bez međusobne interakcije te sa međusobnom interakcijom uz sukladnost i nesukladnost. Ako je vrijednost elementa matrice Sik ≈ 0 tada se kaže za mjerenja *i* i *k* da su bez međusobne interakcije te se ovom vrstom testa mogu identificirati. Mogu se identificirati i ako je  $S_{ik}$  relativno velik, ali pogreške u mjerenjima nisu konzistentne jedna s drugom. Takvo mjerenje je mjerenje s međusobnom interakcijom bez sukladnosti. U slučaju da su mjerne pogreške međusobno dosljedne tada postoji mogućnost da ih ova vrsta testa neće moći pravilno identificirati. [4]

 $\bf HTI$  **metoda** se bazira na izračunatim procjenama mjernih pogrešaka dok  $r_{\rm max}^N$  test korisit mjerne ostatke tj. rezidualne vrijednosti koje mogu biti čvrsto povezane te u nekim slučajevima se krivo mjerenje može proglasiti točnim i obrnuto. Procjena svih mjernih pogrešaka koristeći izračunate

ostatke mjerenja nije moguća s obzirom na to da je rang matrice S manji od broja mjerenja *m.*  Maksimalni rang matrice S je (*m-n*). Efektivnost ove metode ovisi o inicijalnoj redukciji matrice osjetljivosti podataka. HTI metoda koristi normalizirane mjerne ostatke te je njena mana u mogućnosti propuštanja jednog ili više pogrešnih mjerenja čiji se normalizirani ostatci mjerenja čine malima. Na provjeru se uzima set mjerenja s najvećim normaliziranim mjernim ostatcima te se utvrđuje jesu li mjerenja linearno nezavisna i ne-kritična, a ostala mjerenja se uzimaju kao da su bez greške. Broj mjerenja koje se uzimaju na provjeru ovise o korisniku, tj. razinu osjetljivosti postavlja čovjek. Matrice *S* i *R* se razdjele prema predpostavljenim krivim (sumnjivim) i točnim mjerenjima.

$$
r_s = S_{ss}e_s + S_{st}e_t \tag{3-76}
$$

$$
r_t = S_{ts}e_s + S_{tt}e_t \tag{3-77}
$$

$$
R = \begin{bmatrix} R_s & 0 \\ 0 & R_t \end{bmatrix} \tag{3-78}
$$

 $r_s$  i  $r_t$  su odjeljeni vektori mjernih ostataka sumnjivih (potencijalno krivih) mjerenja i točnih mjerenja dok su e<sub>s</sub> i e<sub>t</sub> su vektori pogrešaka sumnjivih i točnih mjerenja. S<sub>ss</sub>, S<sub>st</sub>, S<sub>ts</sub>, S<sub>tt</sub>, R<sub>s</sub> i R<sub>t</sub> su podmatrice matrice osjetljivosti mjernih ostataka *S,* odnosno matrice kovarijanci mjernih ostataka *R*. Uz pretpostavku da samo sumnjivi dio mjerenja ima pogreške ( $E[e_t] = 0$ ) tada je:

$$
\hat{\mathbf{e}}_{\mathbf{s}} = \mathbf{S}_{\mathbf{s}\mathbf{s}}^{-1} \mathbf{r}_{\mathbf{s}} \tag{3-79}
$$

Iz (3-76) i (3-79) sljedi:

$$
\hat{\mathbf{e}}_{\mathbf{s}} = \mathbf{e}_{\mathbf{s}} + \mathbf{S}_{\mathbf{s}\mathbf{s}}^{-1} \mathbf{S}_{\mathbf{s}\mathbf{t}} \mathbf{e}_{\mathbf{t}} \tag{3-80}
$$

Inverz podmatrice Sss moguć je samo ako set mjerenih vrijednosti nema kritičkih vrijednosti i ako su iste međusobno nezavisne. Ako je unutar mjerenja vrijednost  $z_s(i)$  ispravna tada se  $e_s(i)$  smatra kao varijabla sa srednjom vrijednosti 0 i varijancom  $\mathrm{R}_{\mathrm{s}}(\mathrm{i},\mathrm{i})$ . Distribucija  $\mathbf{\hat{e}}_{\mathrm{s}}$  je tada:

$$
\hat{\mathbf{e}}_{\mathbf{s}}(\mathbf{i}) \sim \mathbf{N}(\mathbf{0}, \mathbf{T}_{\mathbf{ii}} \ \sigma_{\mathbf{i}}^2) \tag{3-81}
$$

gdje je: 
$$
T = S_{ss}^{-1}, \sigma_i^2 = R_s(i, i)
$$
. (3-82)

U slučaju da se unutar  $z_s(i)$  nalazi pogrešno mjerenje, tada se varijabla  $e_s(i)$  smatra nepoznanicom s razdiobom:

$$
\hat{e}_s(i) \sim N(e_s(i), (T_{ii} - 1) \sigma_i^2)
$$
 (3-83)

U HTI metodi se testira točnost pretpostavke. Pretpostavka koja se testira naziva se nulta pretpostavka (*eng. Null hypothesis*) i označava se s H<sub>0</sub>, a tvrdi da je *i*-to mjerenje ispravno. Ako se nulta pretpostavka ne prihvati, tj. pokaže se kao netočna, tada se prihvaća alternativna pretpostavka koja se označava s H<sub>1</sub>, koja tvrdi da je *i*-to mjerenje pogrešno. Postoje dva tipa pogrešaka koja se mogu dogoditi pri prihvaćanju ili odbijanjnu ovih pretpostavki. Tip I odnosi se na odbijanje prepostavke H<sub>0</sub> kada je ona točna. Vjerojatnost takve pogreške označava se s α. Tip II se odnosi na odbijanje alternativne pretpostakve kada je ona točna. Vjerojatnost takve pogreške označava se s β, pa je tada vjerojatnost otkrivanja pogrešnih mjerenja (1-β).  $H_0$  se povezuje s raziobom iz izraza (3-81) a  $H_1$  s (3-83). [4]

Postoje dvije metode koje se mogu odabrati u ovoj metodi. Prva je odabrati vjerojatnost veličine α, te na osnovu toga odrediti odgovarajući prag  $\lambda_i$ , a druga je odabrati vrijednost veličine β. Ako se odabire fiksna vrijednost veličine α, vrijednost praga  $\lambda_i$  se računa iz:

$$
\alpha = P(|\hat{e}_{si}| > \lambda_i) \tag{3-84}
$$

Normalizira se apsolutna vrijednost procjenjene pogreške:

$$
\left|\hat{\mathbf{e}}_{\rm{si}}^{\rm{N}}\right| = \frac{\left|\hat{\mathbf{e}}_{\rm{si}}\right|}{\sigma_{\rm{i}}\sqrt{\mathrm{T}_{\rm{ii}}}}\tag{3-85}
$$

Te se iz uzima standardizirana vrijednost veličine α iz tablice standardne normalne razdiobe  $N_{1-\frac{\alpha}{3}}$  $\frac{\alpha}{2}$ . Tada je izraz ?:

$$
\alpha = P\left(\frac{|\hat{e}_{si}|}{\sigma_i \sqrt{T_{ii}}} > N_{1-\frac{\alpha}{2}}\right) \tag{3-86}
$$

a vrijednost praga:

$$
\lambda_i = \sigma_i \sqrt{T_{ii}} N_{1-\frac{\alpha}{2}}
$$
 (3-87)

Ako se pak uzme proizvoljna vrijednost veličine β tada vrijedi:

$$
\beta = P(\hat{e}_{si} \le \lambda_i) - P(\hat{e}_{si} \le -\lambda_i) \approx P(\hat{e}_{si} \le \lambda_i)
$$
\n(3-88)

Uz normalizaciju êsi ovaj izraz se pretvara u:

$$
\beta = P\left(\frac{\hat{e}_{si} - |e_{si}|}{\sigma_i \sqrt{T_{ii} - 1}}\right) \le \left(\frac{\lambda_i - |e_{si}|}{\sigma_i \sqrt{T_{ii} - 1}}\right) \tag{3-89}
$$

gdje je:

$$
N_{\beta} = \sigma_i \sqrt{T_{ii} - 1} \tag{3-90}
$$

vrijednost koja se može isčitati iz tablice standardizirane normalne razdiobe. Vrijednost praga se dobije iz izraza:

$$
\lambda_{i} = \sigma_{i} N_{\beta} \sqrt{T_{ii} - 1} + |e_{si}| \tag{3-91}
$$

#### <span id="page-34-0"></span>**3.5. Kvadratno i Linearno programiranje <sup>3</sup>**

Kvadratno i linearno programiranje su dva optimizacijska problema koja se često susreću u procjeni stanja. Ovdje će biti dana njihova kratka definicija, a njihova primjena biti će opisana u idućem poglavlju.

Kvadratno programiranje (QP) (eng. *Quadratic programing*) ima uobičajnu objektnu funkciju koja se definira sa:

$$
F = \frac{1}{2} \mathbf{x}^T \mathbf{Q} \mathbf{x} + \mathbf{c}^T \mathbf{x}
$$
 (3-92)

Uz ograničenja: 
$$
A_1 x - b_1 = 0
$$
 (3-93)

$$
\mathbf{A}_2 x - \mathbf{b}_2 \le 0 \tag{3-94}
$$

**x** je vektor nepoznanica, a u slučaju funkcije procjene stanja se naziva vektor stanja; dim [**x**]=*n,* **c** je vektor koeficjenta cijene (eng. "vector of cost coefficients")

 $Q$  je  $n \times n$  matrica. Ova matrica mora biti simetrična.

 $A_1$  je  $m \times n$  matrica,  $m \lt n$ ,

 $A_2$  je  $p \times n$  matrica

 $\overline{a}$ 

- **je vektor koji određuje desnu stranu jednakosti, dim** $**[b**<sub>1</sub>]=m$
- <sup>2</sup> je vektor koji određuje desnu stranu nejednakosti, dim[2]=*p*

<sup>3</sup> Poglavlje nastalo prijevodom i obradom materijala iz literature [1] Dr. R Bacher, Netzleittechnik und Optimierung elektrischer Netze, ETH Zurich, 2000 str. 71. – 102.

Standardni problem Linearnog programiranja (LP) (eng. "*Linear programing*") se općenito definira sa:

$$
F = c^t x \tag{3-95}
$$

uz ograničenja:  $A_1 x = b_1$  (3-96)

$$
\mathbf{A}_2 x \le \mathbf{b}_2 \tag{3-97}
$$

$$
x \ge 0 \tag{3-98}
$$

**x** je vektor nepoznanica (vektor stanja), dim [**x**]=*n,*

**c** je vektor koeficjenta cijene

 $A_1$  je  $m \times n$  matrica,  $m \lt n$ ,

 $A_2$  je  $p \times n$  matrica

 **je vektor koji određuje desnu stranu jednakosti, dim** $**[b**<sub>1</sub>]=m$ 

<sup>2</sup> je vektor koji određuje desnu stranu nejednakosti, dim[2]=*p*

Problem se može i drukčije zapisati u obliku gdje su nejednakosti u jednadžbama ograničenja pretvoreni u jednakosti preko dodatnih varijabli koje se nazivaju slack-varijable (eng. slack variables). Jednadžbe ograničenja izgledaju tada kao:

$$
Ax' = b \tag{3-99}
$$

$$
x' \ge 0 \tag{3-100}
$$

U ovom obliku matrica **A** izgleda kao:

$$
\begin{bmatrix} A_1 & 0 \\ A_2 & U \end{bmatrix} \tag{3-101}
$$

**U** predstavlja matricu cjeline. Vektori **x** i **b** su:

$$
x = \begin{bmatrix} x \\ x_{slack} \end{bmatrix} \qquad \qquad b = \begin{bmatrix} b_1 \\ b_2 \end{bmatrix} \tag{3-102}
$$

Problem linearnog programiranja se tada zapisuje kao:

$$
F = \mathbf{c}^T \mathbf{x} \Rightarrow \min \tag{3-103}
$$

uz ograničenja: 
$$
Ax = b
$$
;  $dim[A] = m \times n \ (m \le n)$  (3-104)
$$
x \ge 0; \dim[x] = n; \dim[b] = m \tag{3-105}
$$

Prvotna definicija i ova definicija LP problema se razlikuju te u ovom slučaju *m* predstavlja ukupni broj jednadžaba u problemu koji sada originalne obuhvaća jednadžbe, nejednadžbe uz dodatak po jedne slack-varijable za svako ograničenje s nejednadžbom. Jedna od metoda gore navedenog problema, i metoda koja se koristi u EMS-u jest Symplex metoda. Rastavljanjem matrice **A** na **B**   $m \times n$  i **D** reda  $m \times (n-m)$  vektor **x u**  $x_b$  i  $x_d$  i vektor **c <b>u**  $c_b$  i  $c_d$  na način:

$$
\mathbf{A} = [\mathbf{B} \ \mathbf{D}]; \mathbf{x}^T = [\mathbf{x}_B^T \ \mathbf{x}_D^T]; \ \mathbf{c}^T = [\mathbf{c}_B^T \ \mathbf{c}_D^T] \tag{3-106}
$$

Problem se tada može zapisati kao:

$$
F = \mathbf{c}_B^T \mathbf{x}_B + \mathbf{c}_D^T \mathbf{x}_D \Rightarrow \min \tag{3-107}
$$

uz ograničenja: 
$$
Bx_B + Dx_D = b
$$
 (3-108)

$$
x_B \ge 0 \tag{3-109}
$$

$$
x_D \ge 0 \tag{3-110}
$$

**B** se naziva bazna matrica i njena dimenzija dim $[\mathbf{B}] = m \times n$ ,  $x_B$  je bazno rješenje ( $x_B \neq 0$ ), a njegova dimenzija iznosi dim $[(x_B]= m \text{ i } x_D]$ jest ne-bazno rješenje za kojeg vrijedi  $x_D = 0$  te njegova dimeznija iznosi dim $[(x_D]= n - m]$ . Simplex rjesenje za LP problem je: [1]

$$
F = c_T^B (B^{-1}b - B^{-1}D_{x_D}) + c_D^T x_D = c_T^B B^{-1}b + (c_D^T - c_B^T B^{-1}D)x_D
$$
 (3-111)

#### **3.6 Robustne metode procjene stanja sustava<sup>4</sup>**

 $\overline{a}$ 

U ovom potpoglavlju biti će kratko opisane neke alternativne metode procjene stanja sustava. Te metode se nazivaju robustnima jer su procjenjena stanja sustava neosjetljiva ili tek malo osjetljiva na devijacije u sustavu. Robusnost neke procjene dobija se nauštrb računske kompleksonsti tj. preciznosti. Robusnost neke metode može se kvantificirati

**M-estimatori su** metode procjene stanja sustava zasnivane na procjeni mamksimalne vjerojatnosti. Zapisuje se kao:

<sup>4</sup> Poglavlje nastalo prijevodom i obradom materijala iz literature [4] Ali Abur, Antonio Gomez Exposito-Power System State Estimation Theory and Implementation, 2004 poglavlje 6.

$$
\min \sum_{i=1}^{m} p(r_i) \tag{3-112}
$$

uz ograničenje:  $z = \Phi(x) + r$  (3-113)

p(ri) je funkcija mjernih ostataka r<sup>i</sup> , *z* je vektor mjerenja, *x* je vektor stanja, a Φ(*x*) je funkcija mjerenja. Funkcija  $p(r)$  treba imati sljedeća svojstva

- $p(r) = 0$  za  $r = 0$
- $p(r) \geq 0 \forall r$
- $\bullet$  *p(r)* se monotono povećava u *+r* i -*r* smjerovima
- $p(r) = p(-r)$

M-estimatori se mogu razlikovati po načinu zapisivanju funkcije  $p(r)$ . Način zapisa funkcije ovisi o parametru za ugađanje funkcije a kojeg definira korisnik, a tipične vrijednosti su mu između 1 i 4. Podvrste m-estimatora su dakle:

• Kvadratni konstantni (QC) (eng. "Quadratic-Constant")

$$
p(r_i) = \begin{cases} r_i^2 / \sigma_i^2 & |r_i / \sigma_i| \le a \\ a^2 / \sigma_i^2 & u \text{ supremom} \end{cases}
$$
 (3-114)

 $\bullet$  Kvadratni linearni (QL) (eng. "Quadratic-Linear")

$$
p(r_i) = \begin{cases} r_i^2/\sigma_i^2 & |r_i/\sigma_i| \le a\\ 2a \cdot \sigma_i |r_i| - a^2 \cdot \sigma_i^2 & \text{u suprotnom} \end{cases}
$$
(3-115)

• Korijenasti  $(SQ)$  (eng. "Square Root")

$$
p(r_i) = \begin{cases} r_i^2/\sigma_i^2 & |r_i/\sigma_i| \le a\\ 2a^{\frac{3}{2}} \cdot \sqrt{\frac{r_i}{\sigma_i}} - 3a^2 & \text{u supremom} \end{cases}
$$
(3-116)

• Generalizirana metoda Schweppe-Huber (SHGM) (eng. "Schweppe-Huber Generalized- $M^{\prime\prime}$ 

$$
p(r_i) = \begin{cases} \frac{1}{2}r_i^2/\sigma_i^2 & |r_i/\sigma_i| \le a \cdot \omega_i \\ a \cdot \omega_i & |r_i/\sigma_i| - \frac{1}{2}a^2\omega_i^2 & u \text{ supportnom} \end{cases}
$$
(3-117)

• Najmanja apsolutna vrijednost (LAV) (eng "Least Absolute Value")

$$
p(r_i) = |r_i| \tag{3-118}
$$

Rješenje m-estimatora može se naći uz pomoć Newtonove metode koja zahtjeva računanje prve dvije derivacije funkcije p. Druga metoda je bazirana na iterativno ponovno vaganim najmanjim kvadratima.

Newtonova metoda može rješiti dati problem iz (3-112) uz pomoć Lagrangeove funkcije

$$
\mathcal{L}(\mathbf{x}, \mathbf{r}, \lambda) = \sum_{i=1}^{m} \mathbf{p}(\mathbf{r}_i) + \lambda^{\mathrm{T}}(\mathbf{z} - \Phi(\mathbf{x}) - \mathbf{r})
$$
(3-119)

Uz nužne uvjete za minimum:

$$
\frac{\partial \mathcal{L}}{\partial x} = -H^{\mathrm{T}} \lambda = 0 \tag{3-120}
$$

$$
\frac{\partial \mathcal{L}}{\partial r} = \Upsilon - \lambda = 0 \tag{3-121}
$$

$$
\frac{\partial \mathcal{L}}{\partial \lambda} = z - \Phi(x) - r = 0 \tag{3-122}
$$

$$
H = \frac{\partial \Phi(x)}{\partial x} \text{ i } Y = \frac{\partial p(r)}{\partial r}
$$
 (3-123)

Eliminiranjem  $\lambda$  iz izraza dobija se:

$$
z - h(x) - r = 0 \tag{3-124}
$$

$$
HTY = 0 \t\t(3-125)
$$

Ove jednadžbe mogu se rješiti substitucijom s aproksimacijom preko Tayolorovog reda

$$
h(x) \approx \Phi(x^{k}) + H(x^{k}) \Delta x^{k}
$$
 (3-126)

$$
\Upsilon(r) \approx \Upsilon(r^{k}) + \nabla \Upsilon(r^{k}) (r - r^{k})
$$
\n(3-127)

gdje je:

$$
\Delta x^k = x - x^k \tag{3-128}
$$

$$
\nabla Y = \frac{\partial Y(\mathbf{r}^k)}{\partial \mathbf{r}^k} \tag{3-129}
$$

$$
H(x^{k}) = \frac{\partial \Phi(x^{k})}{\partial r^{k}}
$$
 (3-130)

$$
r^k = z - h(x^k) \tag{3-131}
$$

Te se dobija matrica:

$$
\begin{bmatrix} \nabla \Upsilon & \overline{H} \\ \nabla \overline{H}^T & 0 \end{bmatrix} \begin{bmatrix} r \\ \Delta x^k \end{bmatrix} = \begin{bmatrix} \nabla \Upsilon \\ \nabla r^k - H^T \Upsilon(r^k) \end{bmatrix}
$$
(3-132)  

$$
\overline{H} = \nabla \Upsilon H(\Delta x^k)
$$
(3-133)

**Tablica 3.1.** Gradijent i vagane funkcije za M-estimatore[4]

| Metoda                                 | $\gamma$                                                        | $\nabla \Upsilon$                                             | if                                                  |
|----------------------------------------|-----------------------------------------------------------------|---------------------------------------------------------------|-----------------------------------------------------|
| Kvadratni konstantni (QC)              | $\frac{2r_i}{\sigma_i^2}$                                       | $\frac{2}{\sigma_i^2}$ 0                                      | $\left \frac{r_i}{\sigma_i}\right  \leq a$          |
| Kvadratni linearni (QL)                | $\frac{2r_i}{\sigma_i^2}$<br>$2a\sigma_i$ sign $(r_i)$          | $rac{2}{\sigma_i^2}$                                          | $\left \frac{r_i}{\sigma_i}\right  \leq a$          |
| Korijenasti (SQ)                       | $\frac{2r_i}{\sigma_i^2}$<br>$2\sqrt{\frac{a^3}{\sigma_i r_i}}$ | $rac{2}{\sigma_i^2}$<br>- $\sqrt{\frac{a^3}{\sigma_i r_i^3}}$ | $\left \frac{r_i}{\sigma_i}\right  \le a$           |
| Schweppe-Huber (SGHM)                  | $rac{r_i}{\sigma_i^2}$<br>$rac{a\omega_i}{\sigma_i}sign(r_i)$   | $rac{1}{\sigma_i^2}$                                          | $\left \frac{r_i}{\sigma_i \omega_i}\right  \leq a$ |
| Najmanja apsolutna<br>vrijednost (LAV) | $sign(r_i)$                                                     | $\boldsymbol{0}$                                              | $r_i \neq 0$                                        |

Tablica 3.1. daje oblike funkcija za <sup>Υ</sup> i ∇Υ za različite metode procjene stanja. U ovisnosti od odabrane funkcije  $p(r)$ , neke veličine dijagonalne matrice  $\nabla \Upsilon(r^k)$  mogu biti nule. To znači da će odgovarajuća mjerenja (s vaganom vrijednošću 0) biti eliminirana iz matrice zapisane u (3-132). Mjerni ostatci koji odgovaraju tim mjerenjima će i dalje korišteni u računanju i provjereni u odnosu na parametar za ugađanje funkcije <sup>a</sup> kako bi se mogli dalje koristiti u naknadnim iteracijskim koracima ako su njihovi ostatci uspješno smanjeni. [4]

Alternativna metoda Newtonovoj metodi jest **Metoda iterativno ponovno vaganih najmanjih kvadrata.** Za problem:

$$
\min \sum_{i=1}^{m} p(r_i) \tag{3-134}
$$

Dobija se izraz:

$$
H^{\mathrm{T}}\varphi H \Delta x^k = H^{\mathrm{T}}\varphi r^k \tag{3-135}
$$

gdje je:

 $r^k = z - \Phi(k)$ ,  $H_i = \frac{\partial \Phi_i}{\partial x}$  $\frac{\partial \varphi_i}{\partial x}$  $H^T = (\Phi_1^T, \Phi_2^T, ..., \Phi_m^T),$  $\varphi_{ii} = \frac{\Upsilon(r_i)}{r_i}$  $\frac{d(i)}{r_i}$  dijagonalna vagana matrica čiji su elementi definirani sa:

$$
\varphi_{ii} = \begin{cases} \frac{1}{\sigma_i^2} & \left| \frac{r_i}{\sigma_i \omega_i} \right| \le a \\ \frac{a\omega_i}{r_i \sigma_i} & \text{u suprotnom} \end{cases}
$$

**Metoda najmanjih apsolutnih vrijednosti (LAV)** je metoda koje se može dobiti uz pomoć linearnog programiranja koje. Za model:

$$
z_i = A_i^T x + e_i \tag{3-136}
$$

gdje se pretpostavlja je set veličina  $\{z_i; i = 1, ..., m\}$  linearno povezan sa setom vektora { $A_i$  ∈  $R^N$ ,  $i = 1, ..., m$ } i nepoznatim vektorom  $x \in R^N$ . Najmanja apsolutna vrijednost vektora  $\hat{x}$  dobije se tada iz sljedećeg optimizacijskog problema:

$$
\min c^T \tag{3-137}
$$

Uz ograničenje: 
$$
z - Ax = r
$$
 (3-138)

**A** je  $m \times n$  matrica a  $A_i^T$  predstavlja njen *i*-ti red,  $c \in R^M$  je vektor sa svim vrijednostima 1, a  $r \in R^m$  je vektor mjernih ostataka. Kako bi se odredila srednja vrijednost mjernog uzorka  $\{z_1, z_2, \ldots, z_m\}$ 

$$
\hat{z} = \begin{cases} z_k & \text{ako je } m \text{ neparan} \\ \frac{z_k + z_{k+1}}{2} & \text{ako je } m \text{ paran} \end{cases}
$$

gdje je  $k = \frac{m}{2}$  $\frac{n}{2} + 1$ 

LAV procjena stanja se rješava pomoću metode linearnog programiranja na sljedeći način. Definira se vrijednost  $\xi_i$  takva da je:

$$
|r_i| \le \xi_i \tag{3-139}
$$

Te se navedena nejednakost zamjeni sa dvije ne-negativne  $l_i$  i  $k_i$ 

$$
r_i - l_i = -\xi_i \tag{3-140}
$$

$$
r_i + k_i = \xi_i \tag{3-141}
$$

Definiraju se još nove četiri, također ne-negativne varijable:

$$
x_i = x_i^u - x_i^v \tag{3-142}
$$

$$
r_i = u_i - v_i \tag{3-143}
$$

$$
u_i = \frac{1}{2}l_i \tag{3-144}
$$

$$
v_i = \frac{1}{2}k_i
$$
 (3-145)

Pa se izraz (3-136) napiše uz pomoć tih varijabli. Novi oblik izraza je:

$$
z_{i} = \left\{ \sum_{j=1}^{n} \left[ A_{ij} x_{j}^{u} - A_{ij} x_{j}^{v} \right] \right\} + u_{i} - v_{i}
$$
 (3-146)

Veličina  $|r_i|$  može se zamjeniti, preko novih varijabli na način:

$$
\xi_i = u_i + v_i \tag{3-147}
$$

Novi optimizacijski problem koji se može dobija iz ovoga problem linearnog programiranja (LP) jest:

$$
\min \sum_{i=1}^{m} [u_i + v_i] \tag{3-148}
$$

(3-149)

Uz ograničenje  $\sum_{j=1}^{n} A_{ij} (x_j^u - x_j^v) = -u_i + v_i + z_i$ 

$$
x_j^u, x_j^v \ge 0, 1 \le j \le n
$$
  

$$
u_i, v_i \ge 0, 1 \le i \le m
$$

Na primjeru simplex-algoritma će biti pokazano kako se dobija rješenje optimizacijskog problema. Problem najmanje apsolutne vrijednosti (LAV):

$$
\min \sum_{i=1}^{m} |r_i| \tag{3-150}
$$

$$
z_i = \Phi_i(x) + r_i \tag{3-151}
$$

Pretpostavljajući inicijalno rješenje za vektor stanja x<sup>0</sup>, problem se može transformirati u problem linearnog programiranja u kojemu se traži minimum sljedeće funkcije:

$$
J(x^{k}) = \sum_{i=1}^{m} (u_i^{k} + v_i^{k})
$$
 (3-152)

Gdje je u $x_i^k - v_i^k = z - \Phi(x^k) - H(x^k)\Delta x = \Delta z^k - H(x^k)\Delta x^k$  vektor mjernih ostataka na k-tom koraku iteracije. Optimizacijski problem na k-tom koraku izgleda kao:

$$
\min \sum_{i=1}^{m} (u_i + v_i) \tag{3-153}
$$

Uz ograničenja:  $H\Delta x_{u} - H\Delta x_{v} + u - v = \Delta z$  (3-154)

$$
\Delta x_{u}, \Delta x_{v}, u, v \ge 0 \tag{3-155}
$$

$$
\Delta x \text{ zapravo predstavlja:} \qquad \qquad \Delta x = \Delta x_u - \Delta x_v \tag{3-156}
$$

To se može zapisati u kompaktnom obliku kao standardni LP problem:

$$
\min \quad c^{\mathrm{T}} Y \tag{3-157}
$$

uz uvjete:  $AY = b$  (3-158)

$$
Y \ge 0 \tag{3-159}
$$

 $c^{T} = [0_{n}, 0_{n}, 1_{m}, 1_{m}],$  $0_n = [0, \ldots, 0]$ -nul vektor reda *n* 1<sup>m</sup> = [1, … ,1]- vektor reda *m* kojemu su sve vrijednosti jednake 1  $b = \Delta z$ ,  $Y^{\text{T}} = [\Delta x_{\text{u}}^{\text{T}}, \Delta x_{\text{v}}^{\text{T}}, \text{u}^{\text{T}}, \text{v}^{\text{t}}],$  $A = [H, -H, I_m, -I_m,$ I<sup>m</sup> je matrica identiteta reda *m*

Ovaj problem može se rješiti koristeći simplex metodu. Ukupno stanje sustava dobiti će se rješavajući ovaj problem dok se ne dobije vrijednost |Δx| koja je manja od odabranog praga. [4]

$$
\begin{bmatrix} H_n & 0 \\ H_b & I_{(m-n)} \end{bmatrix} \begin{bmatrix} \Delta x \\ s_b \end{bmatrix} + \begin{bmatrix} I_n \\ 0 \end{bmatrix} [s_n] = \begin{bmatrix} \Delta z_n \\ \Delta z_b \end{bmatrix}
$$
 (3-160)

#### **4. SIMULACIJA PROCJENE STANJA**

## **4.1 Opis zadatka**

Za simulaciju procjene stanja korišteni su programi **PowerWorld Simulator** i **Matlab**. PowerWorld simulator je interaktivni programski paket dizajniran za simuliranje visokonaponskih sustava. U sebi sadrži paket koji ima mogućnost analize tokova snaga za sustave do 250 tisuća sabirnica. Matlab je programski alat koji se koristi za numeričko i matrično računanje, te za vizualizaciju i programiranje. Pomoću MATLAB-a mogu se analizirati podatci, izraditi algoritmi te stvoriti modeli i aplikacije. MATLAB se može koristiti za niz aplikacija kao npr. obrada signala i komunikacija, obrada sustava kontrole, ispitivanja i mjerenja, računalnih financija itd. Za simulaciju procjene stanja korišten je IEEE testni sustav od 14 sabirnica sljedećeg oblika:

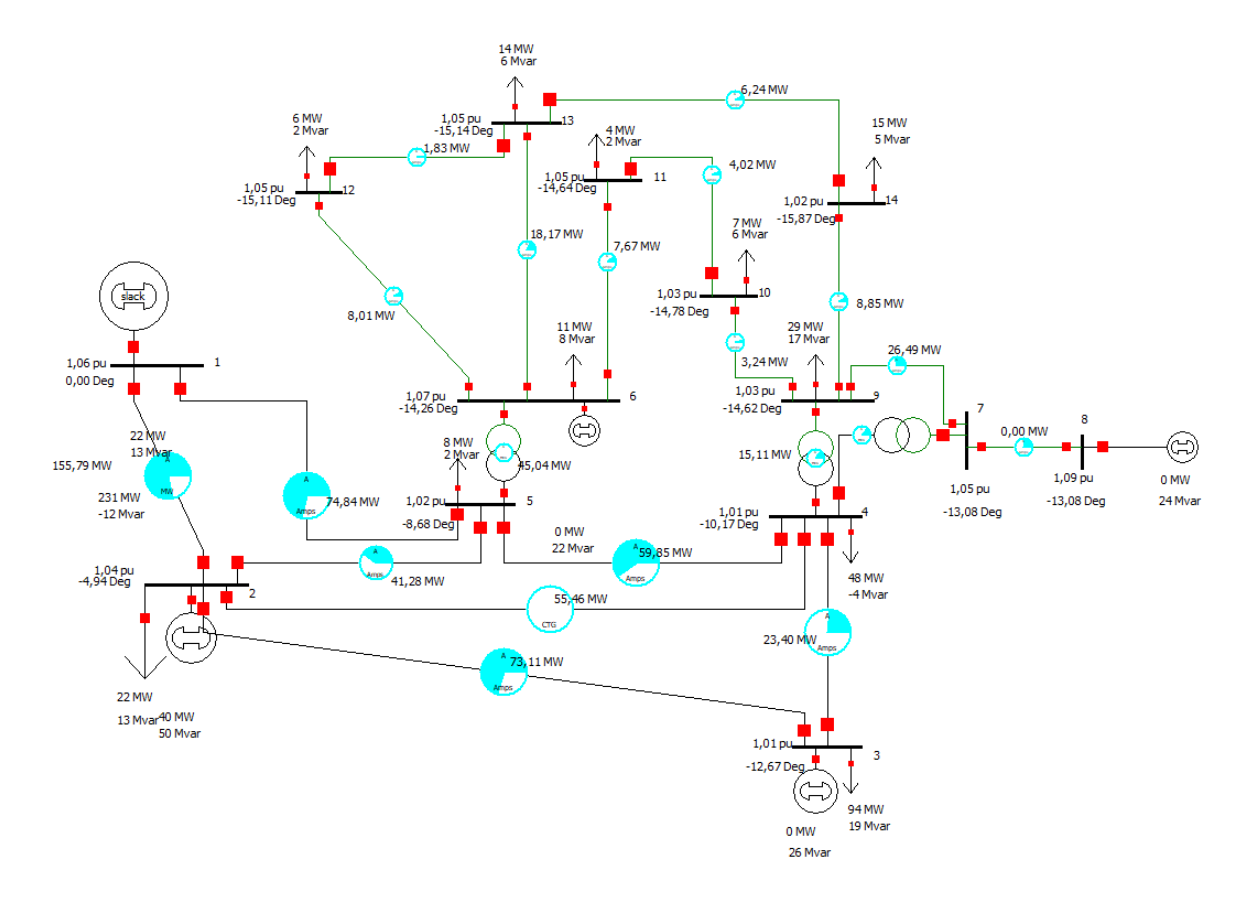

**Slika 4.1.** IEEE testni sustav u programu PowerWorld

PowerWorld je korišten za simulaciju rada sustava i za kontrolu rezultata, a Matlab za simulaciju procjene stanja. Prvo je modeliran sustav od 14 sabirnica te podešen na vrijednosti koje se nalaze u tablicama 4.1. i 4.2. Vrijednosti dobivene proračunom tokova snaga u PowerWorldu korištene su kao mjerni podaci za simulaciju procjene stanja u Matlabu. Kao mjerni podaci (vektor mjerenih vrijednosti) koristi se realna i jalova injektirana snaga na nekim od sabirnica, te tokovi snaga između nekih sabirnica. Simulirano je 25 različitih slučajeva (od 00:00 h do 24:00h) baziranih na dnevnoj krivulji opterećenja Hrvatske preuzetoj s HOPS-a. Kao rješenje procjene stanja u Matlabu dobiju se naponi i kutevi napona na svim sabirnicama, te se te vrijednosti uspoređuju s onima dobivenima u programu PowerWorld. Vrijednosti iz PowerWorlda smatraju se pravim vrijednostima, a vrijednosti iz Matlaba smatraju se procjenjenim vrijednostima. Dijagram toka ovog zadatka prikazan je na slici 4.2. Sam zadatak i dobiveni rezultati detaljno su opisani u daljnjem tekstu.

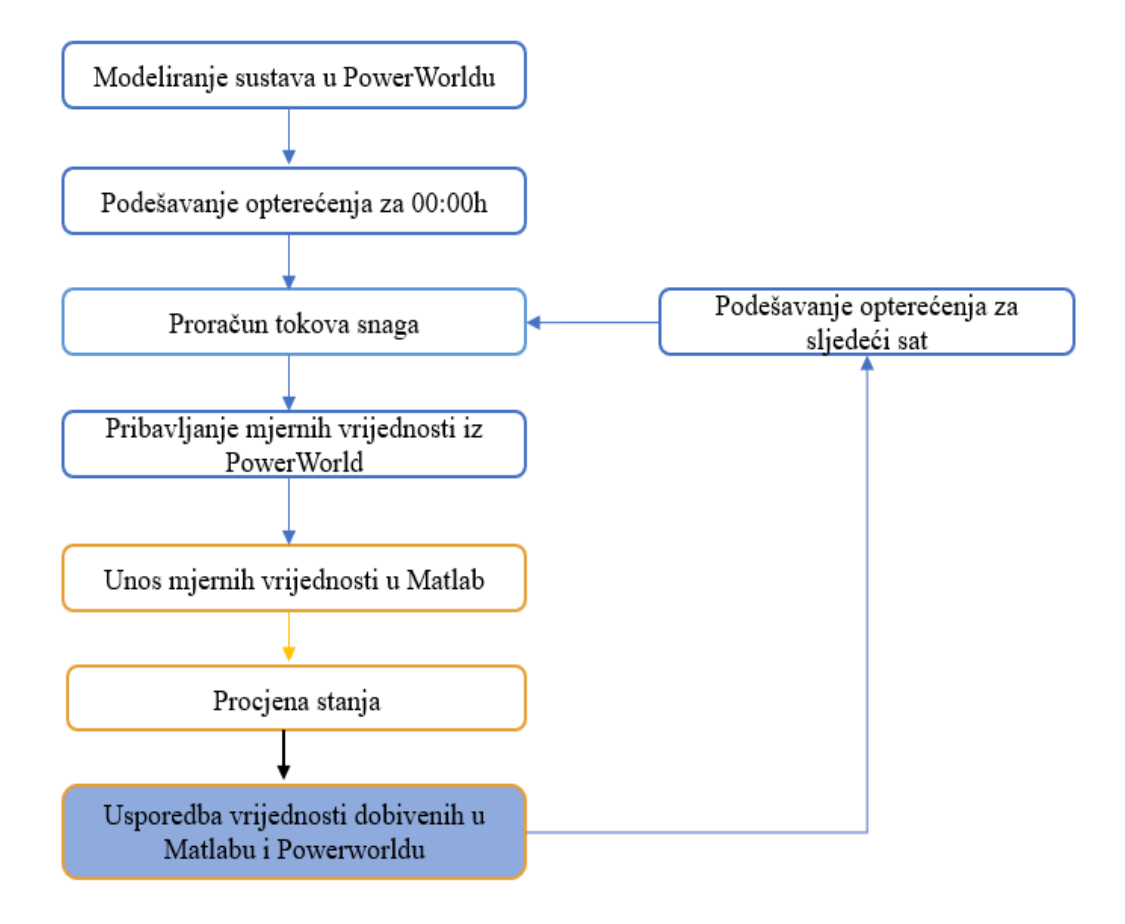

**Slika 4.2.** Dijagram toka simulacije procjene stanja

Veličine podešene na sustavu su sljedeće:

| Od                      | D <sub>0</sub>          | <b>Tip</b> | $\mathbf R$      | $\mathbf X$ | B                |
|-------------------------|-------------------------|------------|------------------|-------------|------------------|
| sabirnice               | sabirnice               | grane      |                  |             |                  |
| 1                       | 2                       | vod        | 0,01938          | 0,05917     | 0,0264           |
| $\mathbf{1}$            | 5                       | vod        | 0,05403          | 0,22304     | 0,0246           |
| $\boldsymbol{2}$        | 3                       | vod        | 0,04699          | 0,1979      | 0,0219           |
| $\overline{2}$          | 4                       | vod        | 0,05811          | 0,17632     | 0,017            |
| $\boldsymbol{2}$        | 5                       | vod        | 0,05695          | 0,17388     | 0,0173           |
| 3                       | $\overline{\mathbf{4}}$ | vod        | 0,06701          | 0,17103     | 0,064            |
| 5                       | 4                       | vod        | 0,01335          | 0,04211     | $\theta$         |
| $\overline{\mathbf{4}}$ | 7                       | Trafo      | $\overline{0}$   | 0,20912     | $\boldsymbol{0}$ |
| $\overline{\mathbf{4}}$ | 9                       | Trafo      | $\boldsymbol{0}$ | 0,55618     | $\boldsymbol{0}$ |
| 5                       | 6                       | Trafo      | $\overline{0}$   | 0,25202     | $\theta$         |
| 6                       | 11                      | vod        | 0,09498          | 0,1989      | $\boldsymbol{0}$ |
| 6                       | 12                      | vod        | 0,12291          | 0,25581     | $\boldsymbol{0}$ |
| 6                       | 13                      | vod        | 0,06615          | 0,13027     | $\overline{0}$   |
| 7                       | 8                       | vod        | $\theta$         | 0,17615     | $\boldsymbol{0}$ |
| 7                       | 9                       | vod        | $\overline{0}$   | 0,11001     | $\boldsymbol{0}$ |
| 9                       | 10                      | vod        | 0,03181          | 0,0845      | $\boldsymbol{0}$ |
| 9                       | 14                      | vod        | 0,12711          | 0,27038     | $\boldsymbol{0}$ |
| 10                      | 11                      | vod        | 0,08205          | 0,19207     | $\overline{0}$   |
| 12                      | 13                      | vod        | 0,22092          | 0,19988     | 0                |
| 13                      | 14                      | vod        | 0,17093          | 0,34802     | $\overline{0}$   |

**Tablica 4.1.** Veličine na vodovima i transformatorima u testnom sustavu

**Tablica 4.2.** Veličine na sabirnicama u testnom sustavu

| <b>Sabirnica</b> | <b>Nazivni</b><br>napon<br>(kV) | Podešeni<br>napon<br>(p.u.) | Podešeni<br>napon<br>(kV) | Potrošači               |                                  | Generatori i<br>sinkroni<br>kompenzatori |                             | Min i max<br>proizvedena jalova<br>snaga |          |
|------------------|---------------------------------|-----------------------------|---------------------------|-------------------------|----------------------------------|------------------------------------------|-----------------------------|------------------------------------------|----------|
|                  |                                 |                             |                           | Iznos<br>tereta<br>(MW) | <b>Iznos</b><br>tereta<br>(Mvar) | Podešena<br>snaga<br>(MW)                | Podešena<br>snaga<br>(Mvar) | Qmin                                     | Qmax     |
| 1                | 138                             | 1,06                        | 146,28                    |                         |                                  | $\Omega$                                 | $\boldsymbol{0}$            | $\Omega$                                 | $\theta$ |
| $\overline{2}$   | 138                             | 1,045                       | 144,21                    | 21,7                    | 12,7                             | 40                                       | 42,4                        | $-40$                                    | 50       |
| 3                | 138                             | 1,01                        | 139,38                    | 94,2                    | 19                               | $\mathbf 0$                              | 23,4                        | $\mathbf 0$                              | 40       |
| 4                | 138                             | 1,00                        | 138                       | 47,8                    | $-3,9$                           |                                          |                             |                                          |          |

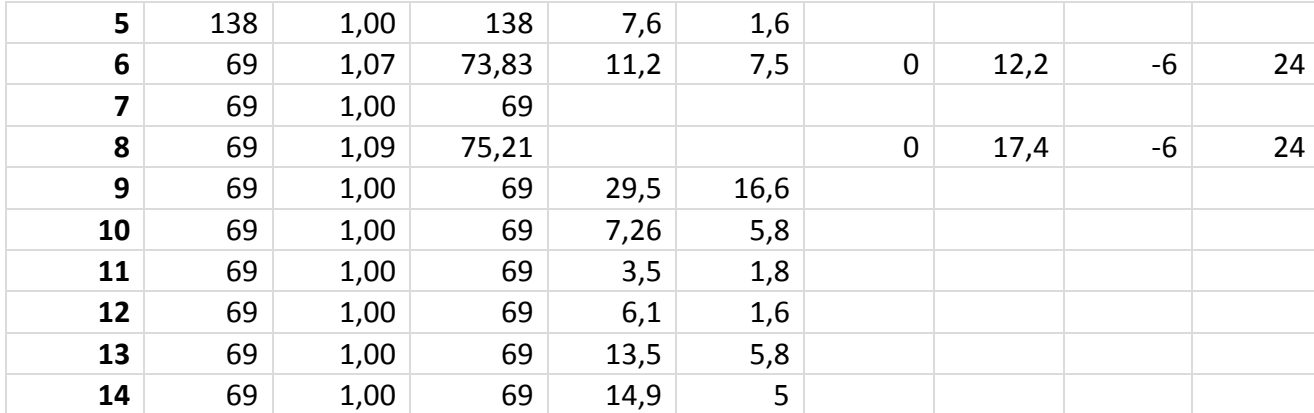

Tablica 4.1. prikazuje veličine unešene na vodovima i transformatorima u sustavu. U PowerWorldu je za IEEE testni sustav na vodovima i transformatorima potrebno podesiti otpor, reaktanciju i susceptanciju za svaki element koji se nalazi u simulaciji. Tablica 4.2. prikazuje podešene napone na sabirnicama te terete i generatore priključene na iste. Sustav se sastoji od 14 sabirnica, 11 potrošača, 3 transformatora te 5 generatora. Od 5 generatora 3 su zapravo sinkroni kompenzatori (na sabirnicama 3, 6. i 8.) koji su podešeni za automatsku kontrolu napona (eng. "*automatic voltage control (*AVR*)*"). Generator na sabirnici broj 2 je također podešen za automatsku kontrolu napona, tj. jalova snaga koju proizvodi je takva da je napon na sabirnici 2 uvijek iznosa 1.045 p.u. tj 144,21 kV, a djelatna i (nazivna) snaga koja daje je konstantna i iznosi 40 MW. Generator na sabirnici 1 je uz to što je podešen na automatsku kontrolu napona (1,06 p.u. napon na sabirnici broj 1) je podešen i za automatsku kontrolu proizvodnje (eng. "*automatic generation control (*AGC*)*"). U energetskom sustavu AGC se koristi za podešavanje količine proizvedene snage u odnosu na promjenu opterećenja. Tako nazivna snaga podešena na generatoru sa izlazom na sabirnicu br. 1 iznosi 0 MW i 0 Mvar te se ona izračunava tek pri pokretanju rješenja simulacije sustava. Sabirnica 1 je slack sabirnica. Kompenzatori koji su podešeni na opciju AVR također imaju promjenjive iznose proizvedene snage, ali imaju, u ovom slučaju, zadana ograničenja (op.a. u tablici 4.2. stupci Qmin i Qmax).

Program napisan u Matlabu također koristi IEEE testni sustav s jednakim podešenim veličinama. Taj program na osnovu unešenih vrijednosti procjenjuje stanje sustava, a za krajnji rezultat daje iznos i kut napona na svakoj od 14 sabirnica. Kao ulazne podatke koristi realnu i jalovu injektiranu snagu na nekim od sabirnica, te tokove snaga između nekih sabirnica. Simulacija koristi metodu najmanjih kvadrata (WLS) koja je opisana u 3. poglavlju.

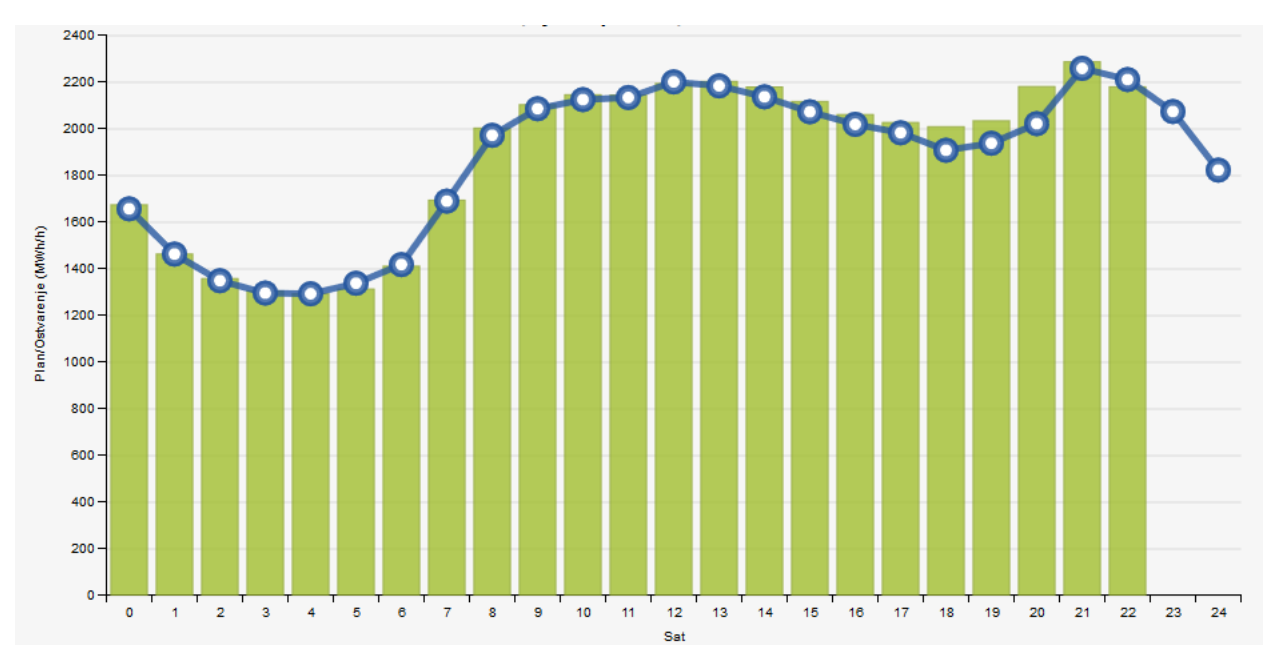

**Slika 4.3** Dnevni dijagram opterećenja hrvatske za 2.5.2018. [6]

Simulacija je odrađena tako da je maksimalno dnevno opterećenje tog dana izjednačeno s početnim vrijednostima postavljenim u programskom paketu PowerWorld, tj. vrijednostima koje su iznad objašnjene i definirane u tablicama 4.1. i 4.2. Prema dnevnom dijagramu opterećenja maksimalno opterećenje nastupilo je u 21:00 h. Ostale vrijednosti podešene su u skladu s kretanjima dnevnog opterećenja na način da se početna vrijednost opterećenja umanjuje za onaj postotak koji je jednak postotnoj razlici maksimalnog dnevnog opterećenja i opterećenja za određeni sat. Npr. prema tablici 4.3. za 00h tj. u ponoć koeficjent opterećenja iznosi 1654/2257=0,732831 ili 73% maksimalnog opoterećenja. Prema toj tablici za svaki se sat u programskom paketu PowerWorld mjenjaju opterećenja na način da se veličine svih tereta (realna i jalova komponenta) pomnože s koeficjentom za taj sat. Za sabirnicu broj 2 iz sustava na kojemu je provođena simulacija novo opterećenje za 00h iznosi 21,7\*0,732831=15,901977 (MW) i 12,7\*0,732831=9,3069537 (Mvar).

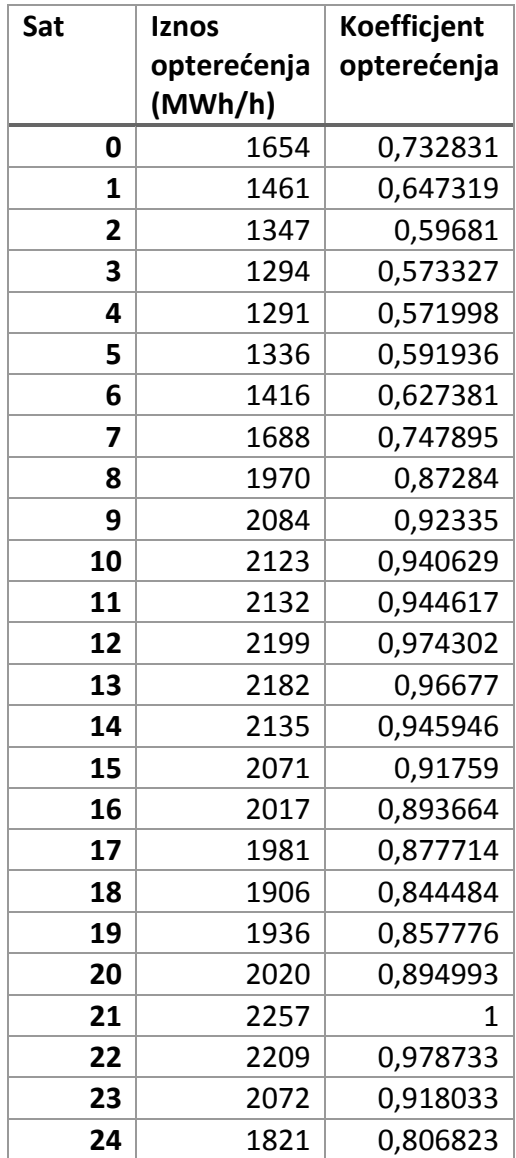

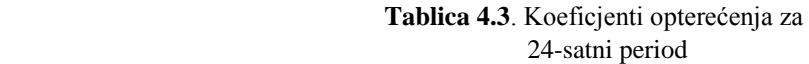

Nakon što se podesi opterećenje sustava iz PowerWorlda se, koji u simulaciji na neki način služi poput mjernih uređaja, uzimaju neki od tokova snaga i neke od injektiranih snaga na sabirnicama. Pojam neke se koristi jer nisu potrebne sve veličine tokova snaga za procjenu stanja sustava nego samo dio. Nakon što se mjerene veličine unesu u program u Matlabu, simulacija daje iznos napona i kuta napona na svim sabirnicama u sustavu. Taj se procjenjeni iznos tada uspoređuje sa stvarnim iznosom izračunatim u PowerWorldu. Vrijednosti koje se koriste kao mjerene su injektirana radna i jalova snaga na sabirnicama 2, 3, 7, 8, 10, 11, 12 i 14 i tokovi realnih i jalovih snaga između sabirnica 1-2, 2-3, 4-2, 4-7, 4-9, 5-2, 5-4, 5-6, 6-13, 7-9, 11-6, 12-13. U radu su navedeni mjerni podaci te rezultati procjene za maksimalno opterećenje koje je nastupilo u 21:00 h dok su ostali rezultati prikazani kroz grafove, jer bi prikaz svih vrijednosti, i mjerenih i vrijednosti rezultata procjene stanja, zauzimali previše prostora u radu, a kao takvo ne doprinose nužno boljem shvaćanju ove simulacije. Mjerenje vrijednosti za maksimalno opterećenje nalaze se u sljedećim tablicama:

| Sabirnica      | Injektirana     | Injektirana    |
|----------------|-----------------|----------------|
|                | realna          | jalova         |
|                | snaga<br>(p.u.) | snaga<br>(p.u) |
|                |                 |                |
| 1              |                 |                |
| $\overline{2}$ | 0,183           | 0,373          |
| 3              | $-0,942$        | 0,0709         |
| 4              |                 |                |
| 5              |                 |                |
| 6              |                 |                |
| 7              | $\overline{0}$  | 0              |
| 8              | $\overline{0}$  | 0,24           |
| 9              |                 |                |
| 10             | $-0,09$         | $-0,058$       |
| 11             | $-0,035$        | $-0,018$       |
| 12             | $-0,061$        | $-0,016$       |
| 13             |                 |                |
| 14             | $-0,149$        | $-0,05$        |

**Tablica 4.4**. Izmjerene vrijednosti za maksimalno opterećenje u 21:00h

|    | Sabirnica | Realni dio<br>toka snage<br>(p.u.) | Jalovi dio<br>toka snage<br>(p.u.) |  |
|----|-----------|------------------------------------|------------------------------------|--|
| Od | Do        |                                    |                                    |  |
| 1  | 2         | 1,5705                             | $-0,1794$                          |  |
| 2  | 3         | 0,7338                             | 0,0444                             |  |
| 4  | 2         | $-0,5430$                          | 0,0208                             |  |
| 4  | 7         | 0,2718                             | $-0,0562$                          |  |
| 4  | 9         | 0,1550                             | 0,0312                             |  |
| 5  | 2         | $-0,4078$                          | $-0,0256$                          |  |
| 5  | 4         | 0,6021                             | $-0,1235$                          |  |
| 5  | 6         | 0,4571                             | 0,1118                             |  |
| 6  | 13        | 0,1828                             | 0,0969                             |  |
| 7  | 9         | 0,2718                             | 0,1603                             |  |
| 11 | 6         | $-0,0808$                          | $-0,0810$                          |  |
| 12 | 13        | 0,0186                             | 0,0134                             |  |

**Tablica 4.5**. Izmjerene vrijednosti za maksimalno opterećenje u 21:00h

Mjerene vrijednosti koje se unose u Matlab moraju biti u per-unit obliku, a vrijednosti u PowerWorldu su zapisane kao apsolutne u MW i Mvar pa je za svako zasebno opterećenje bilo potrebno preračunati vrijednosti iz jednog oblika u drugi. Nakon unosa mjerenih vrijednosti dobiju se vrijednosti procjene stanja koje su u tablici 4.6. označene narančastom bojom, dok su stvarne vrijednosti, tj. vrijednosti iz PowerWorlda označene plavom bojom. U tablici se nalazi i postotna razlika između tih vrijednosti.

| <b>Sabirnica</b> | Powerworld |             | <b>Matlab</b> |           | Postotna razlika |            |
|------------------|------------|-------------|---------------|-----------|------------------|------------|
|                  | Napon      | Kut (deg °) | Napon         | Kut       | %U<br>%kut       |            |
|                  | (p.u.)     |             | (p.u.)        | (deg °)   |                  |            |
| 1                | 1,06       | 0           | 1,06          | 0         | 0,00             | 0          |
| $\mathbf{2}$     | 1,04442    | $-4,98$     | 1,045         | $-5,011$  | $-0,06$          | $-0,62894$ |
| 3                | 1,01       | $-12,75$    | 1,01          | $-12,596$ | 0,00             | 1,201281   |
| 4                | 1,014      | $-10,26$    | 1,024739      | $-10,324$ | $-1,06$          | $-0,62825$ |
| 5                | 1,01645    | $-8,76$     | 1,027723      | $-8,8495$ | $-1,11$          | $-1,02169$ |
| 6                | 1,07       | $-14,42$    | 1,07          | $-14,76$  | 0,00             | $-2,42236$ |
| 7                | 1,04958    | $-13,25$    | 1,048692      | $-13,348$ | 0,08             | $-0,74595$ |
| 8                | 1,08842    | $-13,26$    | 1,09          | $-13,363$ | $-0,15$          | $-0,78271$ |
| 9                | 1,03317    | $-14,84$    | 1,028874      | $-14,948$ | 0,42             | $-0,73325$ |
| 10               | 1,03211    | $-15,04$    | 1,028826      | $-15,215$ | 0,32             | $-1,16419$ |
| 11               | 1,04725    | $-14,85$    | 1,046041      | $-15,136$ | 0,12             | $-1,92581$ |
| 12               | 1,05346    | $-15,28$    | 1,053307      | $-15,620$ | 0,01             | $-2,2289$  |
| 13               | 1,04703    | $-15,31$    | 1,046914      | $-15,659$ | 0,01             | $-2,28069$ |
| 14               | 1,02097    | $-16,07$    | 1,018393      | $-16,289$ | 0,25             | $-1,36592$ |

**Tablica 4.6**. Procjena stanja sustava za maksimalno opterećenje u 21h

U tablici se uspoređuje postotna razlika između vrijednosti procjenjenih u Matlabu, i stvarnih vrijednosi izračunatih u PowerWorldu. Procjena se može smatrati dovoljno preciznom. Kako bi se prikazala usporedba rezultata između dva korištena programa napravljeni su grafovi promjene napona i kuta napona za svaku pojedinu sabirnicu kroz 24 sata za vrijednosti iz oba slučaja. Na grafovima su rezultati iz PowerWorlda označeni plavom, a iz Matlaba narančastom bojom. U slučajevima gdje se u potpunosti preklapaju vidjeti će se samo narančasta boja. Važno je napomenuti da se u stvarnom sustavu promjene odvijaju puno brže od u zadatku određenog intervala koji ima samo jednu promjenu svaki sat. Naravno same promjene su i u svom opsegu (apsolutna vrijednost u MW i MVar) puno manje, što još više daje na značaj potrebu za preciznosti izračuna pri procjenivanju stanja sustava. Funkcija procjene stanja mora biti osjetljiva na vrlo male promjene u sustavu.

## **4.2. Dobiveni rezultati- usporedni grafovi**

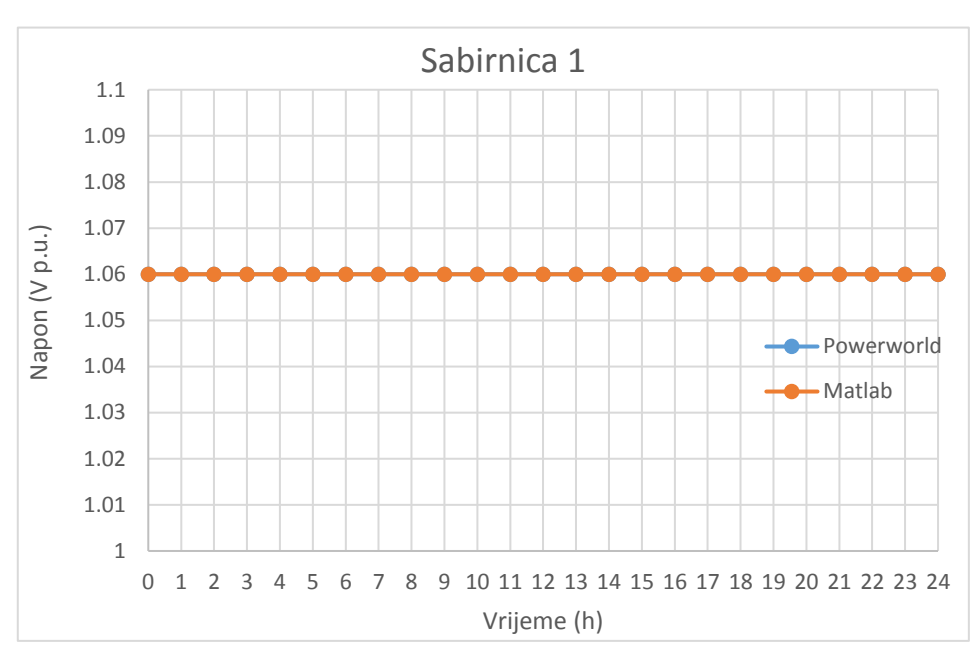

**Slika 4.4** Usporedba procjenjenih i ispravnih vrijednosti iznosa napona za sabirnicu 1

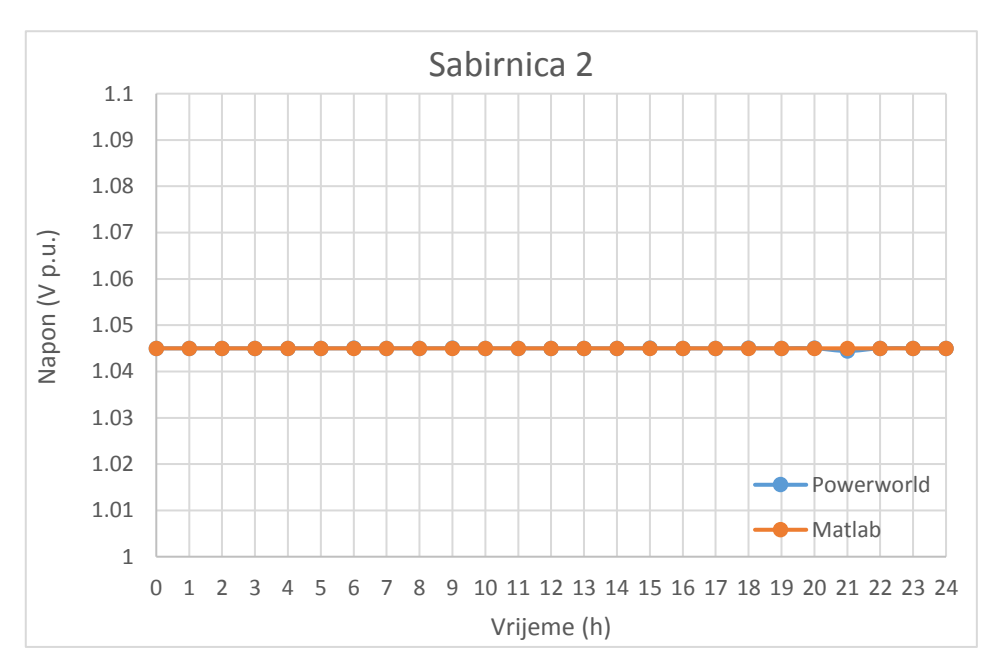

**Slika 4.5** Usporedba procjenjenih i ispravnih vrijednosti iznosa napona za sabirnicu 2

Vrijednosti na sabirnicama 1,2 i 3 se podudaraju jer su naponi na njima regulirani i uvijek jednakog iznosa. Matlab računa vrijednosti napona i za ove sabirnice, ali u stvarnoj procjeni stanja to ne bi bilo potrebno jer se očekivane vrijednosti regulacije uzimaju kao ispravne, umjesto da se upotrebljava računalna moć na računanje istih.

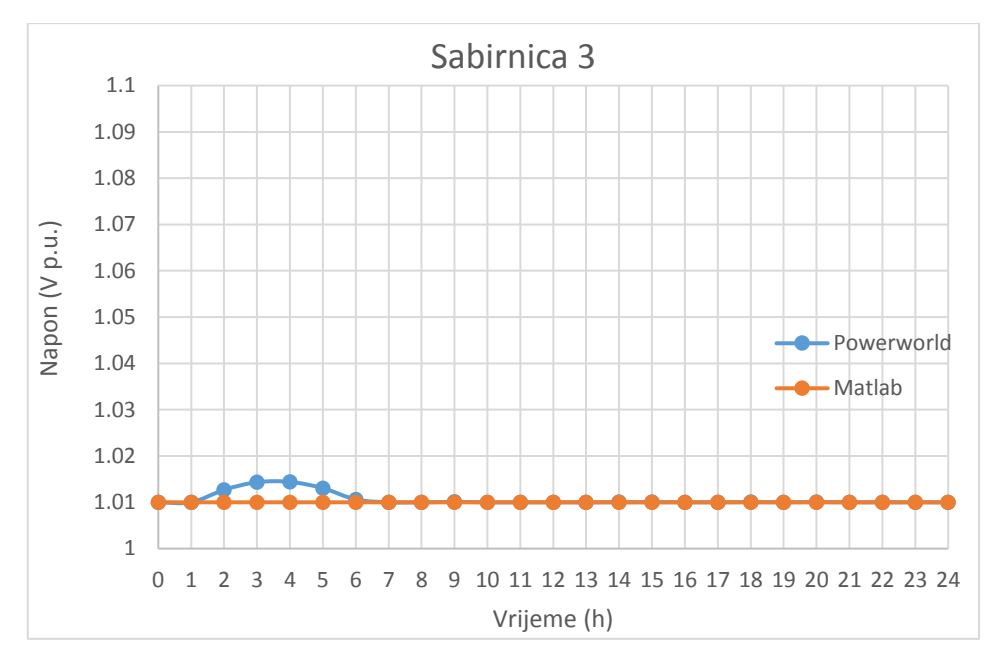

**Slika 4.5** Usporedba procjenjenih i ispravnih vrijednosti iznosa napona za sabirnicu 3

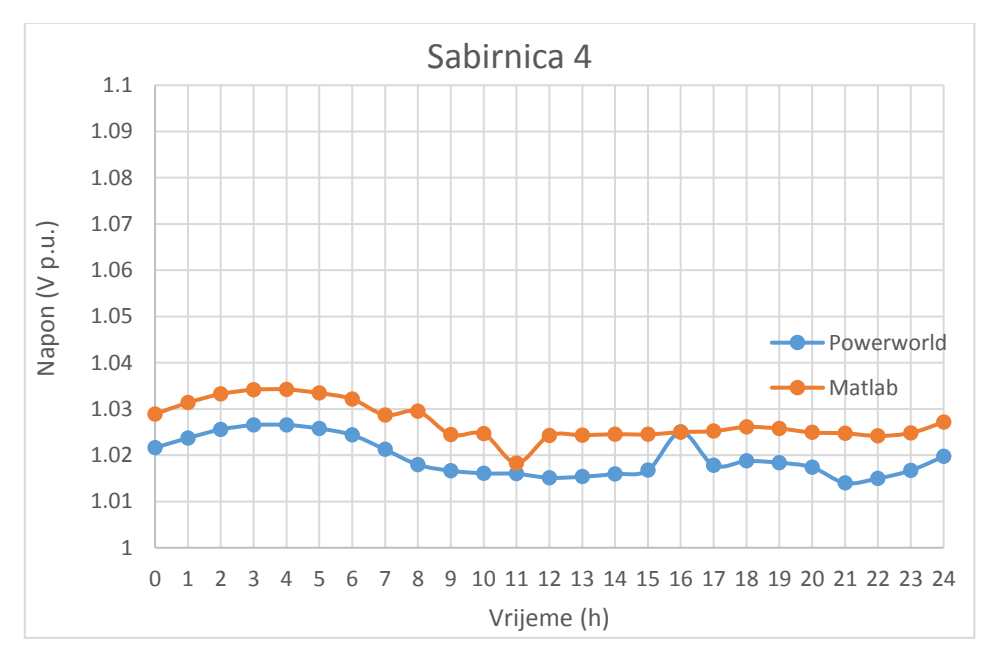

**Slika 4.6** Usporedba procjenjenih i ispravnih vrijednosti iznosa napona za sabirnicu 4

Sabirnice 4 i 5 su potrošačke sabirnice. Precizna procjena stanja za ove elemente je vrlo bitna te procjenjene vrijednosti moraju biti što bliže stvarnima. Podudaranje vrijednosti na ove dvije sabirnice nešto je manje nego na ostalim sabirnicama, no procjenjene vrijednosti su i dalje dovoljno precizne. Najveća postotna pogreška je 1.059% na sabirnici 4, odnosno 1.109% na sabirnici 5.

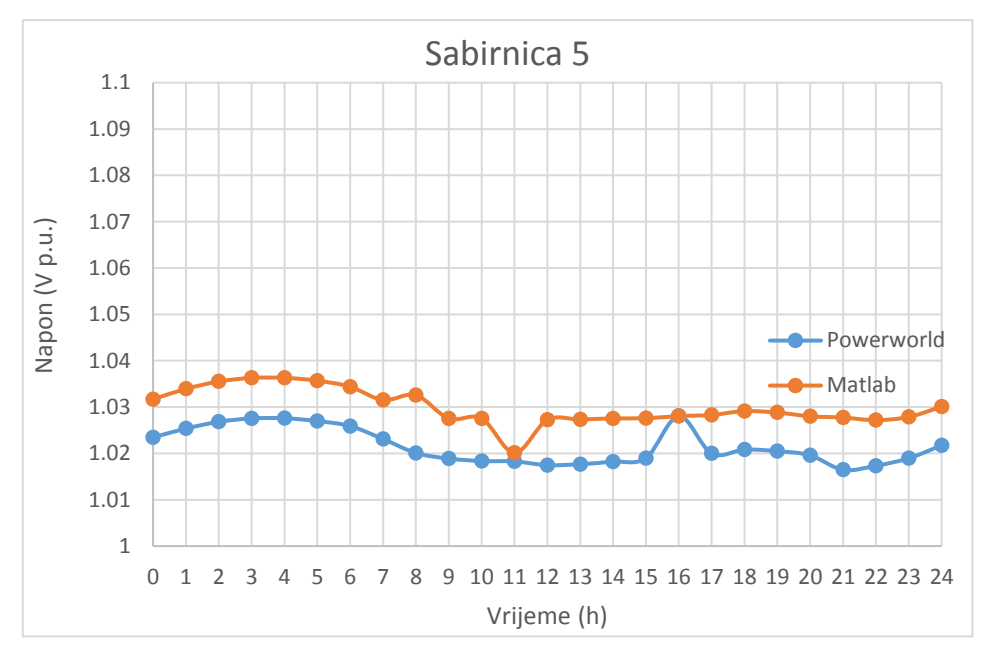

**Slika 4.7** Usporedba procjenjenih i ispravnih vrijednosti iznosa napona za sabirnicu 5

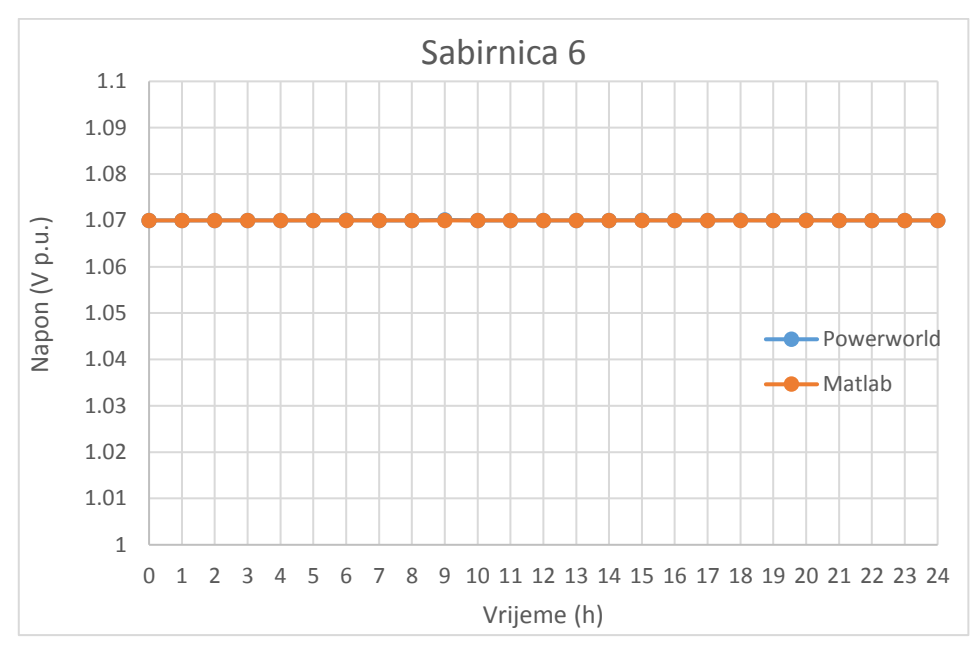

**Slika 4.8** Usporedba procjenjenih i ispravnih vrijednosti iznosa napona za sabirnicu 6

Sabirnica 6 je sabirnica s automatskom regulacijom napona te je na njoj iznos istoga nepromjenjiv.

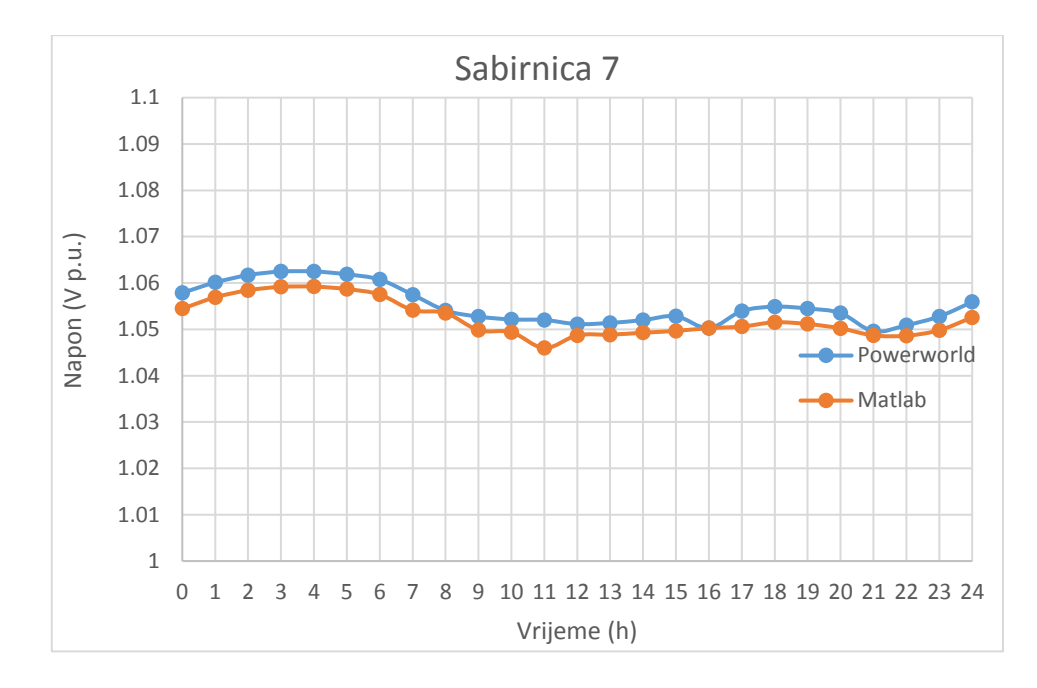

**Slika 4.9** Usporedba procjenjenih i ispravnih vrijednosti iznosa napona za sabirnicu 7

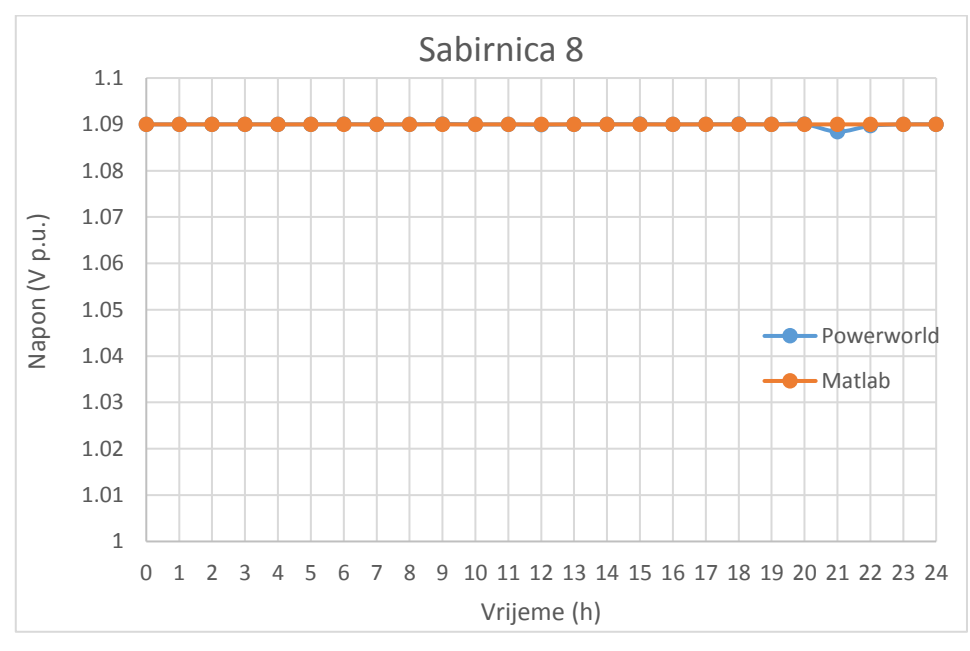

**Slika 4.10** Usporedba procjenjenih i ispravnih vrijednosti iznosa napona za sabirnicu 8

Za sabirnicu 8 vrijedi isto što vrijedi i za sabirnicu 6. Vrijednost napona je konstanta i iznosi 1.09 p.u. Procjenjene vrijednosti na sabirnici 7 su precizne što se može vidjeti iz podudarnosti dvaju grafova.

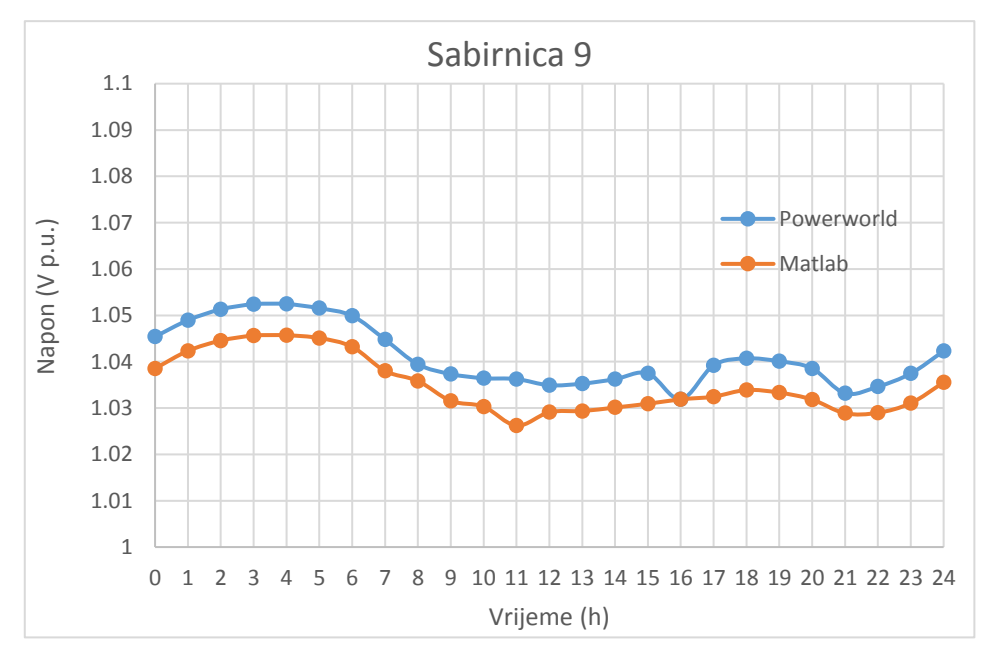

**Slika 4.11** Usporedba procjenjenih i ispravnih vrijednosti iznosa napona za sabirnicu 9

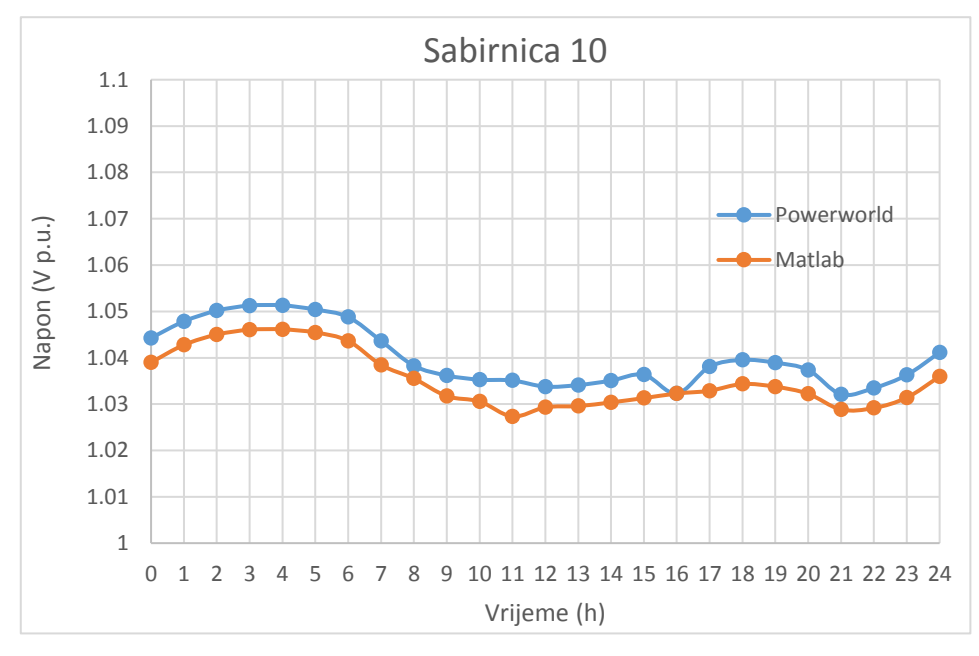

**Slika 4.12** Usporedba procjenjenih i ispravnih vrijednosti iznosa napona za sabirnicu 10

Procjena za udaljene sabirnice 9 i 10 ne prelazi postotnu pogrešku od 0.65% za sabirnicu 9, odnosno 0.75% za sabirnicu 10.

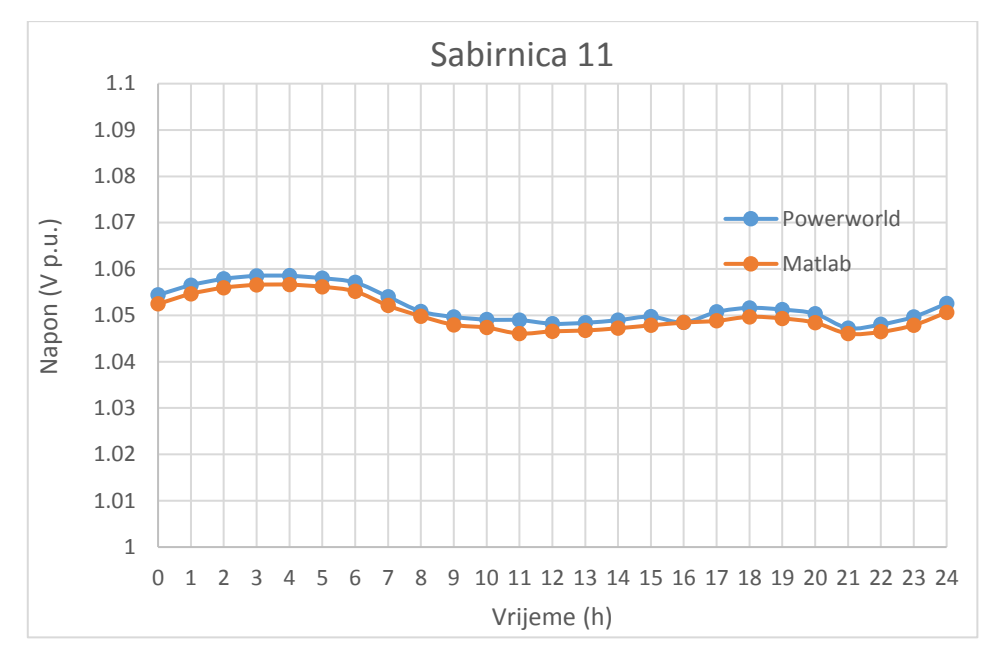

**Slika 4.13** Usporedba procjenjenih i ispravnih vrijednosti iznosa napona za sabirnicu 11

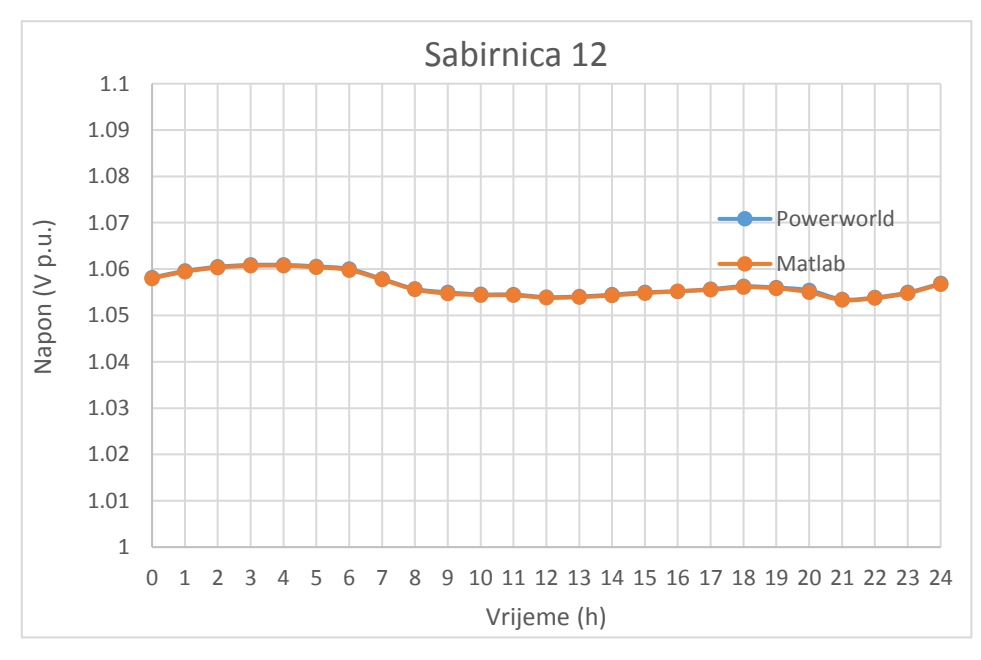

**Slika 4.14** Usporedba procjenjenih i ispravnih vrijednosti iznosa napona za sabirnicu 12

Procjenjene vrijednosti napona na sabirnicama 12 i 13 imaju najveću podudarnost, tj preciznost od svih sabirnica.

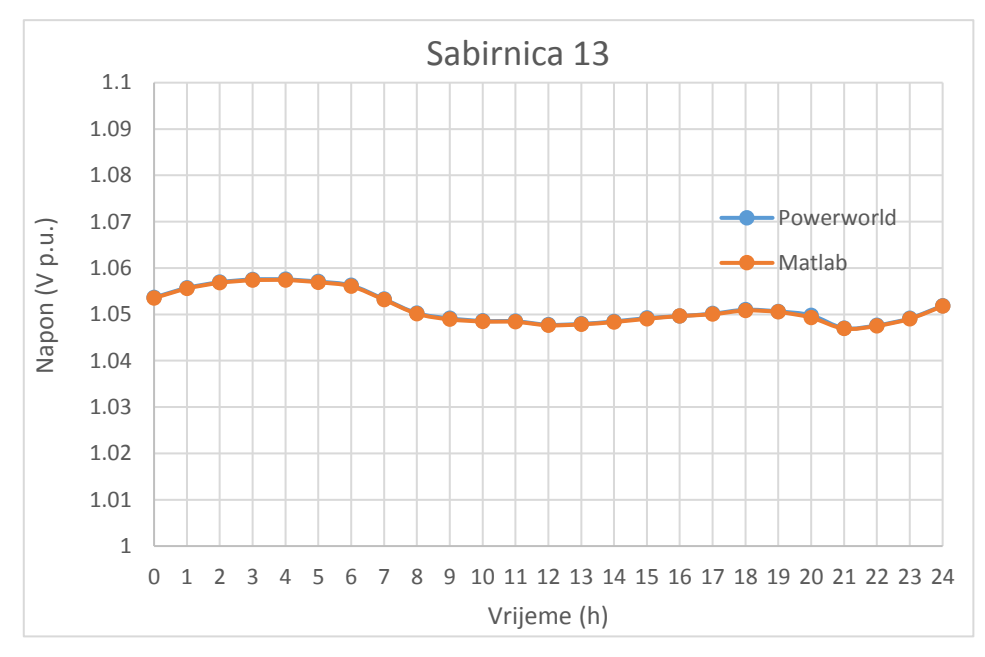

**Slika 4.15** Usporedba procjenjenih i ispravnih vrijednosti iznosa napona za sabirnicu 13

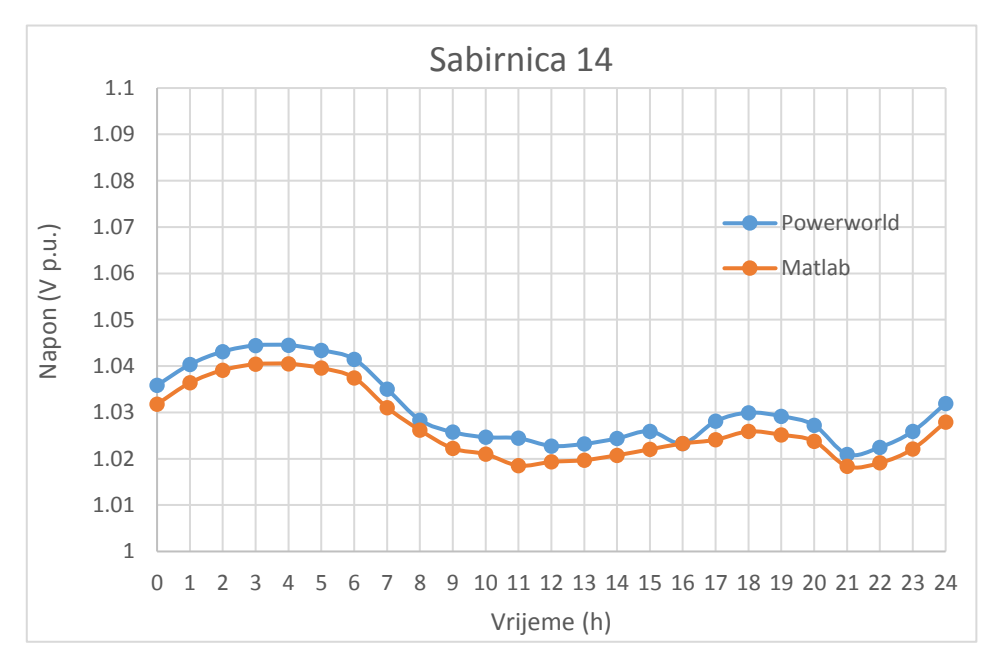

**Slika 4.16** Usporedba procjenjenih i ispravnih vrijednosti iznosa napona za sabirnicu 14

Svi naponi su veći od 1 p.u. i ne prelaze dopušteno odstupanje za napona koje iznosi 10%. To znači da regulacijska elektrana uspjeva proizvesti dovoljnu količinu potraživane energije, nije potreban dodatni upliv agregata, a sustav se nalazi u normalnom stanju tokom cijeloga dana.

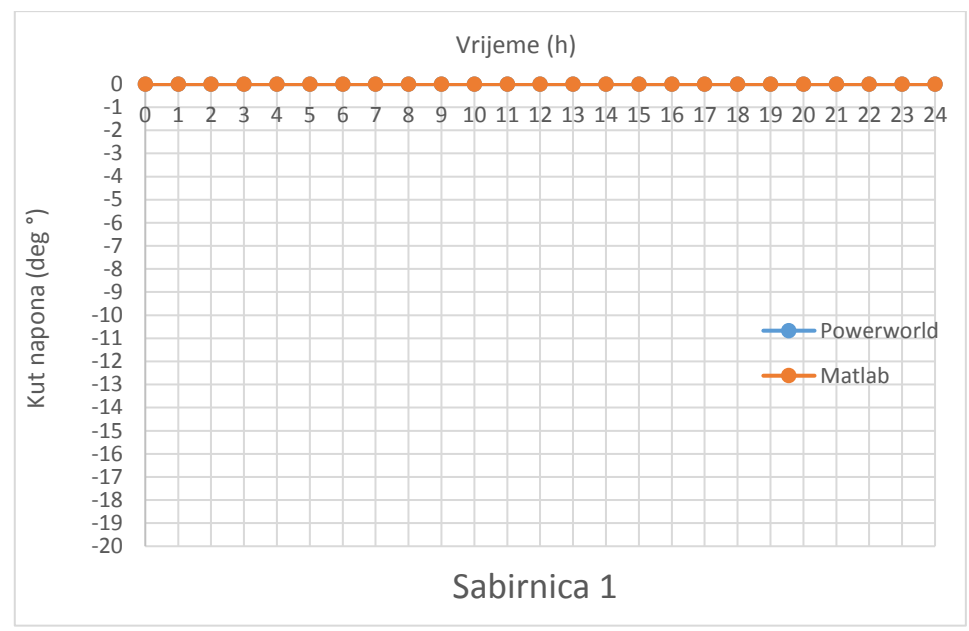

**Slika 4.17** Usporedba procjenjenih i ispravnih vrijednosti iznosa kuta napona za sabirnicu 1

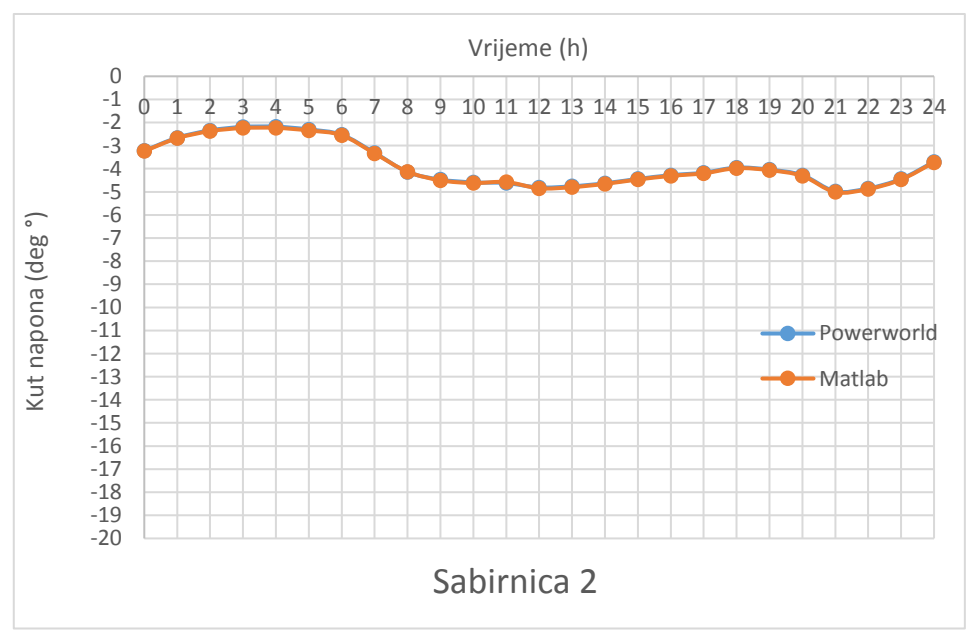

**Slika 4.18** Usporedba procjenjenih i ispravnih vrijednosti iznosa kuta napona za sabirnicu 2

Grafovi na slikama 4.17 do slike 4.41 prikazuju stvarne i procjenjene vrijednosti iznosa kuteva napona za svaku sabirnicu kroz 24 satnu promjenu opterećenja.

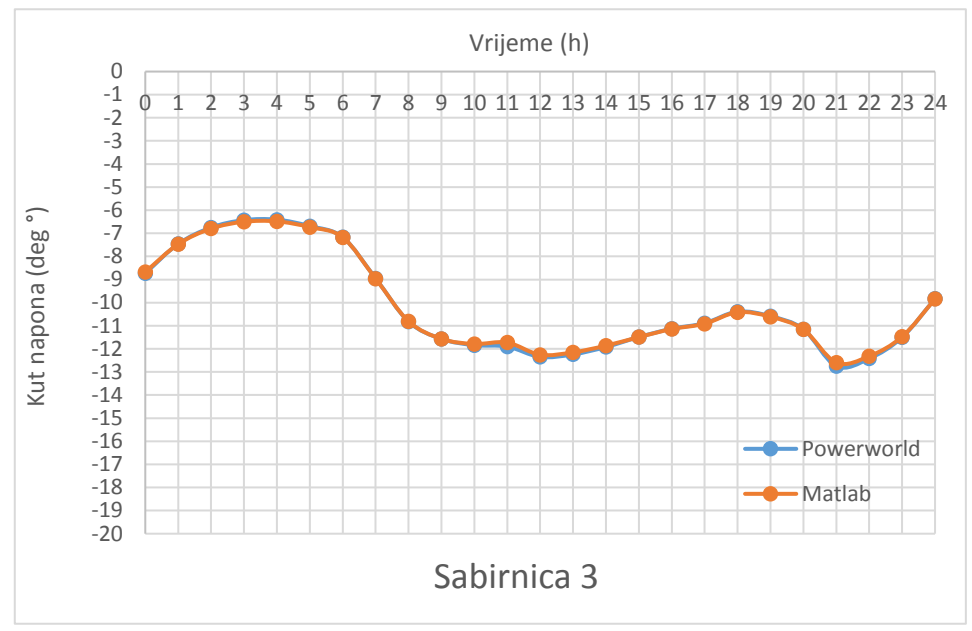

**Slika 4.19** Usporedba procjenjenih i ispravnih vrijednosti iznosa kuta napona za sabirnicu 3

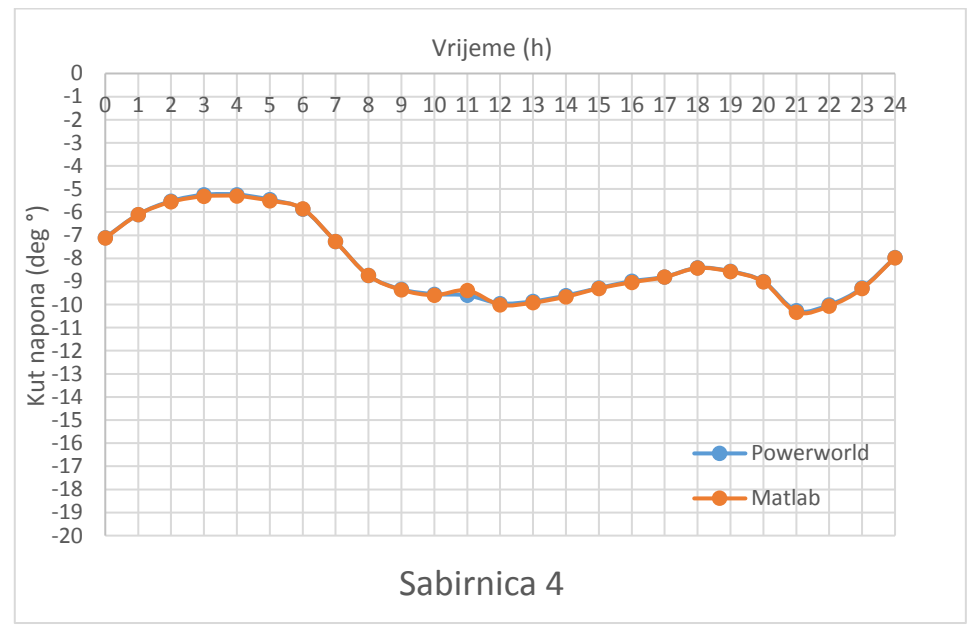

**Slika 4.20** Usporedba procjenjenih i ispravnih vrijednosti iznosa kuta napona za sabirnicu 4

Vrijednosti na grafovima izgledaju kao da se savršeno podudaraju, no to nije nužno tako. Postotne pogreške postoje, ali su malog iznosa, a raspon na osi ordinata je velik te se male pogreške ne mogu tako dobro uočiti na ovim grafovima. Bolji uvid u preciznost procjene stanja daju grafovi postotnih pogrešaka koji su prezentirani u ovom radu.

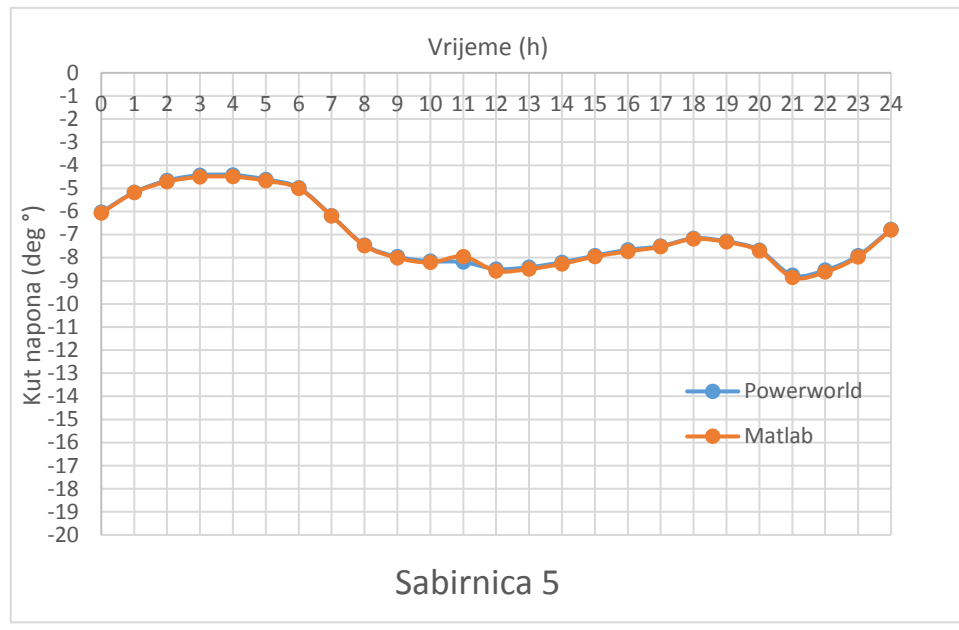

**Slika 4.21** Usporedba procjenjenih i ispravnih vrijednosti iznosa kuta napona za sabirnicu 5

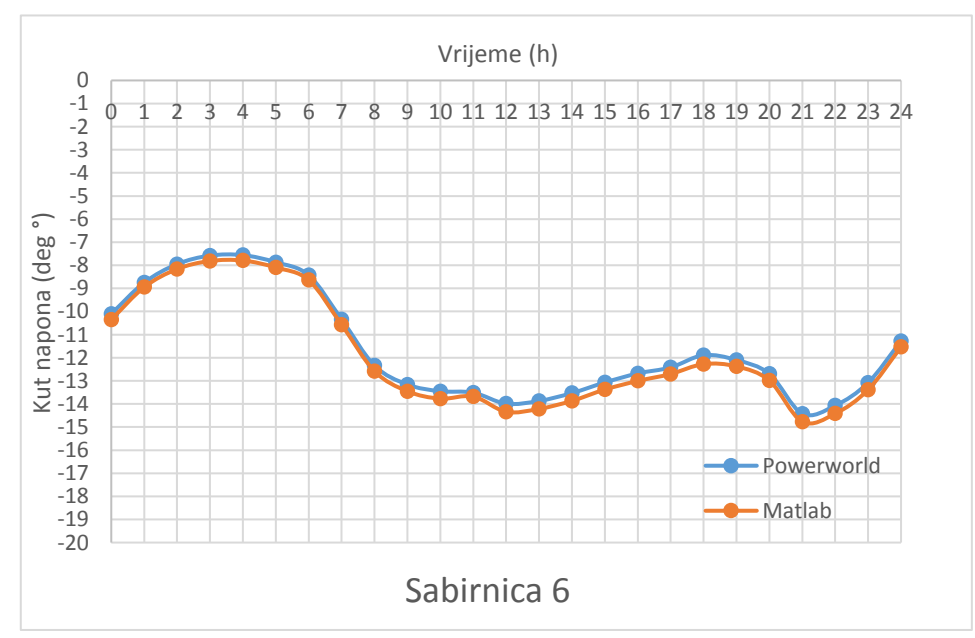

**Slika 4.22** Usporedba procjenjenih i ispravnih vrijednosti iznosa kuta napona za sabirnicu 6

Fluktuacija iznosa vrijednosti kuteva napona na pojedinim sabirnicama očekivano je veća od one za napon. Grafovi promjene iznosa kuta vrlo su slični onome za ukupno opterećenje, a to je uočljivo u činjenici da apsolutni iznosi kuteva napona rastu kako raste i opterećenje. Isto vrijedi, s negdje većom negdje manjom podudarnošću, za sve sabirnice osim referente.

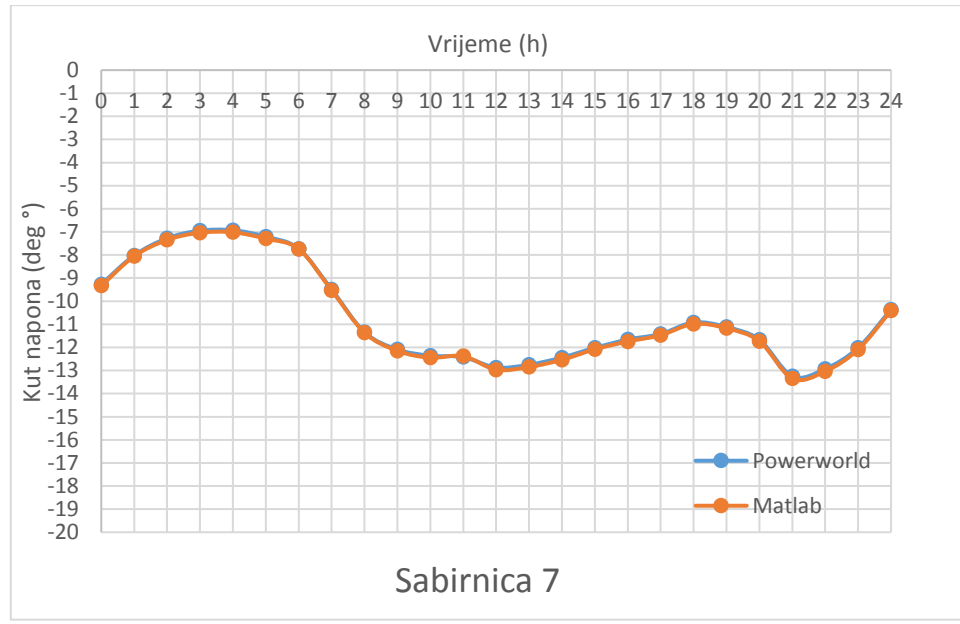

**Slika 4.23** Usporedba procjenjenih i ispravnih vrijednosti iznosa kuta napona za sabirnicu 7

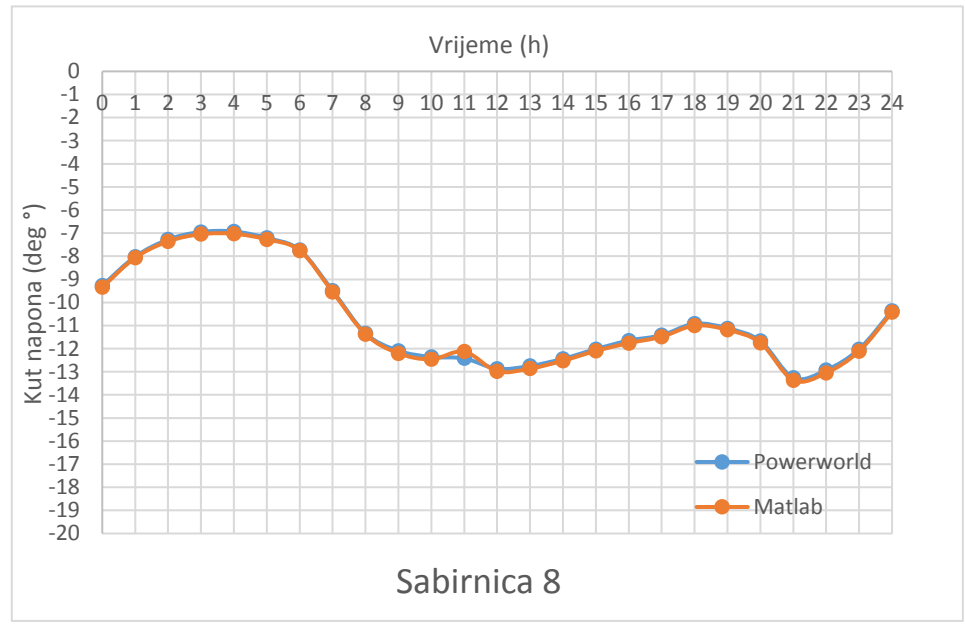

**Slika 4.24** Usporedba procjenjenih i ispravnih vrijednosti iznosa kuta napona za sabirnicu 8

Vrijednosti kuteva napona, za razliku od iznosa napona ne mogu se automatski podešavati. Iznosi ovise o opterećenju. Sve vrijednosti kuteva napona su negativne tj, manje od one referentne.

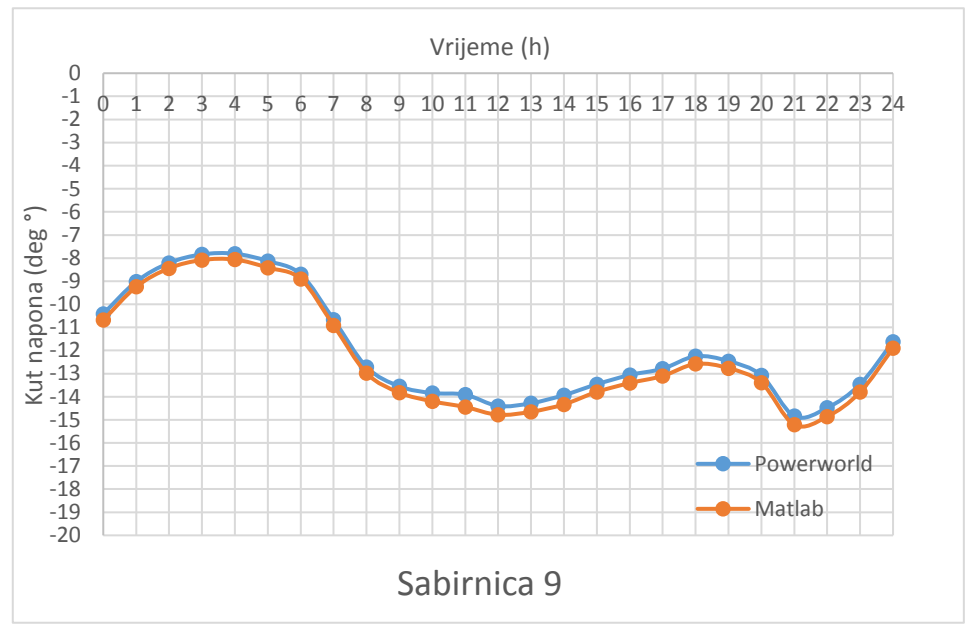

**Slika 4.25** Usporedba procjenjenih i ispravnih vrijednosti iznosa kuta napona za sabirnicu 9

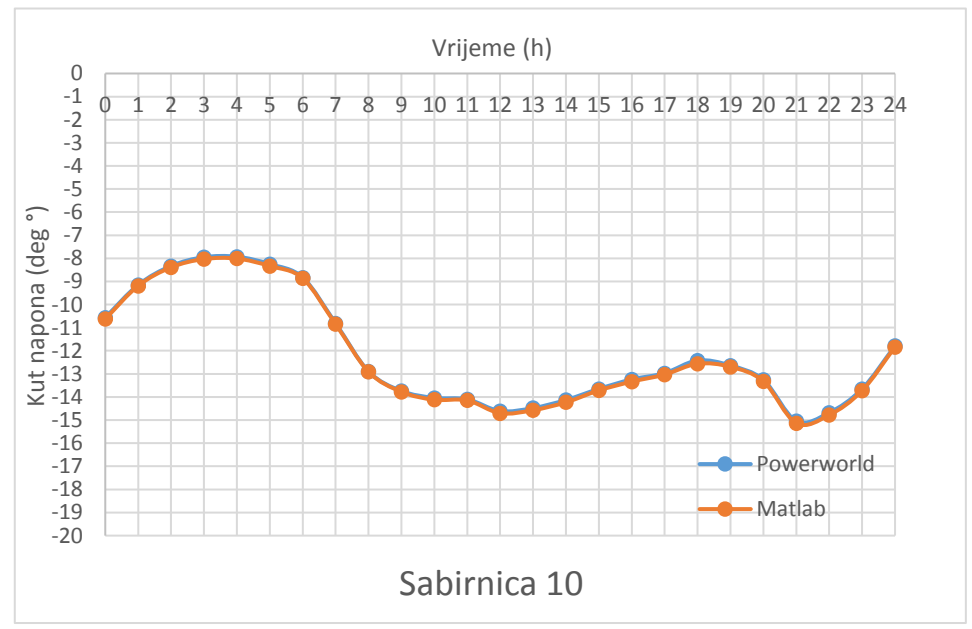

**Slika 4.26** Usporedba procjenjenih i ispravnih vrijednosti iznosa kuta napona za sabirnicu 10

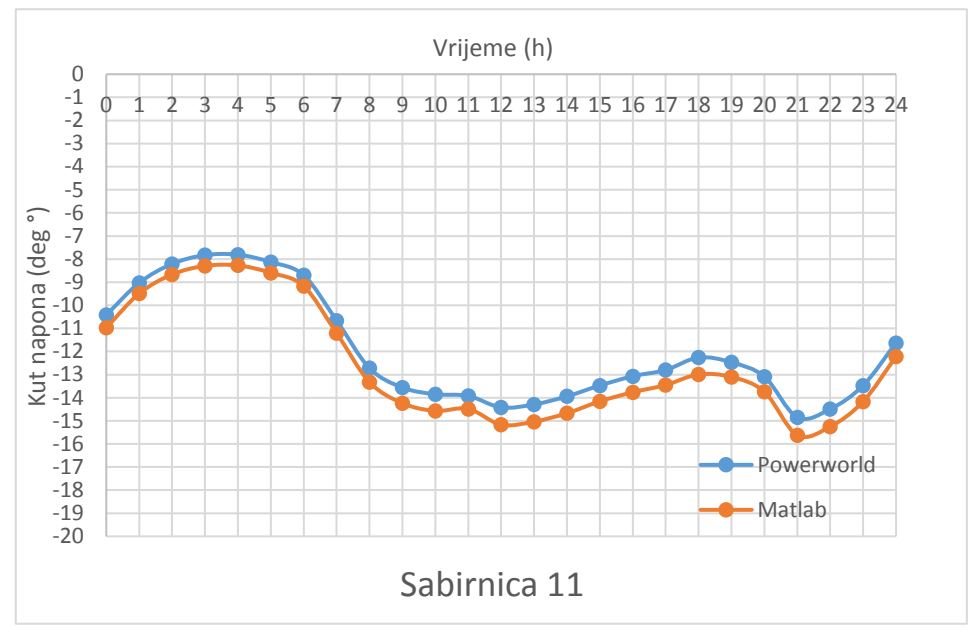

**Slika 4.27** Usporedba procjenjenih i ispravnih vrijednosti iznosa kuta napona za sabirnicu 11

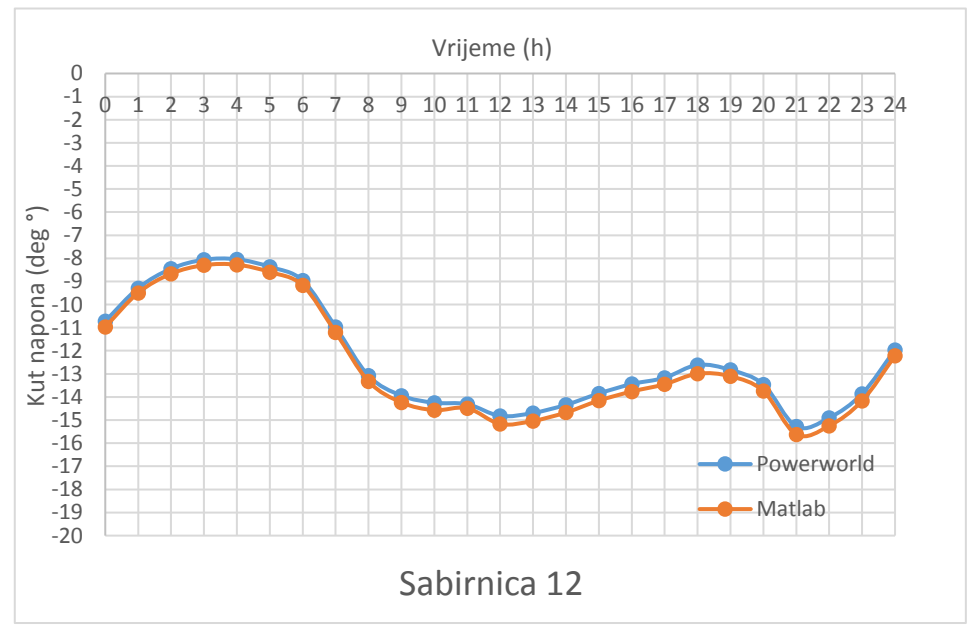

**Slika 4.28** Usporedba procjenjenih i ispravnih vrijednosti iznosa kuta napona za sabirnicu 12

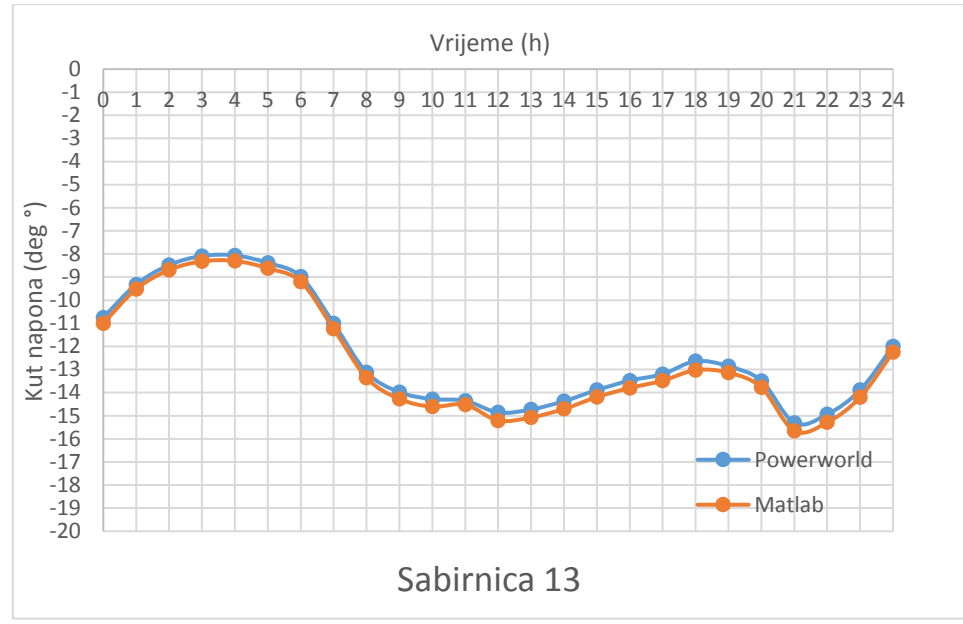

**Slika 4.29** Usporedba procjenjenih i ispravnih vrijednosti iznosa kuta napona za sabirnicu 13

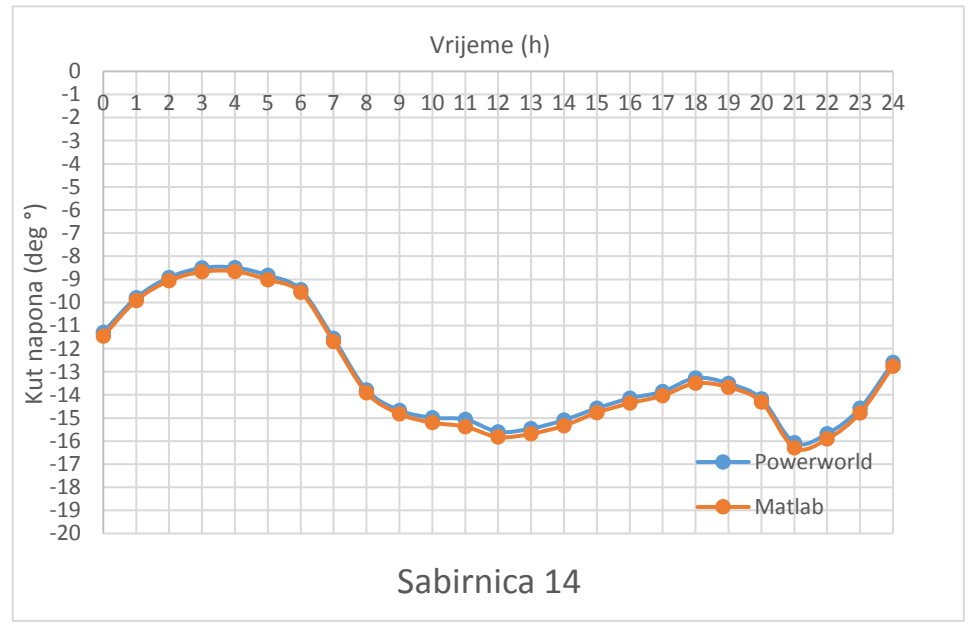

**Slika 4.30** Usporedba procjenjenih i ispravnih vrijednosti iznosa kuta napona za sabirnicu 14

# **4.3. Dobiveni rezultati- grafovi postotnih pogrešaka**

Procjene napona su nešto manje podložne fluktuacijama iz razloga što je na dijelu sabirnica napon uvijek jednakog iznosa. Iz grafova je vidiljiva točnost procjene stanja koja je u zadovoljavajućim okvirima. Brojčano su postotne razlike za napone manje nego one za kuteve, a na grafovima se može možda činiti suprotno iz razloga što je raspon veličina na osi ordinata kod mjerenja iznosa kuteva puno veći od onoga za napone. Raspon postotne pogreške za napone je od 0 do 0.97% a za kuteve napona od 0 do 2,95% u prosjeku po sabirnici iz čega se može zaključiti da je procjena precizna te da se dobivene vrijednosti mogu koristiti pri određivanju vjerojatnog stanja sustava. Sve postotne pogreške pri procjeni napona i kuteva napona nalaze se na sljedećim grafovima:

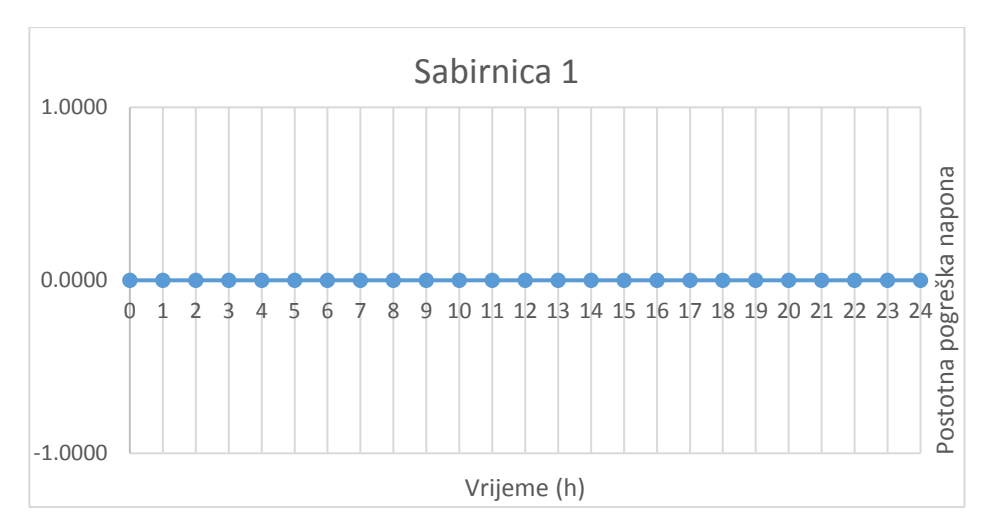

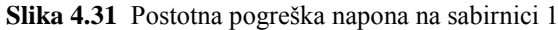

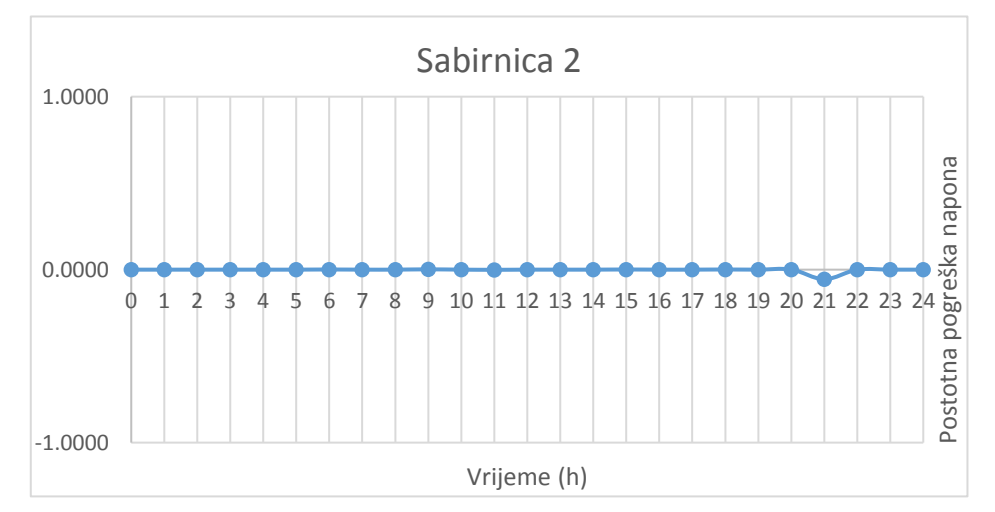

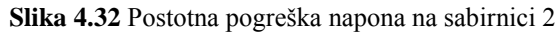

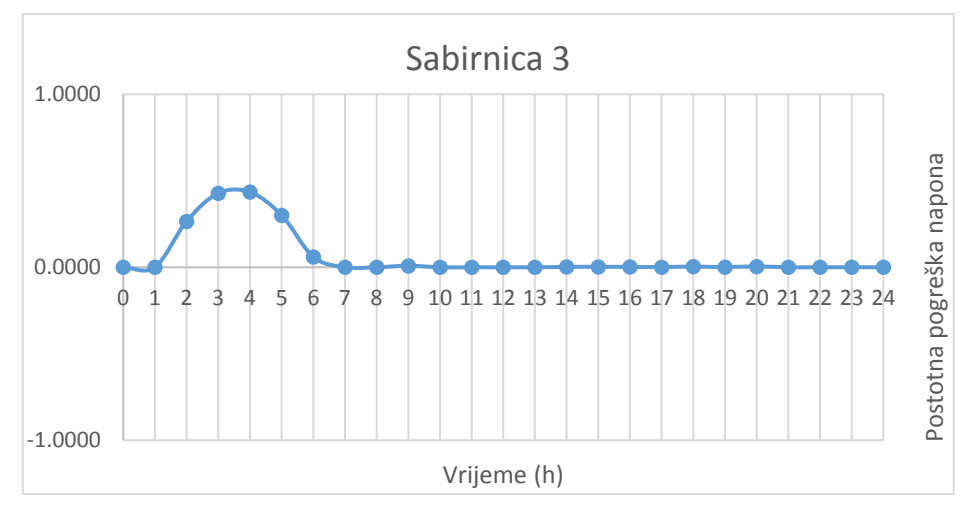

**Slika 4.33** Postotna pogreška napona na sabirnici 3

Sabirnice 1 i 2 za graf imaju ravnu liniju iz razloga što su vrijednosti napona na te dvije sabirnice automatski regulirane. Sabirnica 3 ima vrlo malo postotnu pogrešku (0.45%) za vrijeme kada je

opterećenje u sustavu namanje. Tada je u stvarnom sustavu napon na sabirnici bio nešto veći od 1.45 p.u. dok procjena u matlabu uzima tu vrijednost kao točno 1.45 za sva opterećenja. Kao što je već spominjano nije potrebno procjenjivati vrijednosti čije se vrijednosti mogu predvidjeti bez računanja.

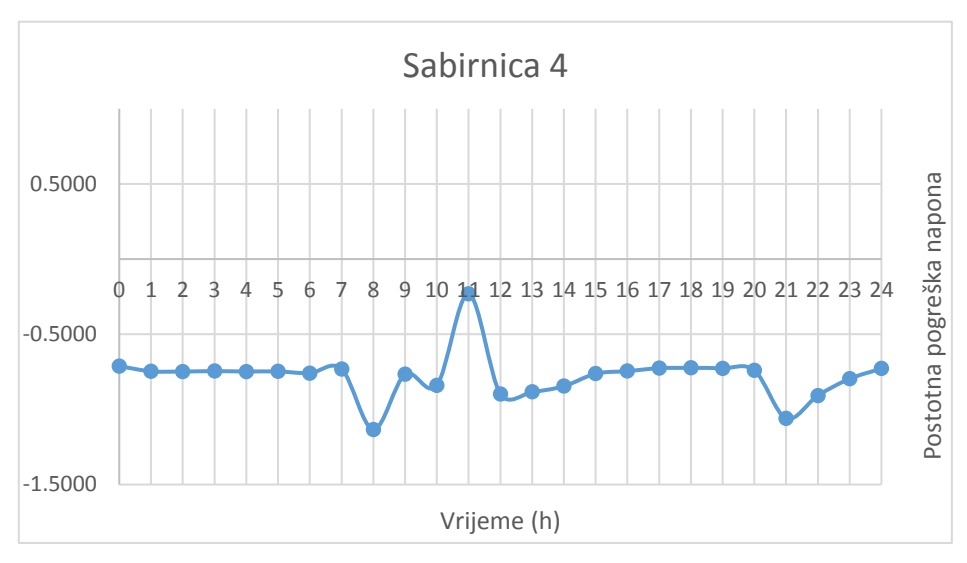

**Slika 4.34** Postotna pogreška napona na sabirnici 4

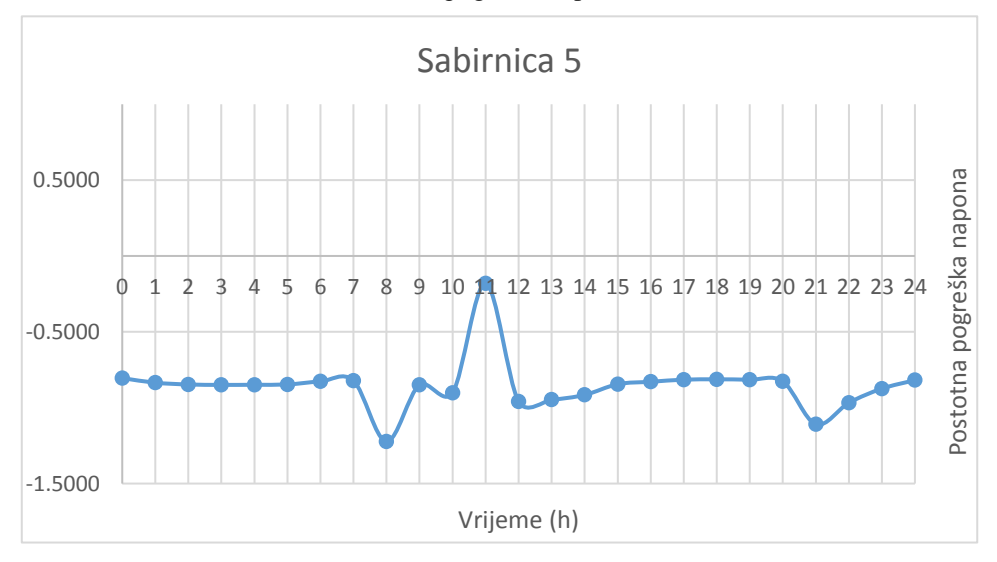

**Slika 4.35** Postotna pogreška napona na sabirnici 5

Sabirnice 4 i 5 imaju maksimalnu pogrešku procjene od 1.13% odnosno 1.22%. Bliske sabirnice imaju slične grafove i slične iznose pogrešaka. To se može povezati s mjerenim vrijednostima koji ulaze u procjenu točnije sa sabirnicama čije se injektirane snage mjere te mjerenim tokovima snaga.

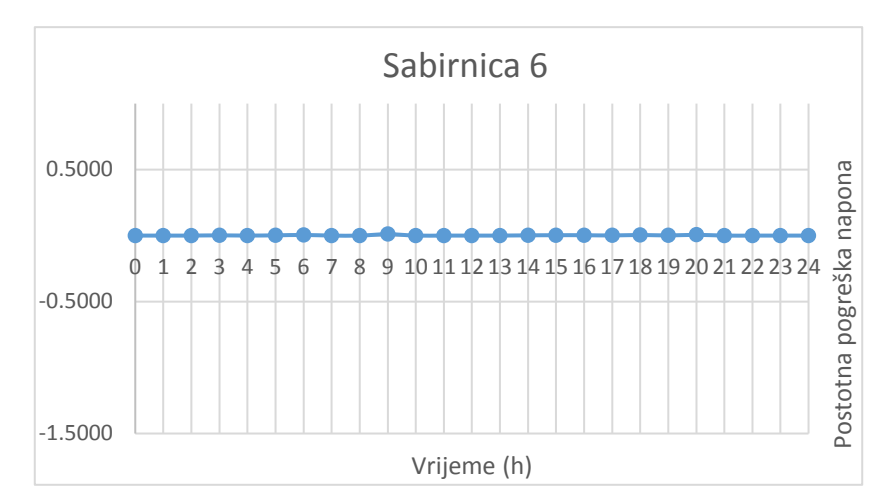

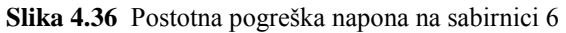

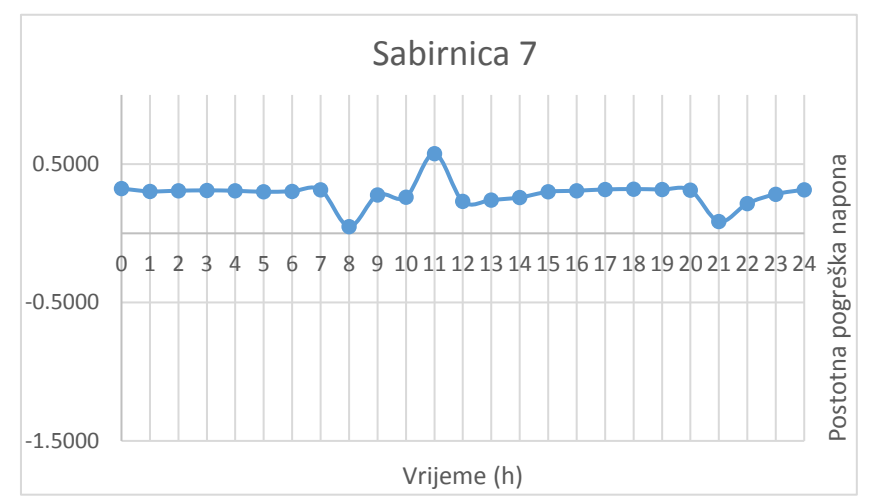

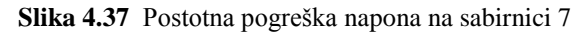

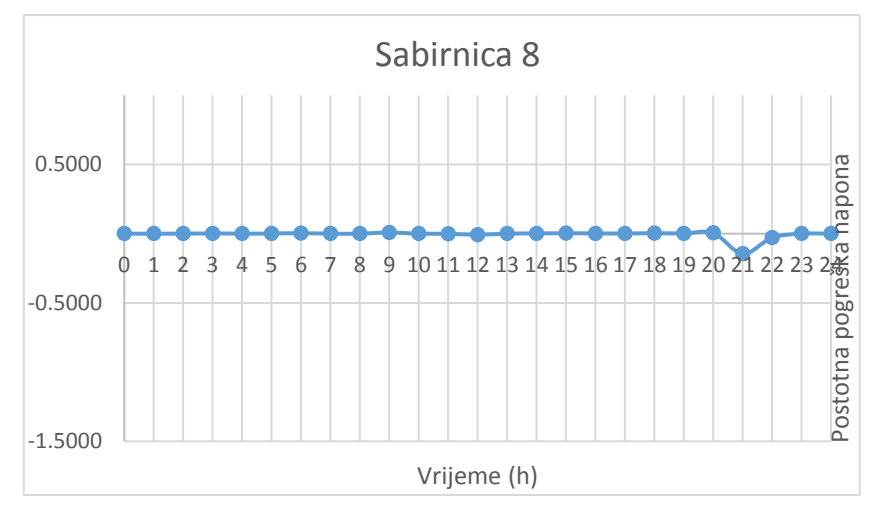

**Slika 4.38** Postotna pogreška napona na sabirnici 8

Sabirnice 6 i 8 su automatski regulirane sabirnice te su grafovi postotne pogreške ravne linije dok je a sabirnicu 7 najveća postotna pogreška 0.57%.

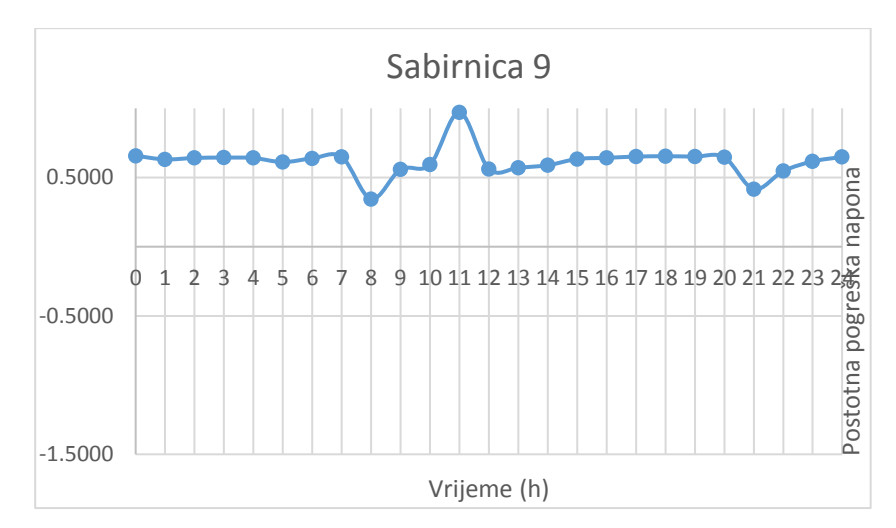

**Slika 4.39** Postotna pogreška napona na sabirnici 9

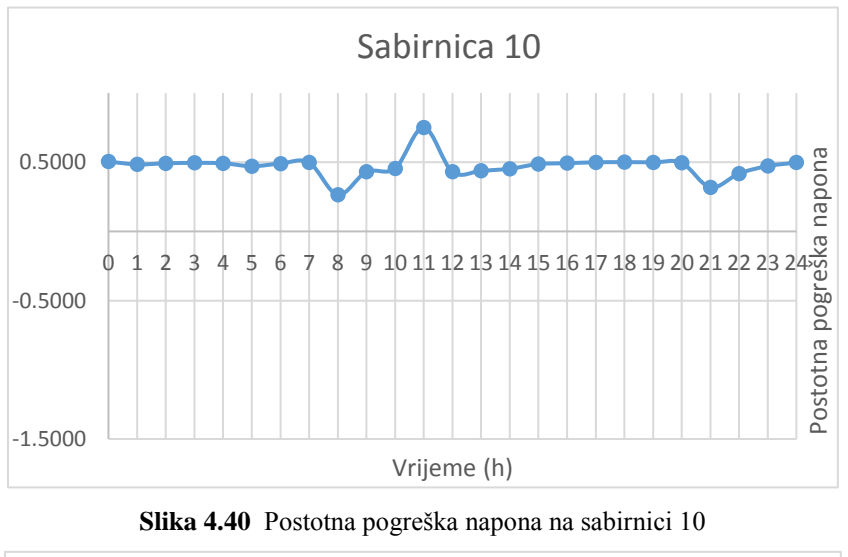

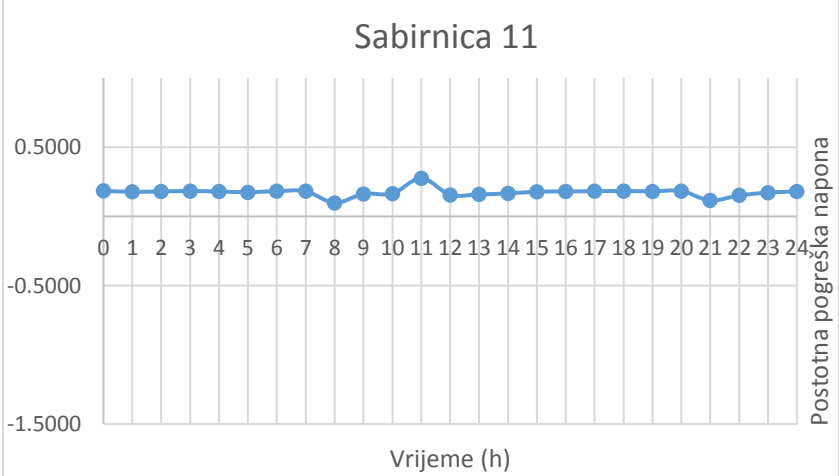

**Slika 4.41** Postotna pogreška napona na sabirnici 11

Maksimalna postotna pogreška za sabirnicu broj 9 je 0.97% što je ujedno i najveća postotna pogreška za procjenjene vrijednosti napona. U grafovima je lako uočiti skok vrijednosti postotnih
pogrešaka za vrijeme od 11h, te bi se kao mjera sigurnosti u izračun trebao ponoviti još jednom kako bi rezultati bili što precizniji.

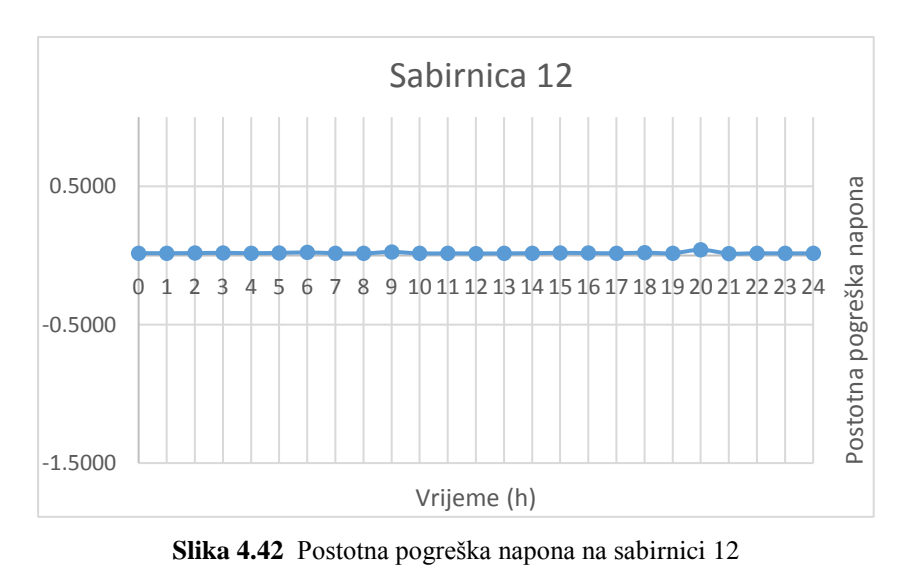

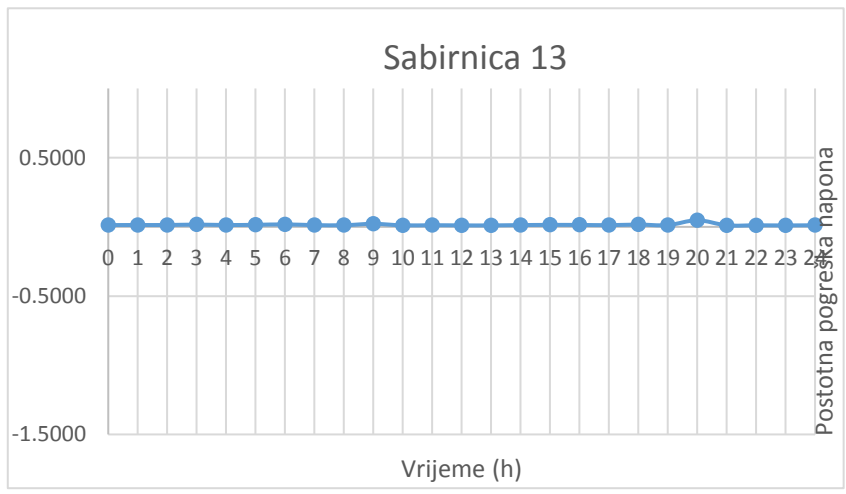

**Slika 4.43** Postotna pogreška napona na sabirnici 13

Sabirnice 13 i 14 imaju minimalnu pogrešku pri procjeni, ali iznos napona im nije reguliran. Najveća postotna pogreška je 0.04% za obje sabirnice.

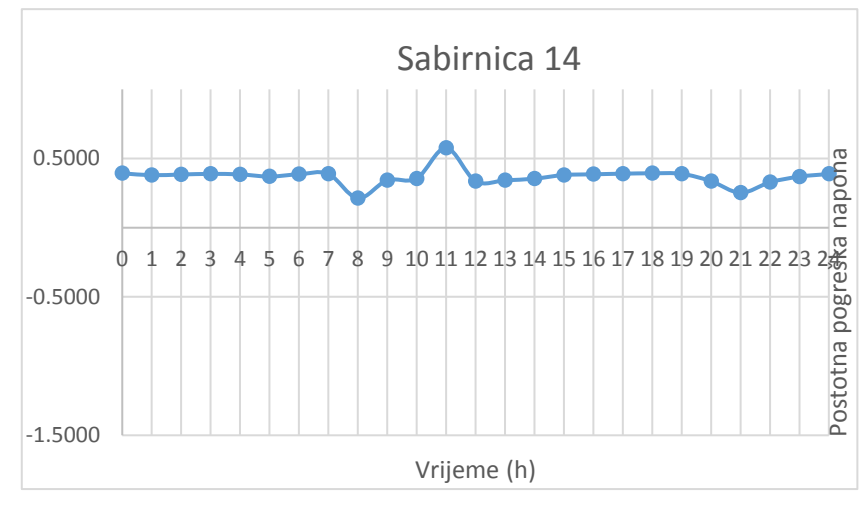

**Slika 4.44** Postotna pogreška napona na sabirnici 14

Sabirnica broj 14 ima najveću postotnu pogrešku od 0.576% koja se kao i na većini prethodnih grafova nalazi u vremenu od 11h. Dalje se mogu promotriti postotne pogreške kuteva napona koje su po apsolutnoj vrijednosti većinom nešto veće od onih za iznose napona

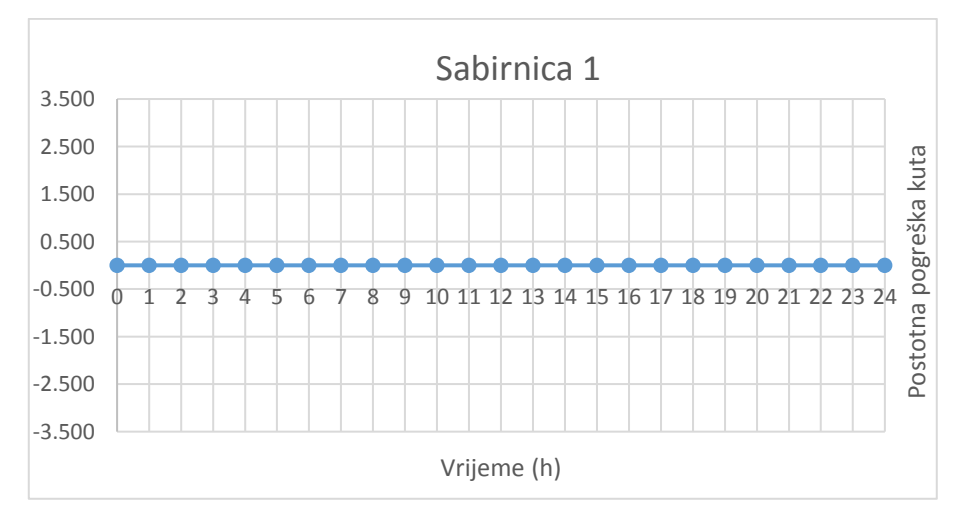

**Slika 4.45** Postotna pogreška kuta napona na sabirnici 1

Sabirnica 1 je referenta sabirnica te je iznos kuta na njoj nepromjenjiv i iznosi 0 stupnjeva.

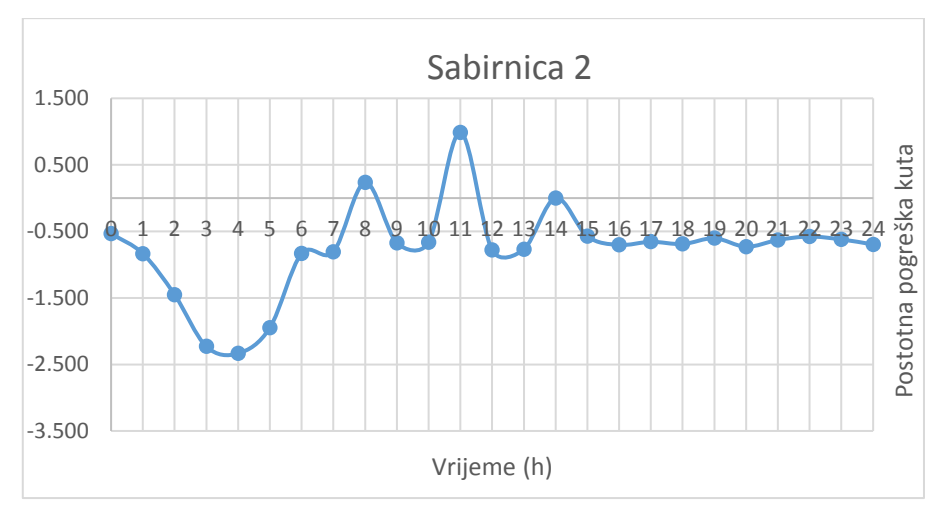

**Slika 4.46** Postotna pogreška kuta napona na sabirnici 2

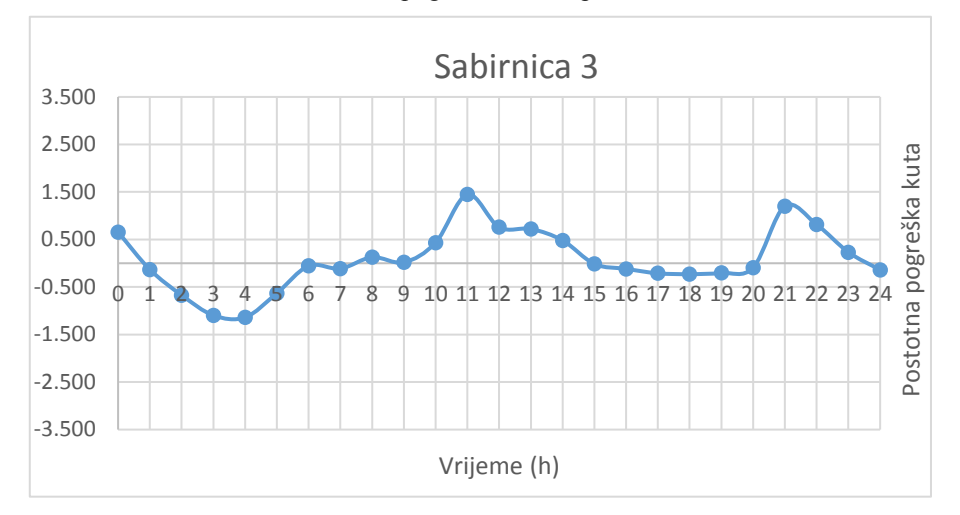

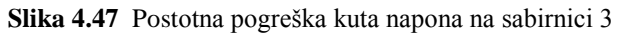

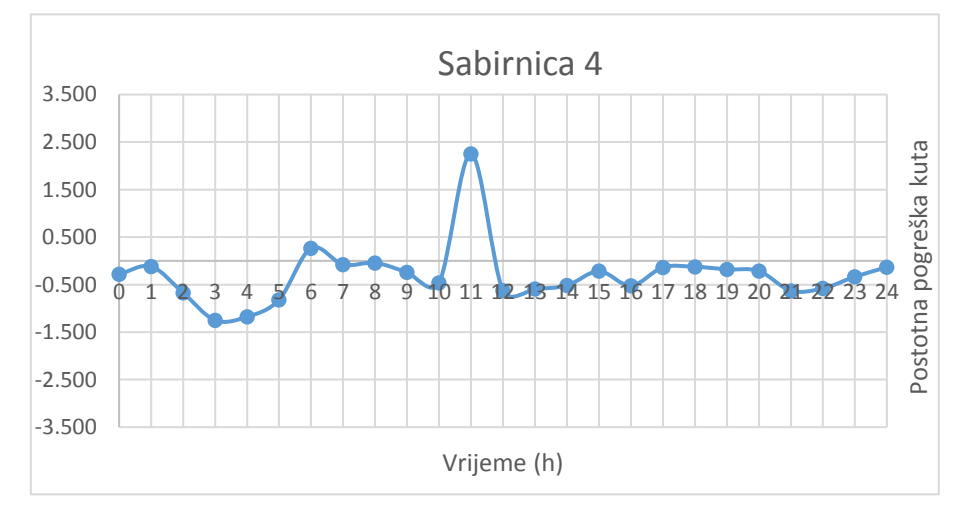

**Slika 4.48** Postotna pogreška kuta napona na sabirnici 4

Najveća postotna pogreška na sabirnicama 2, 3 i 4 su 2.35% za sabirnicu 2, odnosno 1.44% i 2.23% za sabirnice 3 i 4.

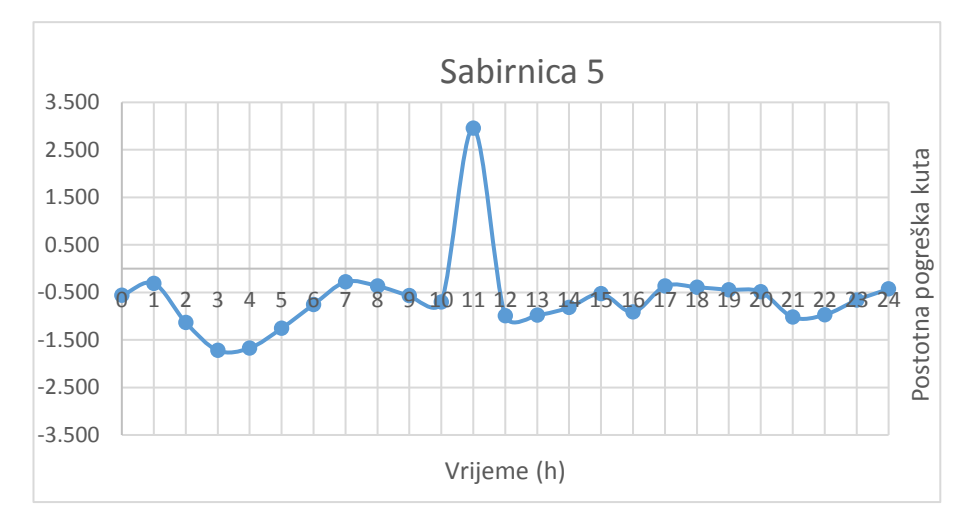

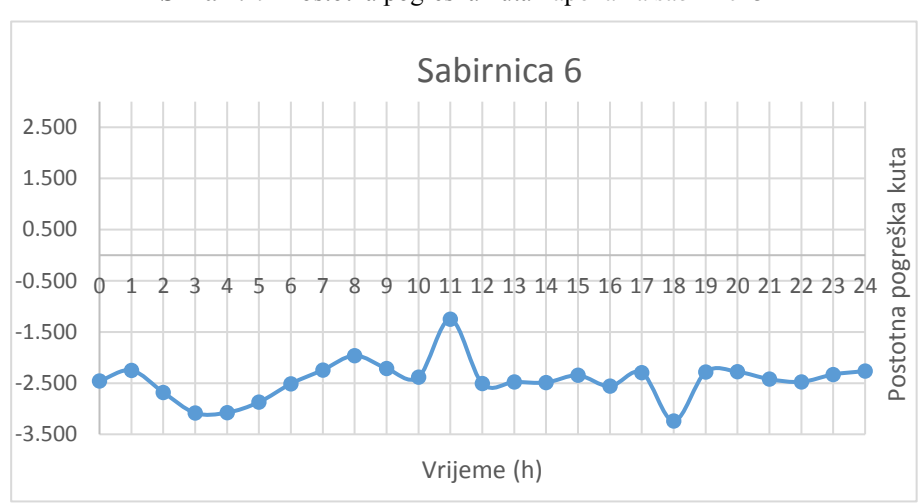

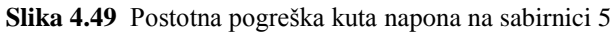

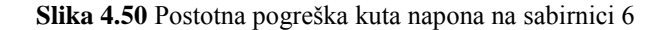

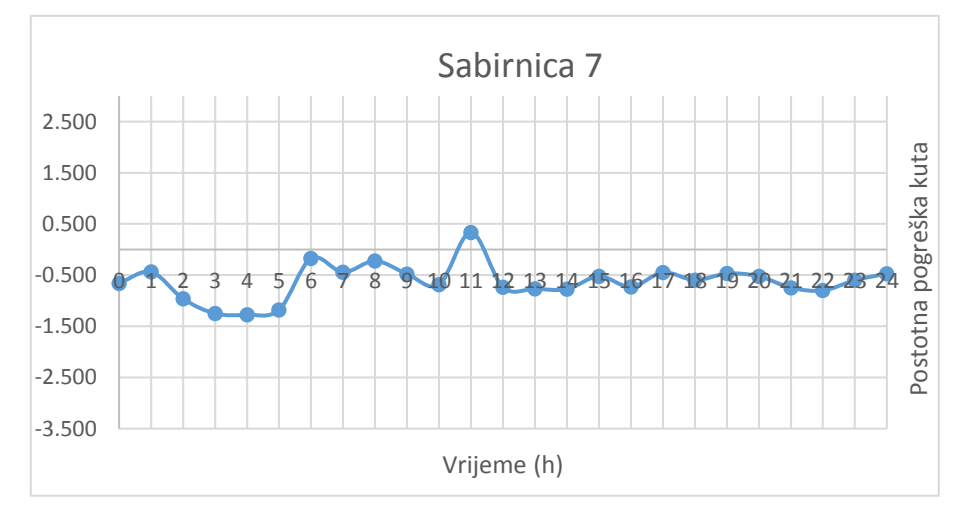

**Slika 4.51** Postotna pogreška kuta napona na sabirnici 7

Karakterističan skok pogreške u 11 sati uočljiv je i u ovim grafovima. Pogreške su i dalje u prihvatljivim granicama. Najveća pogreška na sabirnici broj 5 iznosi 2.95% što je jednako najvećoj postotnoj pogrešci za sve procjenjene vrijednosti u ovome radu.

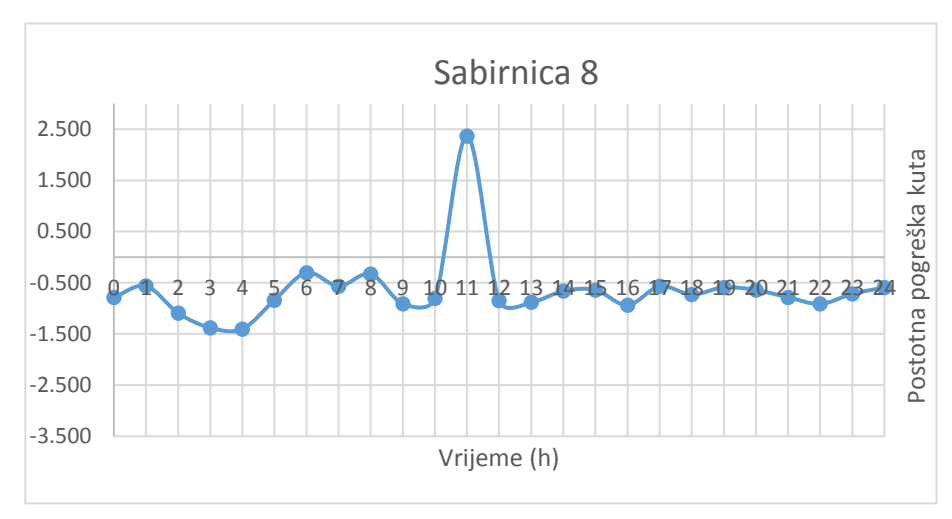

**Slika 4.52** Postotna pogreška kuta napona na sabirnici 8

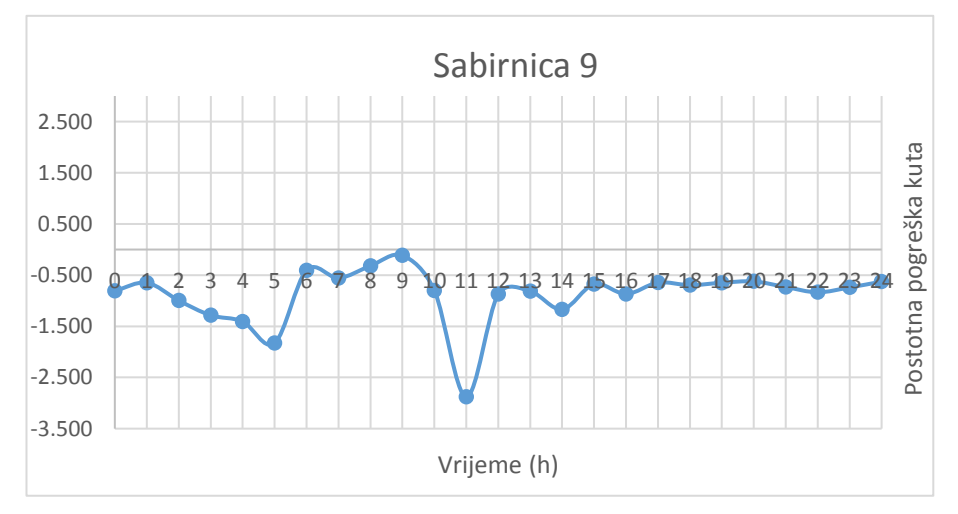

**Slika 4.53** Postotna pogreška kuta napona na sabirnici 9

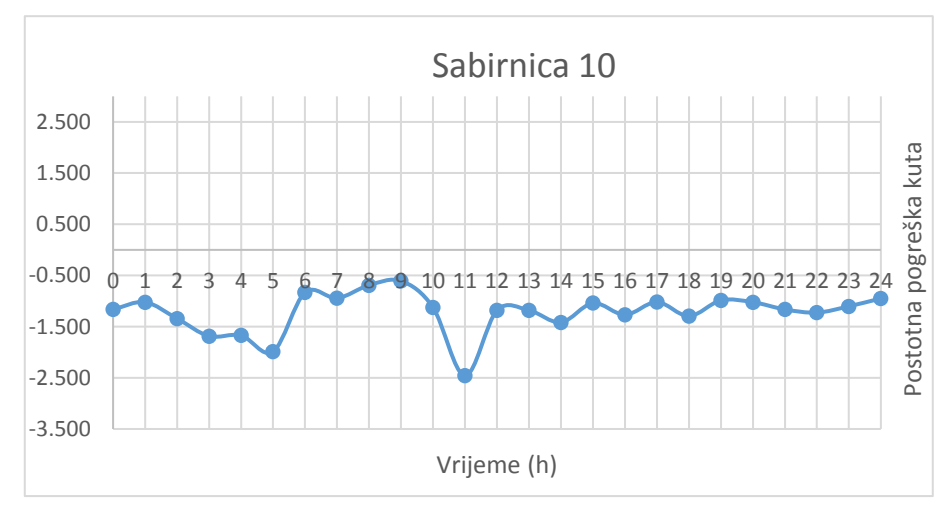

**Slika 4.53** Postotna pogreška kuta napona na sabirnici 9

Prosječnje pogreške za sabirnice 8, 9 i 10 su 0,59%, odnosno 0,67% i 0.94%. Sve sabirnice imaju slične vrijednosti prosječnih pogrešaka te se iz tih vrijednosti može valjano procjeniti trenutno stanje sustava.

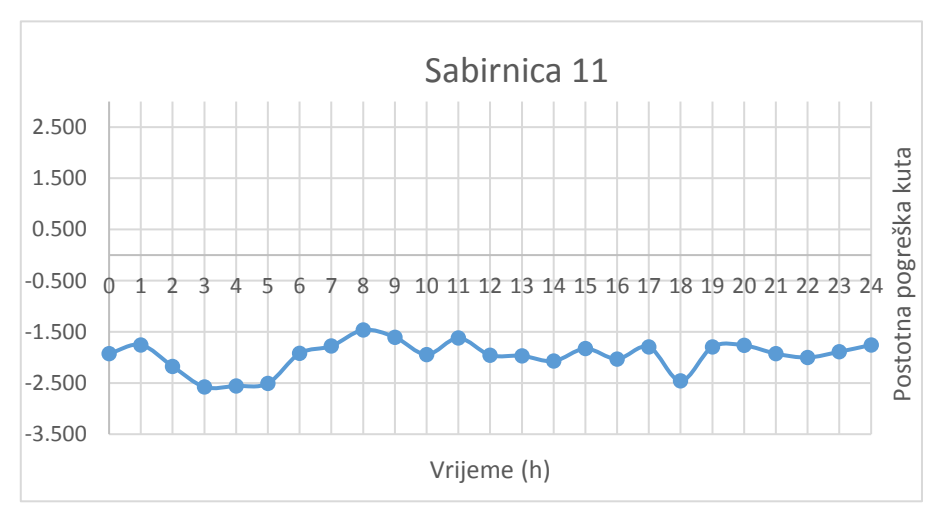

**Slika 4.54** Postotna pogreška kuta napona na sabirnici 11

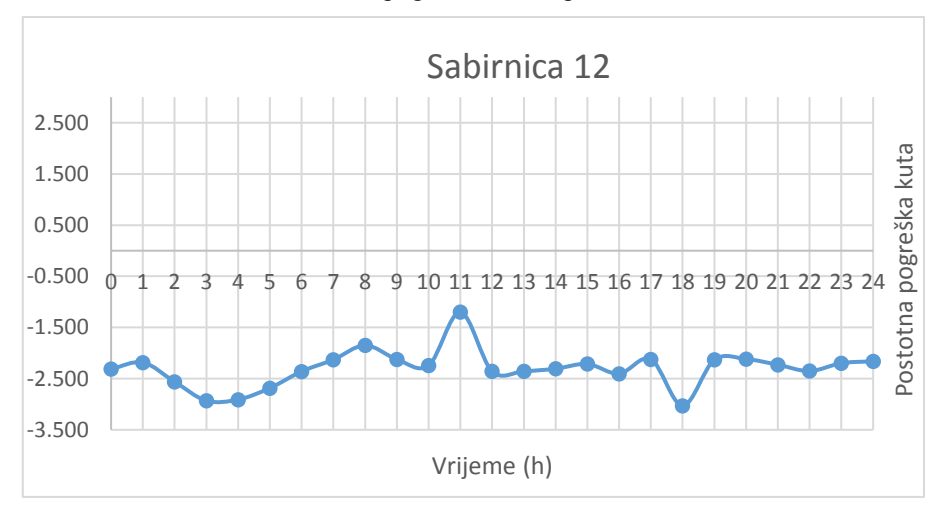

**Slika 4.55** Postotna pogreška kuta napona na sabirnici 12

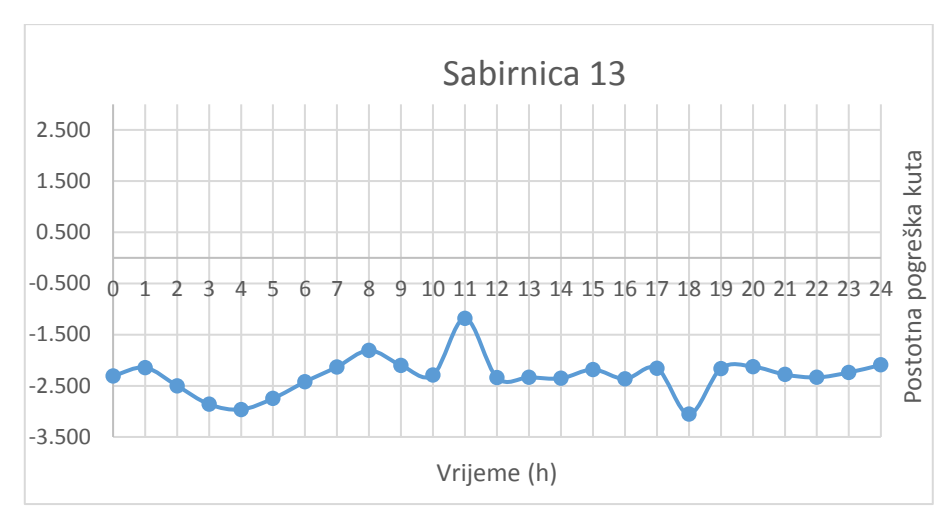

**Slika 4.56** Postotna pogreška kuta napona na sabirnici 13

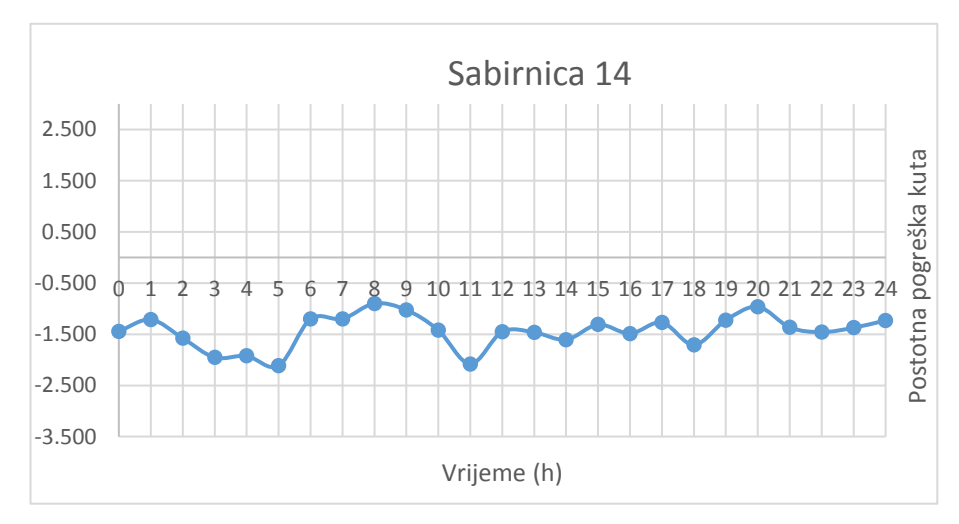

**Slika 4.57** Postotna pogreška kuta napona na sabirnici 14

Posljednje četiri sabirnice imaju najveće odstupanje od stvarnih vrijednosti u prosjeku. 1.75% za sabirnicu 11, 2.16% za sabirnicu 13 što je ujedno i najveća srednja vrijednost postotne pogreške u ovom zadatku. Sabirnica broj 13 ima postotnu pogrešku od 2.09%, a sabirnica 14 ima prosječnu pogrešku od 1.23%. S obzirom na puno veće fluktuacije iznosa kuta napona očekivana je veća postotna pogreška za te vrijednosti.

## **5. ZAKLJUČAK**

Poznavanje trenutnog stanja sustava važno je jer se uz pomoć njega može pravovremeno reagirati na neke buduće događaje koji mogu negativno utjecati na sustav. Korištenje procjene stanja je učestalo pouzdanije od izravnih mjerenja zbog mogućnosti procjenitelja za manipulacijom mjernim podacima, a to se odnosi na njegovu mogućnost otklanjanja ili umanjivanja pogrešnih mjerenja. Elektroenergetska mreža je jedan od najkompleksnijih sustava koje je stvorio čovjek te je kao takav neraskidivo povezan sa računalima koji olakšavaju posao pri upravljanju istom. Kako bude rasla računalna moć rasti će i sustavi i funkcije koje upravljaju mrežom i njihovo usavršavanje će ići paralelno. Moderni procjenitelji većinom su zasnivani na metodi najmanjih kvadrata koja je istražena u ovom radu. Matlab i PowerWorld su kao programski paketi u ovome radu pripomogli kao alati uz pomoć kojih se već spominjani energetski sustav može lakše shvatiti, tj. predočiti. Rezultati procjenjenih vrijednosti su vrlo bliske onim vrijednostima koje su u ovom radu smatrane stvarnima, te se može zaključiti da je procjenitelj iskodiran u programu matlab točan i zadovoljavajuć.

### **POPIS KORIŠTENE LITERATURE I DRUGIH IZVORA INFORMACIJA**

[1] Dr. R Bacher, Netzleittechnik und Optimierung elektrischer Netze, ETH Zurich, 2000.

[2] Krivulja trajanja opterećenja za cjelokupni EES Hrvatske

url[:https://www.hops.hr/wps/portal/hr/web/hees/dijagram/dnevni](https://www.hops.hr/wps/portal/hr/web/hees/dijagram/dnevni) ( 29.4.2017)

[3] L. Jozsa, Vođenje pogona elektroenergetskog sustava, Sveučilište J.J. Strossmayera u Osijeku, 2015. str. 96.-97.

[4]Ali Abur, Antonio Gomez Exposito, Power System State Estimation Theory and Implementation, 2004

[5]- Domagoj Peharda-Procjena stanja elektroenergetskog sustava u vremenskoj domeni pomoću mjerenja kutova napona-Doktorski rad, Zagreb 2014 str. 5. ,6. , 28. i 29.

[6] Krivulja trajanja opterećenja za cjelokupni EES Hrvatske

url: https://www.hops.hr/wps/portal/hr/web/hees/dijagram/dnevni (2.5.2018)

# **ŽIVOTOPIS**

Hrvoje Bešlić

Rođen je u Osijeku 5. rujna 1992. U Osijeku, 2007. završava osnovnu školu ''Grigora Viteza'' s odličnim uspjehom zatim se upisuje u ''3. Gimnaziju Osijek'', koju završava 2011.

2011. godine upisuje preddiplomski sveučilišni studij elektrotehnike na Elektrotehničkom fakultetu u Osijeku kojeg završava 2014. godine kada istovremeno upisuje diplomski studij elektrotehnike.

U Osijeku, 2018. Hrvoje Bešlić

Potpis:

### **Sažetak**

U radu je bilo potrebno kratko opisati sustav vođenja i upravljanja elektroenergetskim sustavom te istražiti i opisati optimizacijske funkcije koje koristi sustav upravljanja energijom EMS. Poseban osvrt u ovom radu je na optimizacijskoj funkciji procjene stanja. Za shvaćanje sustava upravljanja energijom potrebno je poznavanje matematičkih postupaka koji stoje iza tih funkcija. U radu je najveći fokus na funkciji procjene stanja, točnije na metodi najmanjih kvadrata koja se i koristi kao metoda rješavanja simulacije procjene stanja. Prikupljanjem mnogobrojne literature u radu je povezan matematički i tehnički aspekt ovih funkcija te je pojašnjen njihov utjecaj i važnost na vođenje sustava. Praktični dio rada sastojao se od korištenja dva programska paketa uz pomoć kojih se simulirala procjena dnevnog opterećenja na IEEE testnom sustavu. Korišteni programski paketi su Matlab i PowerWorld.

**Ključne riječi**: EMS, funkcija procjene stanja, metoda najmanjih kvadrata, optimizacijska funkcija

### **Abstract**

The goal of this paper was to describe the system for controling and managing the electical power network and to describe the optimisation functions used by the Energy management system or for short the EMS. Knowledge of mathematical procedures is essential to undersanding of the processes of running and controling the EMS. This paper focuses the most on the state estimation function, and inside that its biggest focus is the weighted least squares method or the WLS which is used as a method of calculating the state estimation in the practical part of the work. This paper connects mathematical and tehnical aspects of the optimisation functions, and gives and insight to their importance in running the system. Practical part of the paper consisted of using Matlab and PowerWorld as tools for state estimation of a days worth of load fluctiation on a IEEE test system.

**Keywords:** EMS, state estimation function, optimisation function, weighted least squares method